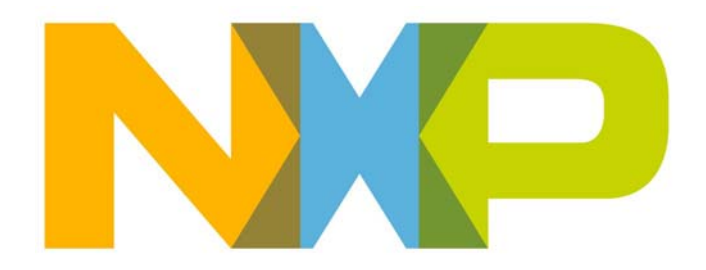

# **ZigBee Light Link User Guide**

JN-UG-3091 Revision 1.3 3 August 2016

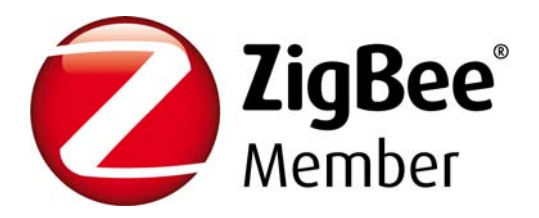

**ZigBee Light Link User Guide**

# **Contents**

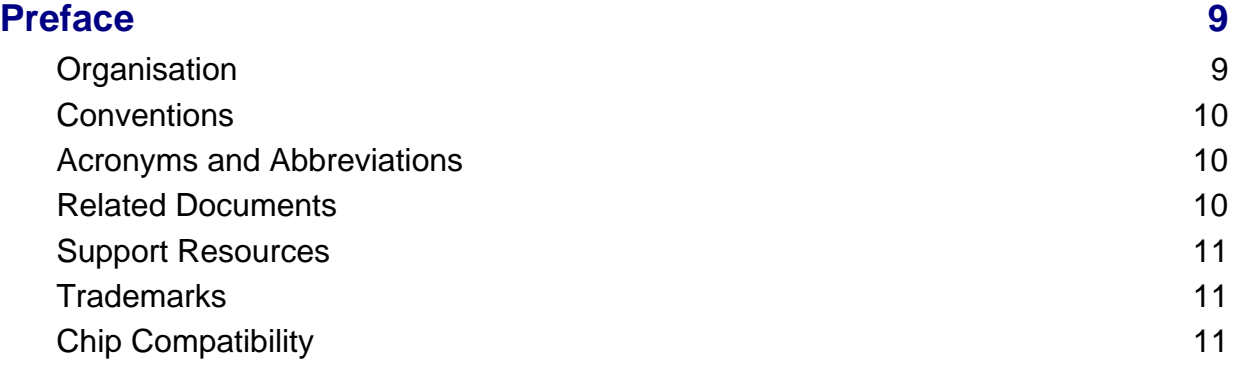

# **[Part I: Concept and Development Information](#page-12-0)**

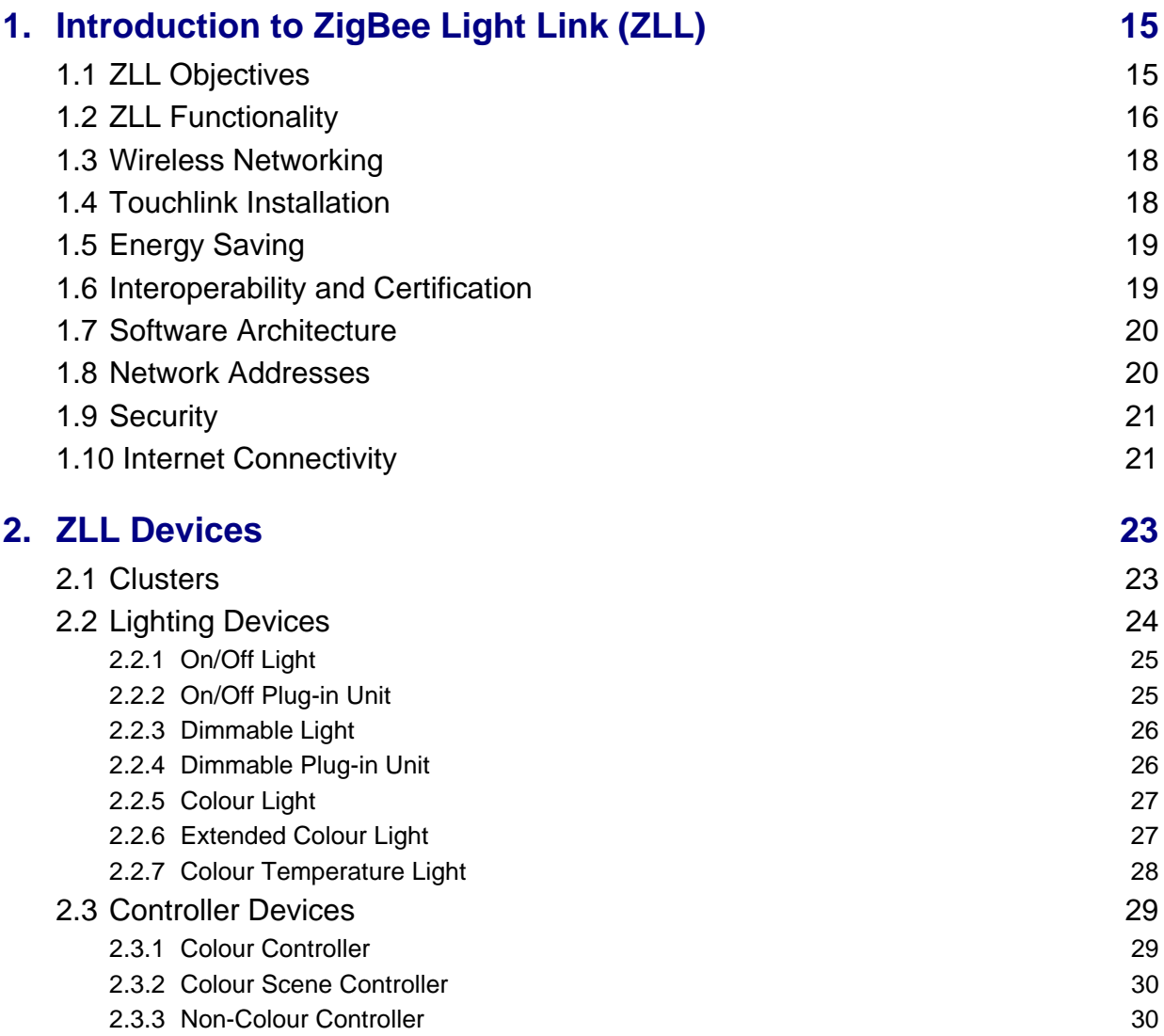

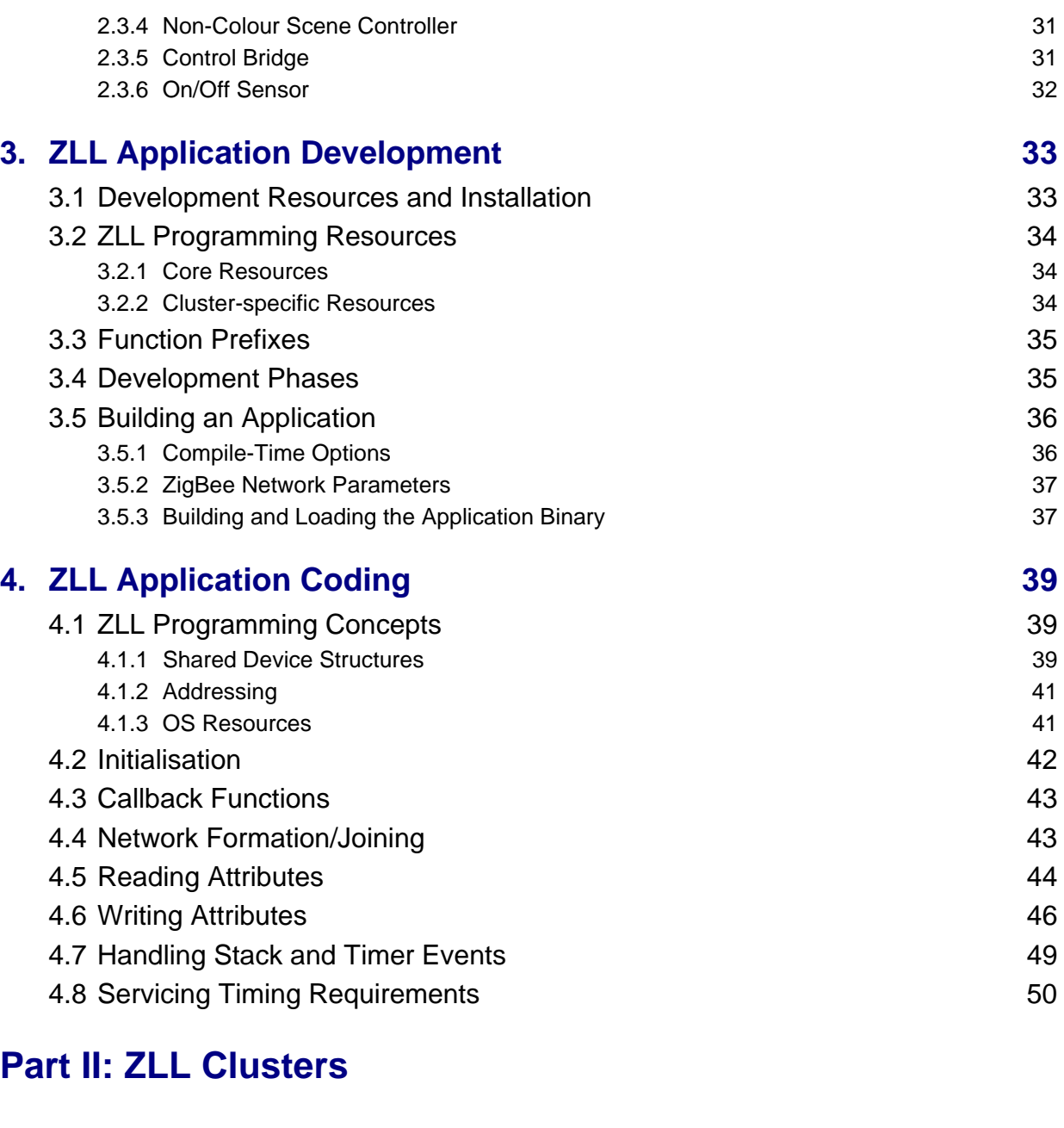

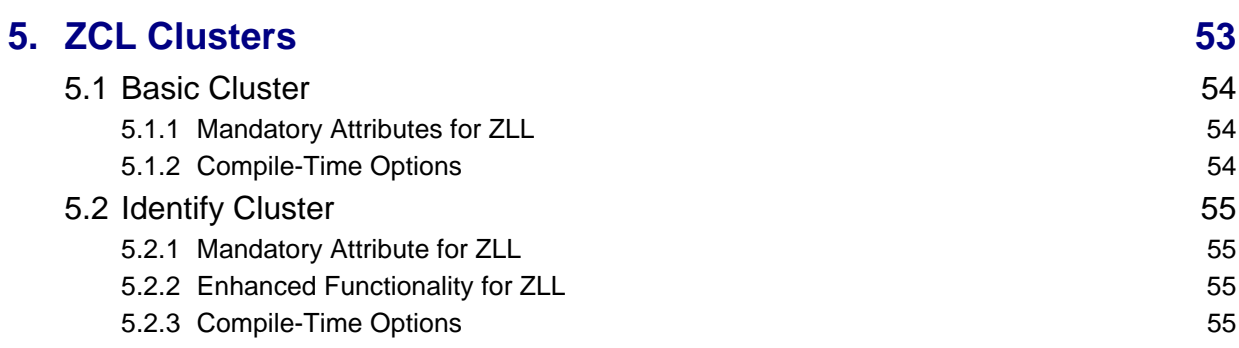

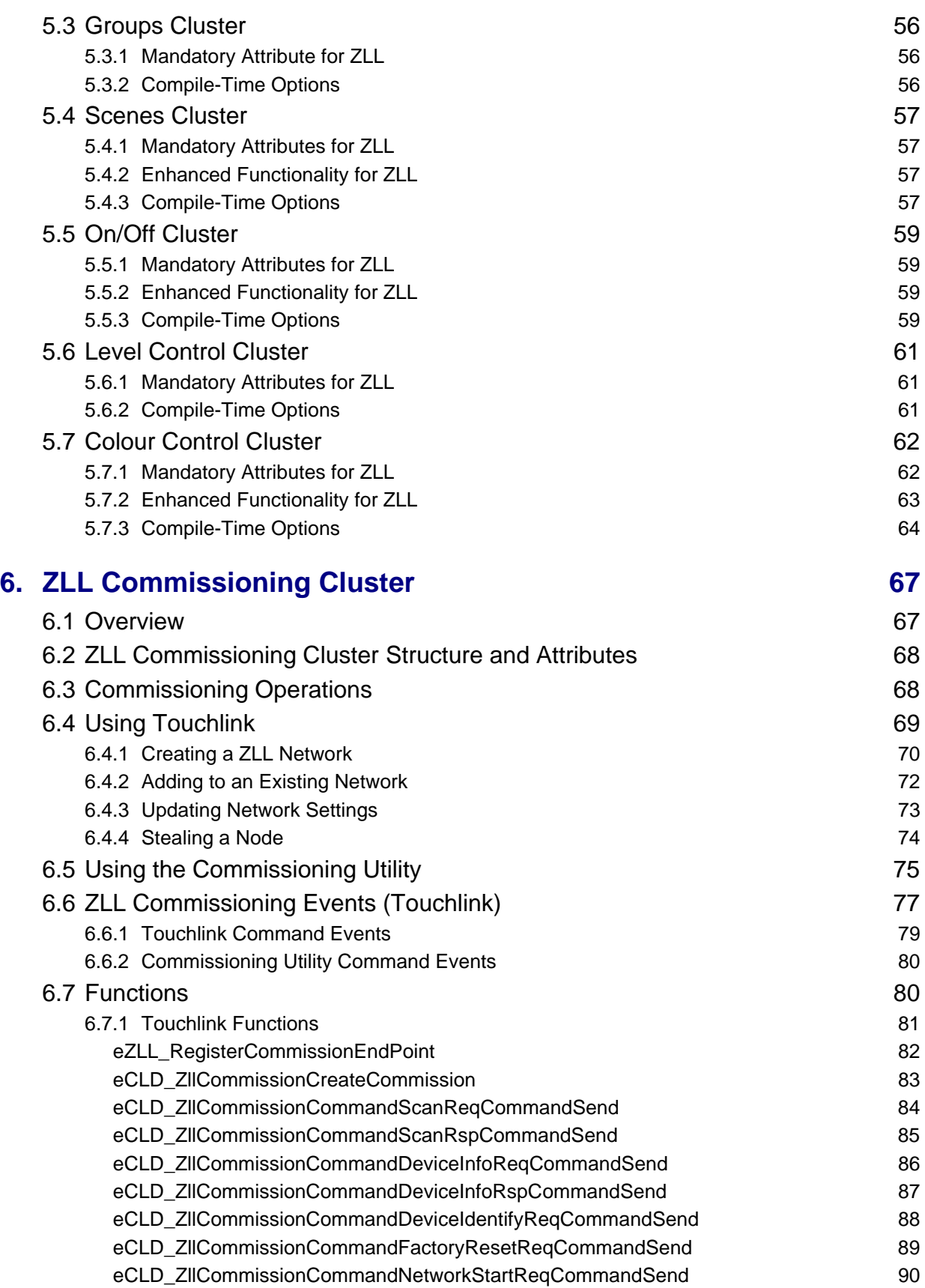

#### *Contents*

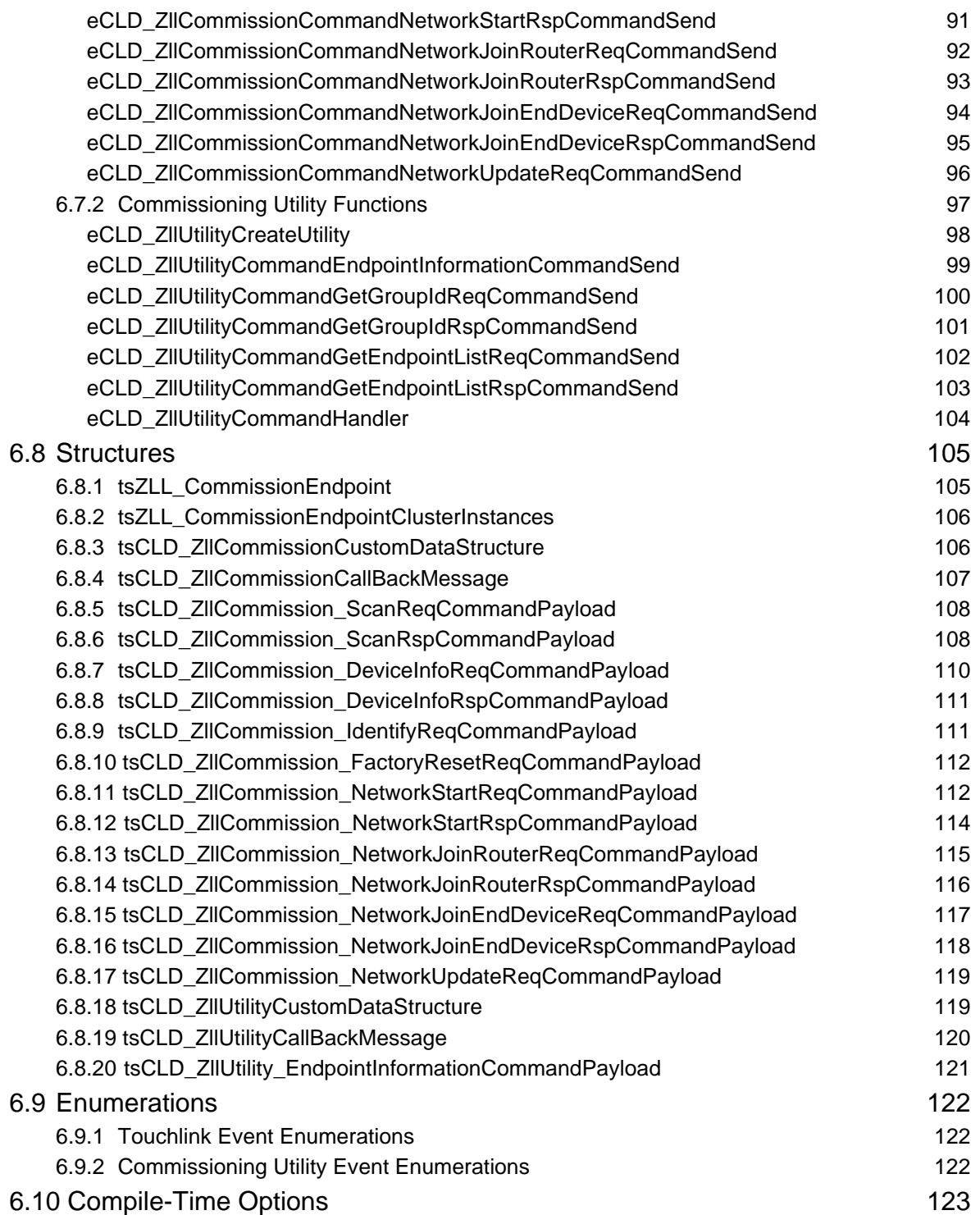

# **[Part III: General Reference Information](#page-124-0)**

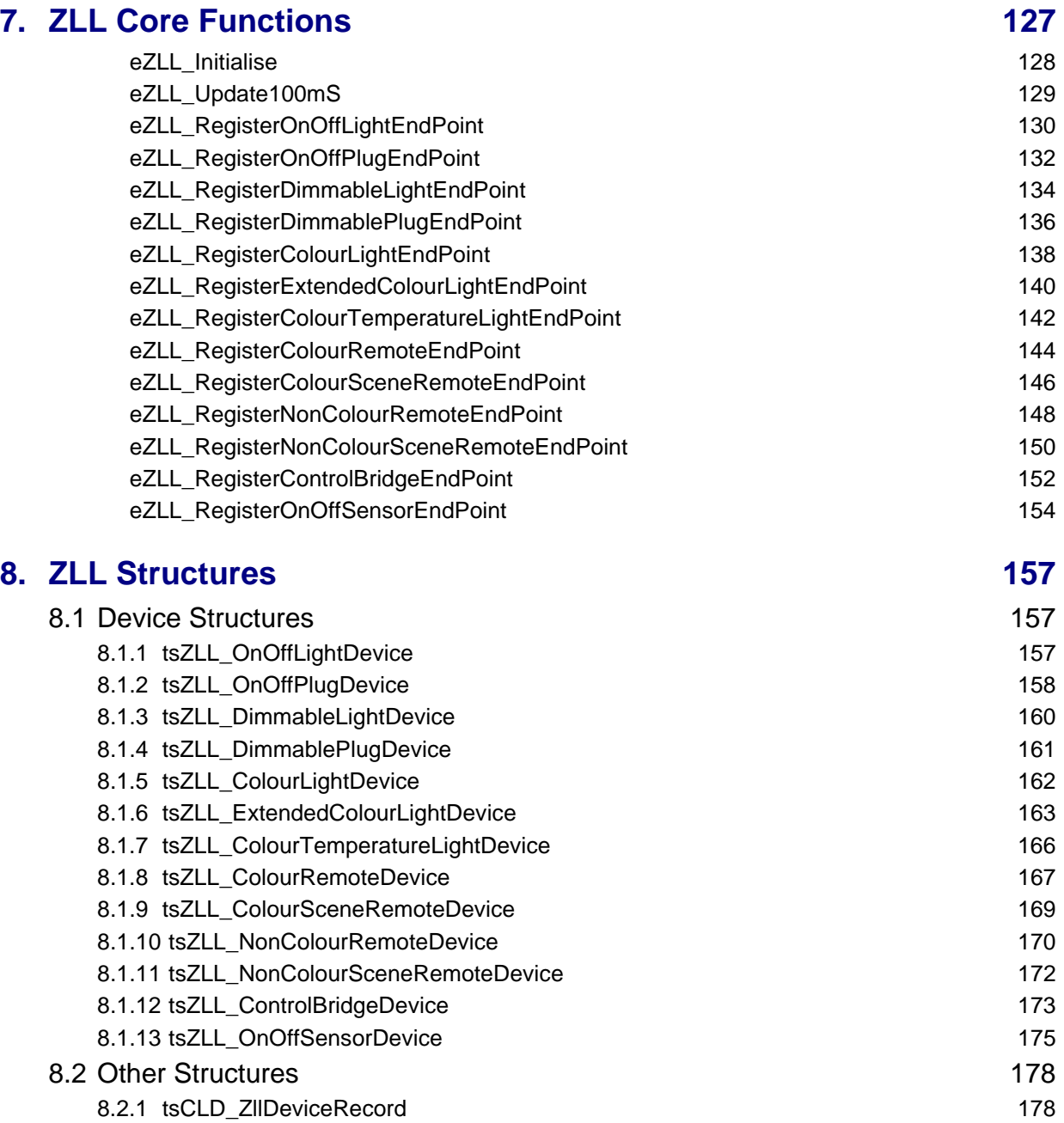

#### *Contents*

# <span id="page-8-0"></span>**Preface**

This manual provides an introduction to the ZigBee Light Link (ZLL) application profile and describes the use of the NXP ZigBee ZLL Application Programming Interface (API) for the JN516x wireless microcontrollers. The manual contains both operational and reference information relating to the ZLL API, including descriptions of the C functions and associated resources (e.g. structures and enumerations).

The API is designed for use with the NXP ZigBee PRO stack to develop wireless network applications based on the ZigBee Light Link application profile. For complementary information, refer to the following sources:

- Information on ZigBee PRO wireless networks is provided in the *ZigBee PRO Stack User Guide (JN-UG-3101)*, available from NXP.
- The ZLL profile is defined in the *ZigBee Light Link Profile Specification (11-0037-10)*, available from the ZigBee Alliance at **www.zigbee.org**.

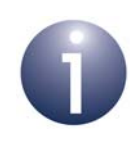

**Important:** Clusters that are part of the ZigBee Cluster Library (ZCL) but used by the ZLL profile are detailed in the *ZCL User Guide (JN-UG-3103)* from NXP, which you should use in conjunction with this manual.

# <span id="page-8-1"></span>**Organisation**

This manual is divided into three parts:

- **[Part I: Concept and Development Information](#page-12-1) comprises four chapters:** 
	- [Chapter 1](#page-14-2) introduces the principles of ZigBee Light Link (ZLL)
	- [Chapter 2](#page-22-2) describes the devices available in the ZLL application profile
	- [Chapter 3](#page-32-2) provides an overview of ZLL application development
	- [Chapter 4](#page-38-3) describes the essential aspects of coding a ZLL application using NXP's ZLL Application Programming Interface (API)
- **[Part II: ZLL Clusters](#page-50-1) comprises two chapters:** 
	- [Chapter 5](#page-52-1) describes the ZLL-specific implementation of clusters from the ZigBee Cluster Library (ZCL)
	- [Chapter 6](#page-66-2) details the ZLL Commissioning cluster, including API resources
- **[Part III: General Reference Information](#page-124-1) comprises two chapters:** 
	- [Chapter 7](#page-126-1) details the ZLL core functions, including initialisation and device registration functions
	- [Chapter 8](#page-156-3) details general structures of the ZLL API

# <span id="page-9-0"></span>**Conventions**

Files, folders, functions and parameter types are represented in **bold** type.

Function parameters are represented in *italics* type.

Code fragments are represented in the Courier New typeface.

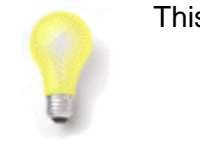

This is a **Tip**. It indicates useful or practical information.

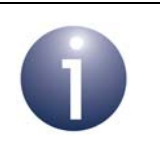

This is a **Note**. It highlights important additional information.

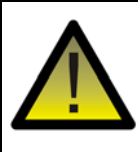

*This is a Caution. It warns of situations that may result in equipment malfunction or damage.*

# <span id="page-9-1"></span>**Acronyms and Abbreviations**

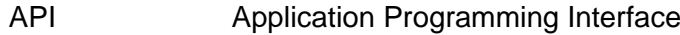

- SDK Software Developer's Kit
- ZCL ZigBee Cluster Library
- ZLL ZigBee Light Link

### <span id="page-9-2"></span>**Related Documents**

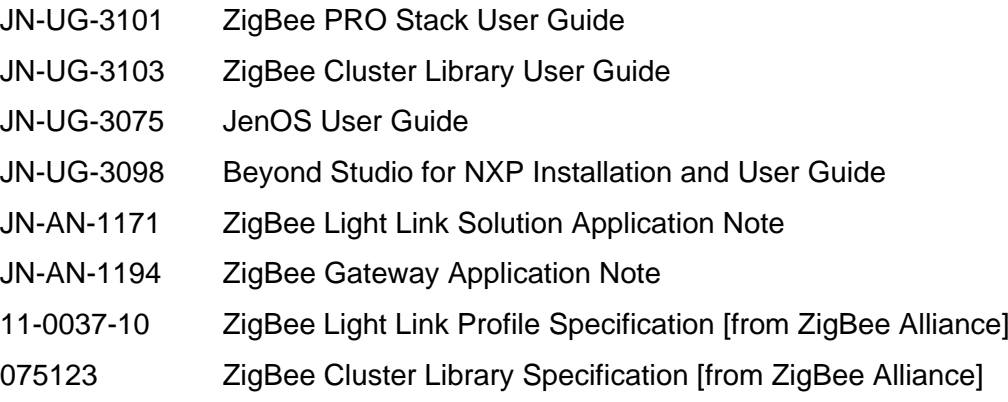

### <span id="page-10-3"></span><span id="page-10-0"></span>**Support Resources**

To access online support resources such as SDKs, Application Notes and User Guides, visit the Wireless Connectivity area of the NXP web site:

**www.nxp.com/products/interface-and-connectivity/wireless-connectivity**

ZigBee resources can be accessed from the ZigBee page, which can be reached via the short-cut **www.nxp.com/zigbee**.

All NXP resources referred to in this manual can be found at the above addresses, unless otherwise stated.

## <span id="page-10-1"></span>**Trademarks**

All trademarks are the property of their respective owners.

# <span id="page-10-4"></span><span id="page-10-2"></span>**Chip Compatibility**

The ZLL software described in this manual can be used on the NXP JN516x family of wireless microcontrollers with the exception of the JN5161 device. However, the supported devices will be referred to as JN516x.

*Preface*

# <span id="page-12-1"></span><span id="page-12-0"></span>**Part I: Concept and Development Information**

# <span id="page-14-2"></span><span id="page-14-0"></span>**1. Introduction to ZigBee Light Link (ZLL)**

The ZigBee Alliance has developed the ZigBee Light Link (ZLL) application profile for ZigBee PRO in order to meet the needs of lighting solutions in the consumer market. This chapter introduces the purpose and concepts of ZigBee Light Link before the NXP implementation is detailed in the rest of this manual.

The ZLL Application Profile ID is 0xC05E and the profile is defined in the *ZigBee Light Link Profile Specification (11-0037-10)*, available from the ZigBee Alliance. However, this User Guide together with the *ZigBee Cluster Library User Guide (JN-UG-3103)* should provide all the necessary information to use the NXP implementation of the profile.

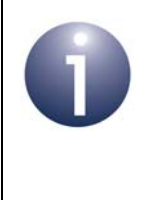

**Note:** ZigBee Light Link operates in conjunction with the ZigBee PRO wireless network protocol. If you are not already familiar with ZigBee PRO, you are advised to read at least the first two chapters of the *ZigBee PRO Stack User Guide (JN-UG-3101)*.

# <span id="page-14-1"></span>**1.1 ZLL Objectives**

ZigBee Light Link brings wireless technology to lighting solutions for the home, opening up a new world of lighting to consumers in a user-friendly and accessible way.

The objectives of ZigBee Light Link can be summarised as follows:

- Target the DIY consumer market as well as small professional installations
- **Provide an easy and intuitive installation experience**
- **Provide the consumer with new, rich lighting functionality, including remote** control, programmable timer control and mood lighting
- Allow energy saving (and power cost savings) through occupancy sensing and energy monitoring
- Provide a framework for interoperability between products from different manufacturers

The operational principles for attaining the above objectives are described in the remainder of this chapter.

# <span id="page-15-0"></span>**1.2 ZLL Functionality**

A ZigBee Light Link system is a wireless network which contains two general categories of nodes - those that are used to send control commands, and those that receive and execute control commands:

- **Controller nodes** these may include:
	- Light switches (e.g. on walls)
	- Occupancy sensors
	- Remote control unit(s)
	- Smart phones
	- Computing devices (e.g. PC or tablet)
- **Light (controlled) nodes** these may include:
	- Monochrome lamps (in ceiling lights, wall lights, table lamps, etc)
	- Colour lamps

Thus, one or more lamps may be controlled (switched on, switched off, dimmed, colour adjusted) from a controlling node in the system - for example, the user may choose to dim a table lamp next to the TV from a remote control unit while sitting on the sofa. An example ZLL system is illustrated in [Table 1 on page 17.](#page-16-0)

The functionality of a ZLL system goes way beyond remotely switching lamps on and off, or dimming lamps:

- **Colour lamps:** Advances in LED technology have resulted in the proliferation of LED-based lights, including colour lamps with configurable colour (as well as overall brightness). ZLL can be used to remotely control this colour setting.
- **Mood lighting:** ZLL allows lights to be adjusted to create a certain 'mood' or ambiance, as follows:
	- Lamps can be grouped, where a particular group may be selected to create a certain mood (e.g. watching TV from sofa, reading in favourite armchair or eating at dining table). A system can support a number of a groups and an individual lamp may belong to more than one group.
	- In connection with groups, the brightness of the individual lamps may be adjusted to create a 'scene' corresponding to a certain mood (e.g. table lamp next to TV at low brightness, table lamp behind sofa at medium brightness and spot lamp next to armchair at full brightness). A system can support a number of scenes.
	- Colour settings can be adjusted, as described for colour lamps above.
- **Programmable timers:** The system can be programmed to automatically adjust lights at certain times (e.g. to switch an outside light on and off).

ZigBee Light Link allows a home lighting system (such as the one in [Figure 1](#page-16-0)) to be connected to and controlled from the Internet (see [Section 1.10\)](#page-20-1). This enables the system to be controlled from a smart phone, tablet or PC located inside or outside the house, via an IP router (gateway).

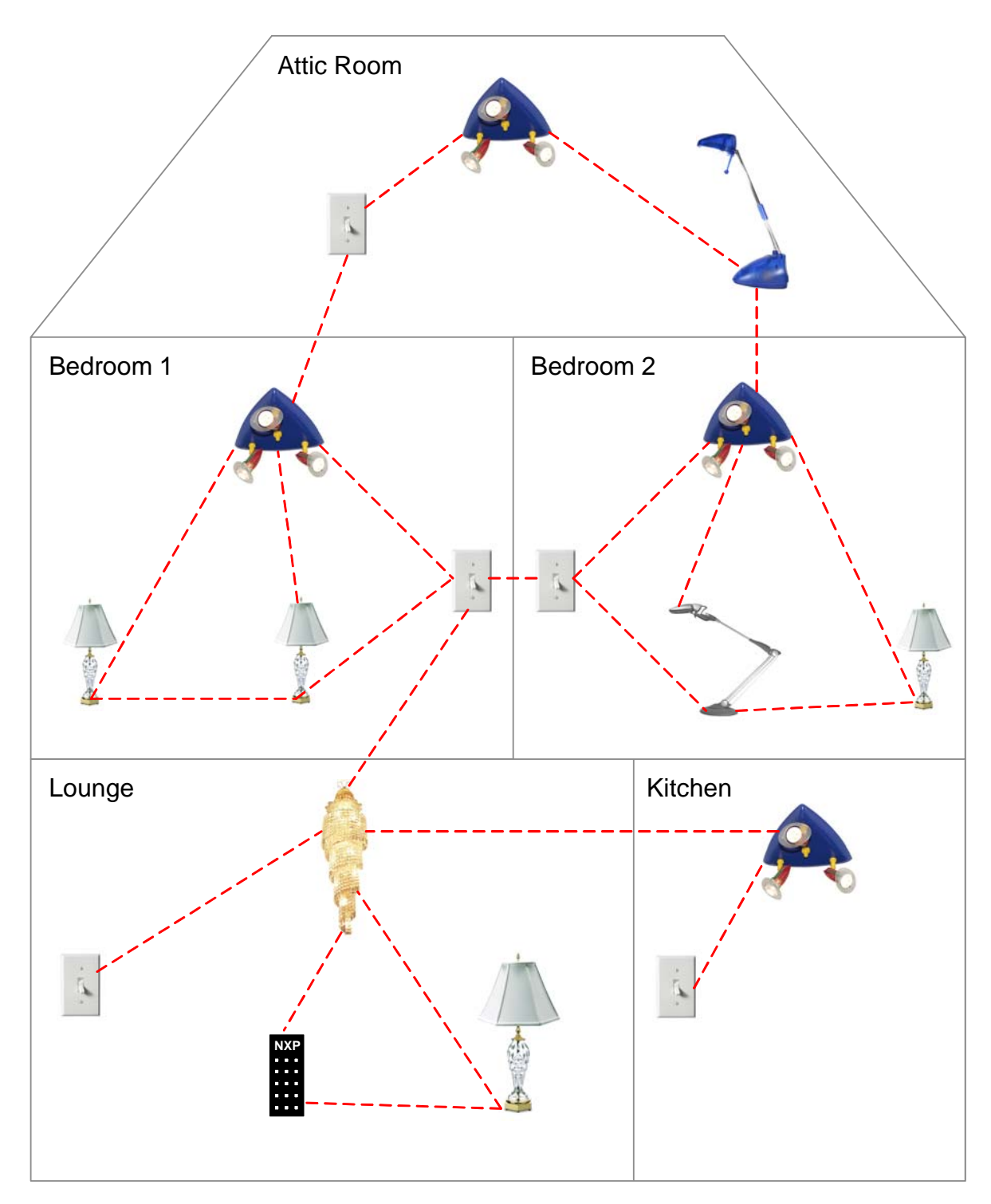

<span id="page-16-0"></span>**Figure 1: Example ZLL Network**

# <span id="page-17-0"></span>**1.3 Wireless Networking**

ZigBee Light Link is a public application profile that has been devised by the ZigBee Alliance to support consumer lighting solutions based on the ZigBee PRO wireless network protocol. However, unlike a conventional ZigBee PRO network, a ZLL system does not have a ZigBee Co-ordinator. Instead, network formation/joining is performed using a special commissoning application, which can be used on any node (usually a remote control unit).

A Mesh network topology is employed. Therefore, for maximum routing flexibility, all the network nodes of a ZLL system should be ZigBee Routers (although ZigBee End Devices are permitted, they cannot perform Mesh routing).

The manufacturer application that runs on a ZLL node provides the interface between the ZLL profile software and the hardware of the node (e.g. the physical switch mechanism of a lamp).

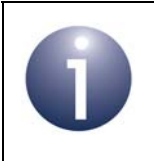

**Note:** The software architecture for ZLL, in terms of a protocol stack, is described in more detail in [Section 1.7.](#page-19-0)

The ZLL profile contains a number of 'devices', which are ZigBee software entities used to implement particular functionality on a node - for example, the 'On/Off Light' device is used to switch a lamp on and off. The set of devices used in a node determines the total functionality of the node.

Each ZLL device uses a number of clusters, where most clusters used in the ZLL profile come from the ZigBee Cluster Library (ZCL). Complete lists of the devices and associated clusters used by the ZLL profile are provided in [Chapter 2.](#page-22-2)

# <span id="page-17-1"></span>**1.4 Touchlink Installation**

A ZLL system is a ZigBee PRO wireless network but benefits from a simplied installation method in order to appeal to the consumer market. This method is known as Touchlink and minimises user participation, allowing off-the-shelf products to be quickly and easily installed by the householder.

Touchlink removes the need for a ZigBee Co-ordinator in the network formation and join processes. The method uses a special commissioning application (based on the ZLL Commissioning cluster) which is run on the nodes. The node that initiates the network formation/join operation is known as the 'initiator' - this node will often be a remote control unit but could be another node, such as a lamp. Touchlink simply requires the initiator node to be brought close to the node to be included in the network and the commissioning to be started (e.g. by pressing a button).

Commissioning involves three sets of command exchanges between the nodes:

- **1. Discovery:** The initiator node performs a scan for ZLL nodes in its vicinity, based on received signal strength. This results in a list of detected nodes which, for each node, includes information on network capabilities, device type and whether the node is using its factory settings. If more than one node is found, the application on the initiator must decide which node(s) to commission.
- **2. Transfer of network settings:** The initiator then requests and receives the network settings of the node(s) of interest.
- **3. Request network formation or join:** The initiator then requests a node of interest to either form a new network or join an existing network.

Touchlink employs inter-PAN communication for commissioning messages.

Security settings may also be established during commissioning - see [Section 1.9.](#page-20-0)

# <span id="page-18-0"></span>**1.5 Energy Saving**

A ZLL system can result in energy saving and associated cost savings for a household. The following may be employed to achieve this:

- **Scenes and timers:** Energy savings can be achieved through the careful configuration of 'scenes' and timers (see [Section 1.2](#page-15-0)), to ensure that no more energy is consumed than is actually needed.
- **Occupancy sensors:** Infra-red or movement sensors can be used to switch on lights only when a person is detected (and switch off the lights when a person is no longer detected). This method may be very useful for controlling lights in a corridor or garage, or outside lights.
- **Energy monitoring:** When used in conjunction with the ZigBee Home Automation (HA) profile, the power consumption of a ZLL system may be monitored.

### <span id="page-18-1"></span>**1.6 Interoperability and Certification**

ZigBee Light Link provides a framework of interoperability between products from different manufacturers. This is formalised through a ZLL certification and compliance programme, in which completed products are tested for compliance to the ZLL profile and, if successful, are ZLL certified.

Thus, a product developed and certified to the ZLL profile will be able operate with other certified products in a ZLL system, irrespective of their manufacturers. This is an important feature for the consumer market targeted by ZLL.

In addition, the ZLL profile is designed to be interoperable at the network layer with other public ZigBee application profiles, particularly Home Automation (HA).

# <span id="page-19-0"></span>**1.7 Software Architecture**

ZigBee Light Link operates in conjunction with the ZigBee PRO wireless network protocol. The software stack which runs on each ZLL node is illustrated in [Figure 2.](#page-19-2)

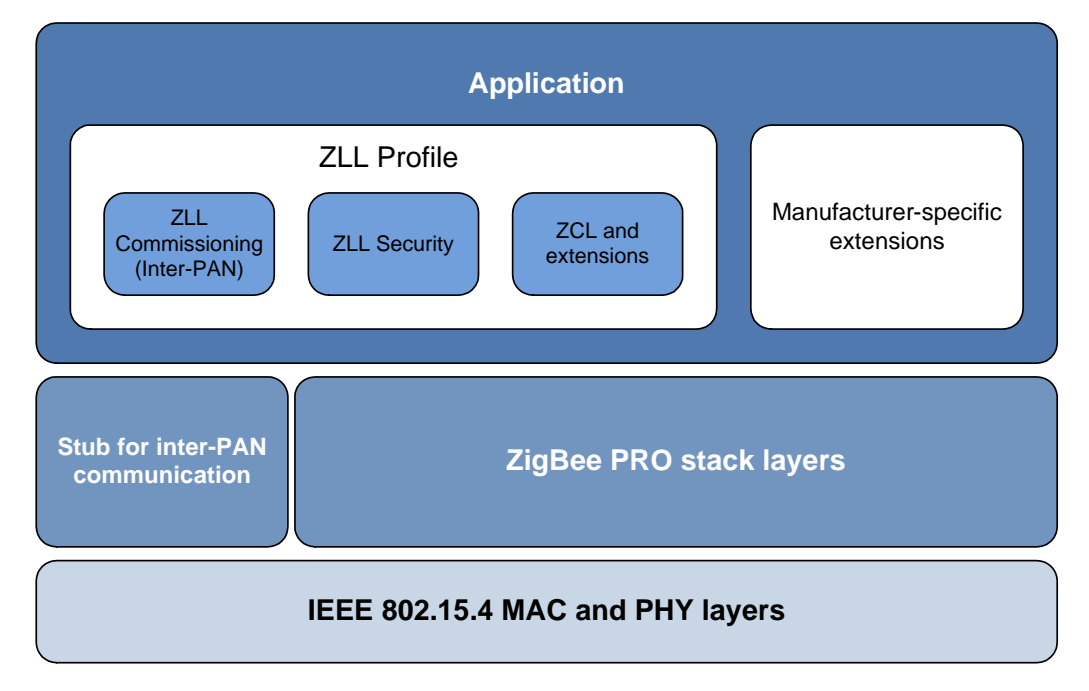

**Figure 2: ZLL Software Stack**

<span id="page-19-2"></span>The main features of the above stack are as follows:

- The (manufacturer) application uses the ZLL profile, interfaces to the underlying ZigBee PRO stack layers and controls the lighting hardware of the node. The ZLL profile includes:
	- ZLL commissioning (including Touchlink) see [Section 1.4](#page-17-1)
	- ZLL security see [Section 1.9](#page-20-0)
	- ZLL resources (ZCL clusters and extensions)

Manufacturer-specific extensions can also be used to supplement ZLL.

■ The normal ZigBee PRO stack layers are supplemented by a stub to support inter-PAN communications. The ZigBee PRO stack layers are described in the *ZigBee PRO Stack User Guide (JN-UG-3101)*.

### <span id="page-19-1"></span>**1.8 Network Addresses**

ZLL networks use 16-bit network (short) addresses to identify nodes. The assignment of network addresses to nodes in a ZLL network is not performed in the same way as in a classic ZigBee PRO network, in that this assignment is not random. Only a ZLL controller device (see [Section 1.8\)](#page-19-1) is able to assign network addresses, from an allocated range of possible addresses. If another controller device is added to the

network, it will inherit a portion of this address range for its own allocation, where this portion is specified in the join request for the new node. For more information on network address assignment in ZLL networks, refer to the section *"Network address assignment"* in the *ZLL Specification*.

# <span id="page-20-0"></span>**1.9 Security**

ZigBee Light Link cannot use ZigBee security in its standard form, since there is no Co-ordinator or Trust Centre in a ZLL system. ZLL uses a network-level security in which the same network key is used by all nodes in the network to encrypt/decrypt communications between them.

The network key is generated randomly by the initiator node when the network is formed (see [Section 1.4](#page-17-1)) and is unique to the network. The distribution of this network key to nodes subsequently joining the network is secured using the ZLL master key which is pre-installed in all ZLL-certified nodes during manufacture.

The security set-up process during the commissioning of a node (after the node has been detected and its network settings obtained) is as follows:

- **1.** If the target node is to be the first node of the network (network formation), the initiator node generates a random network key and encrypts it using the ZLL master key (and stores the encrypted network key locally).
- **2.** The initiator node sends the encypted network key to the target node as part of the request to form or join the network.
- **3.** The target node decrypts the received network key using the ZLL master key (and stores the network key locally).
- **4.** All future communications from/to this node will be encrypted with the network key.

# <span id="page-20-1"></span>**1.10 Internet Connectivity**

ZigBee Light Link offers the possibility of controlling the lights in a ZLL system via the Internet. Thus, this control can be performed from any Internet-connected device (PC, tablet, smart phone) located anywhere in the World (e.g. while on holiday in another country).

Access from the Internet requires the ZLL system to include an IP router or gateway (connected to the Internet) as one of the network nodes. A gateway solution is described in the Application Note *ZigBee Gateway (JN-AN-1194)*, available from NXP.

In addition to the real-time control of a ZLL system over the Internet, the system could also be configured from a device on the Internet (e.g. groups, scenes and timers).

*Chapter 1 Introduction to ZigBee Light Link (ZLL)*

# <span id="page-22-2"></span><span id="page-22-0"></span>**2. ZLL Devices**

This chapter details the ZigBee devices available in the ZigBee Light Link profile and the clusters that they use. The ZLL devices are divided into two categories:

- **Lighting devices:** These are used in ZLL light nodes, such as a lamp, and are described in [Section 2.2.](#page-23-0)
- **Controller devices:** These are used in ZLL controller nodes, such as a remote control unit, and are described in [Section 2.3](#page-28-0).

In the sections referenced above, the server clusters and client clusters used on each ZLL device are listed. First, all the clusters used in the ZLL devices are introduced in [Section 2.1](#page-22-1).

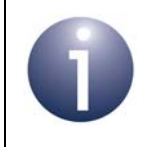

**Note:** All ZLL devices use the Basic cluster (from the ZCL) as a server cluster. This cluster is detailed in the *ZCL User Guide (JN-UG-3103)*.

# <span id="page-22-1"></span>**2.1 Clusters**

The ZLL profile uses certain clusters from the ZigBee Cluster Library (ZCL) and also defines a cluster of its own. All the clusters used by the ZLL profile are listed in Table 1 and outlined below. In the table, the clusters from the ZCL and the one defined by the ZLL profile are listed separately.

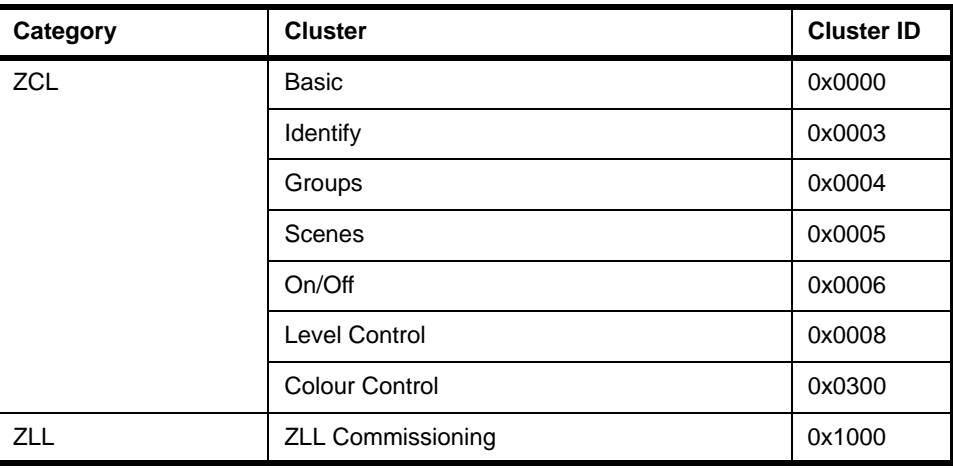

#### **Table 1: Clusters used by ZLL**

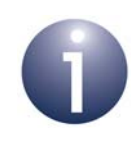

**Note :** The ZLL Commissioning cluster is detailed in this manual ([Chapter 6\)](#page-66-2). Only essential information on the ZCL clusters is given in this manual [\(Chapter 5\)](#page-52-1) - they are fully detailed in the *ZCL User Guide (JN-UG-3103)*.

# <span id="page-23-0"></span>**2.2 Lighting Devices**

This section details the clusters used by the ZLL lighting devices. These software devices are included in the physical ZLL nodes that are controlled, e.g. lamps.

The ZLL lighting devices and their Device IDs are summarised in [Table 2](#page-23-1) below. The table also indicates whether each device can support either one or both of the ZLL Commissioning cluster server and ZLL Comissioning cluster client.

| <b>ZLL Device</b>            | <b>Device ID</b> | <b>ZLL Commissioning Cluster</b> |                      |                           | <b>Reference</b> |
|------------------------------|------------------|----------------------------------|----------------------|---------------------------|------------------|
|                              |                  | <b>Server</b>                    | <b>Server/Client</b> | <b>Client</b>             |                  |
| On/Off Light                 | 0x0000           |                                  |                      | x                         | Section 2.2.1    |
| On/Off Plug-in Unit          | 0x0010           |                                  |                      | $\boldsymbol{\mathsf{x}}$ | Section 2.2.2    |
| Dimmable Light               | 0x0100           | ✓                                |                      | $\mathbf x$               | Section 2.2.3    |
| Dimmable Plug-in Unit        | 0x0110           |                                  |                      | $\boldsymbol{\mathsf{x}}$ | Section 2.2.4    |
| Colour Light                 | 0x0200           |                                  |                      | $\mathbf x$               | Section 2.2.5    |
| <b>Extended Colour Light</b> | 0x0210           | ✓                                |                      | $\boldsymbol{\mathsf{x}}$ | Section 2.2.6    |
| Colour Temperature Light     | 0x0220           |                                  |                      | x                         | Section 2.2.7    |

**Table 2: ZLL Lighting Devices**

<span id="page-23-1"></span>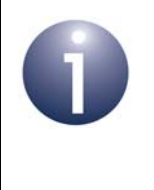

**Note 1:** All clusters used by the ZLL lighting devices are server-side clusters.

**Note 2:** None of the ZLL lighting devices needs to support the 'utility' functionality of the ZLL Commissioning cluster.

### <span id="page-24-0"></span>**2.2.1 On/Off Light**

The On/Off Light device is typically used in nodes that contain a lamp which can simply be switched on and off.

Its Device ID is 0x0000.

The clusters supported by this device are as follows:

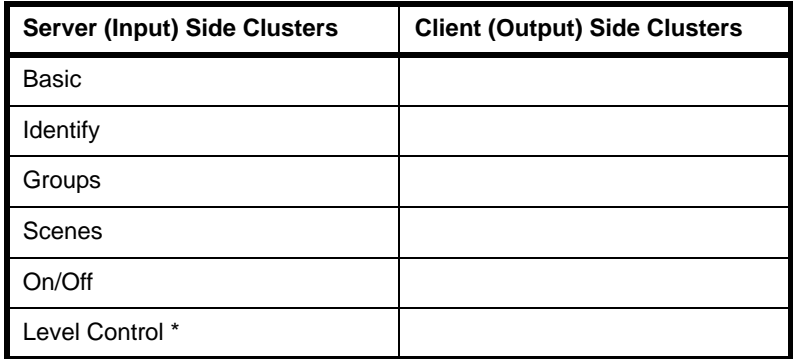

**Table 3: Clusters for On/Off Light Device**

\* Level Control cluster is supported so that 'change level' commands (for example, issued by a Non-Colour Controller device) can control an On/Off Light. If the light is off, increasing the level will switch on the light. If the light is on, decreasing the level to the minimum value will switch off the light. This provides a good user experience when controlling a mixed group of Dimmable Lights and On/Off Lights.

### <span id="page-24-1"></span>**2.2.2 On/Off Plug-in Unit**

The On/Off Plug-in Unit device is typically used in nodes that contain a controllable mains plug or adaptor which includes an On/Off switch.

Its Device ID is 0x0010.

The clusters supported by this device are as follows:

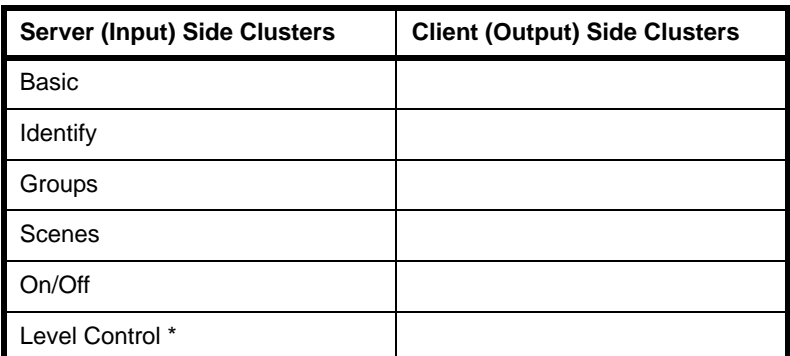

#### **Table 4: Clusters for On/Off Plug-in Unit Device**

\* Level Control cluster is supported for similar reasons to those described for the On/Off Light device in [Section 2.2.1.](#page-24-0)

### <span id="page-25-0"></span>**2.2.3 Dimmable Light**

The Dimmable Light device is typically used in nodes that contain a lamp with adjustable brightness.

Its Device ID is 0x0100.

The clusters supported by this device are as follows:

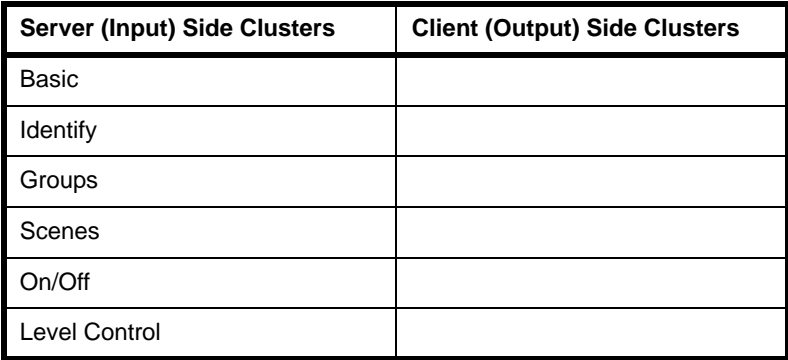

**Table 5: Clusters for Dimmable Light Device**

### <span id="page-25-1"></span>**2.2.4 Dimmable Plug-in Unit**

The Dimmable Plug-in Unit device is typically used in nodes that contain a controllable mains plug or adaptor which includes an adjustable output (to a lamp).

Its Device ID is 0x0110.

The clusters supported by this device are as follows:

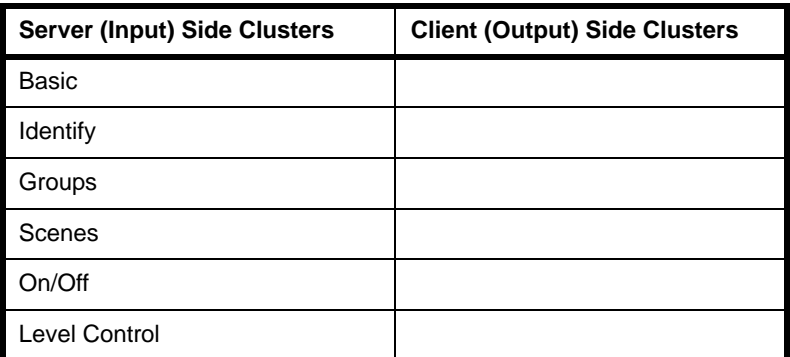

**Table 6: Clusters for Dimmable Plug-in Unit Device**

### <span id="page-26-0"></span>**2.2.5 Colour Light**

The Colour Light device is typically used in nodes that contain a colour lamp with adjustable colour and brightness. This device supports a range of colour parameters, including hue/saturation, enhanced hue, colour loop and XY.

Its Device ID is 0x0200.

The clusters supported by this device are as follows:

| <b>Server (Input) Side Clusters</b> | <b>Client (Output) Side Clusters</b> |
|-------------------------------------|--------------------------------------|
| <b>Basic</b>                        |                                      |
| Identify                            |                                      |
| Groups                              |                                      |
| Scenes                              |                                      |
| On/Off                              |                                      |
| Level Control                       |                                      |
| <b>Colour Control</b>               |                                      |

**Table 7: Clusters for Colour Light Device**

### <span id="page-26-1"></span>**2.2.6 Extended Colour Light**

The Extended Colour Light device is typically used in nodes that contain a colour lamp with adjustable colour and brightness. This device supports colour temperature, in addition to the colour parameters supported by the Colour Light device (see [Section](#page-26-0)  [2.2.5\)](#page-26-0).

Its Device ID is 0x0210.

The clusters supported by this device are as follows:

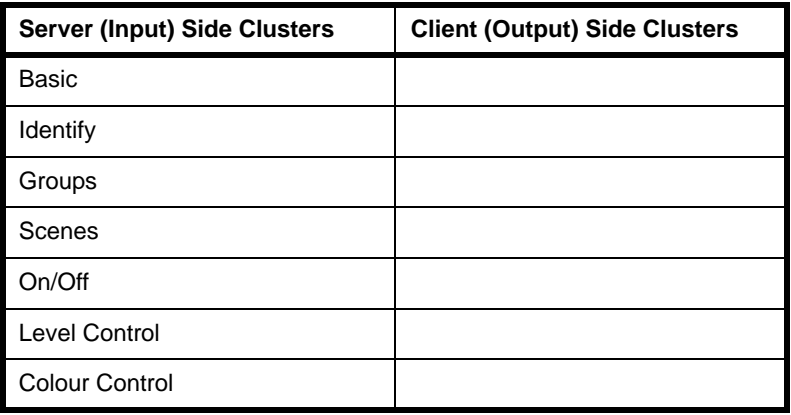

**Table 8: Clusters for Extended Colour Light Device**

### <span id="page-27-0"></span>**2.2.7 Colour Temperature Light**

The Colour Temperature Light device is typically used in nodes that contain a colour lamp with adjustable colour (and brightness) which operates using colour temperature.

Its Device ID is 0x0220.

The clusters supported by this device are as follows:

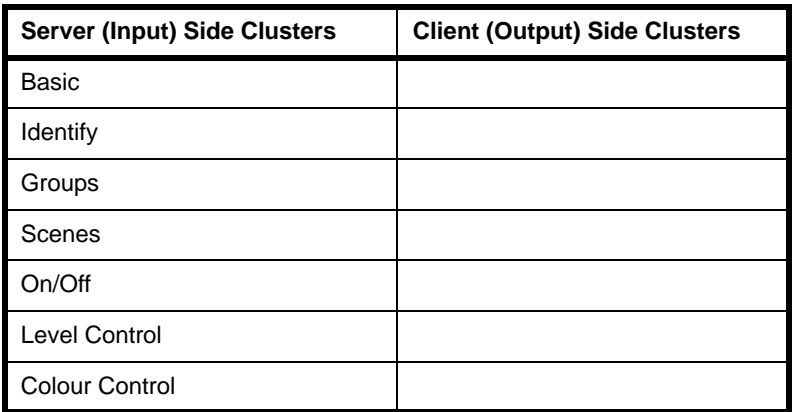

**Table 9: Clusters for Colour Temperature Light Device**

### <span id="page-28-0"></span>**2.3 Controller Devices**

This section details the clusters used by the ZLL controller devices. These software devices are included in the physical ZLL nodes that issue control commands, e.g. a remote control unit.

The ZLL controller devices and their Device IDs are summarised in [Table 10](#page-28-2) below. The table also indicates whether each device can support either one or both of the ZLL Commissioning cluster server and ZLL Comissioning cluster client.

| <b>ZLL Device</b>           | Device ID | <b>ZLL Commissioning Cluster</b> |               |               | Reference     |
|-----------------------------|-----------|----------------------------------|---------------|---------------|---------------|
|                             |           | <b>Server</b>                    | Server/Client | <b>Client</b> |               |
| <b>Colour Controller</b>    | 0x0800    |                                  |               |               | Section 2.3.1 |
| Colour Scene Controller     | 0x0810    | ✓                                |               | ✓             | Section 2.3.2 |
| Non-Colour Controller       | 0x0820    |                                  |               | ✓             | Section 2.3.3 |
| Non-Colour Scene Controller | 0x0830    |                                  |               | ✓             | Section 2.3.4 |
| <b>Control Bridge</b>       | 0x0840    |                                  |               | ✓             | Section 2.3.5 |
| On/Off Sensor               | 0x0850    |                                  |               |               | Section 2.3.6 |

**Table 10: ZLL Controller Devices**

### <span id="page-28-2"></span><span id="page-28-1"></span>**2.3.1 Colour Controller**

The Colour Controller device is typically used in nodes that issue ZLL colour-control commands, e.g. a remote control unit for colour lamps.

Its Device ID is 0x0800.

The clusters supported by this device are as follows:

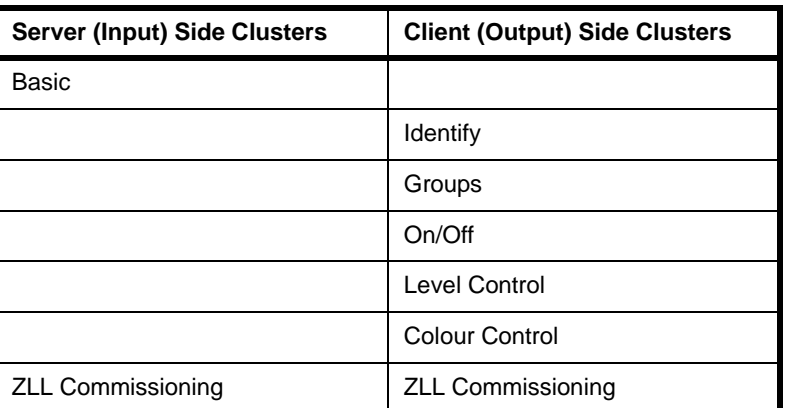

#### **Table 11: Clusters for Colour Controller Device**

### <span id="page-29-0"></span>**2.3.2 Colour Scene Controller**

The Colour Scene Controller device is typically used in nodes that issue ZLL colourcontrol commands and that support 'scenes', e.g. a remote control unit for colour lamps.

Its Device ID is 0x0810.

The clusters supported by this device are as follows:

| <b>Server (Input) Side Clusters</b> | <b>Client (Output) Side Clusters</b> |
|-------------------------------------|--------------------------------------|
| <b>Basic</b>                        |                                      |
|                                     | Identify                             |
|                                     | Groups                               |
|                                     | Scenes                               |
|                                     | On/Off                               |
|                                     | Level Control                        |
|                                     | Colour Control                       |
| <b>ZLL Commissioning</b>            | <b>ZLL Commissioning</b>             |

**Table 12: Clusters for Colour Scene Controller Device**

### <span id="page-29-1"></span>**2.3.3 Non-Colour Controller**

The Non-Colour Controller device is typically used in nodes that issue ZLL control commands that are not related to colour, e.g. a remote control unit for monochome lamps.

Its Device ID is 0x0820.

The clusters supported by this device are as follows:

| <b>Server (Input) Side Clusters</b> | <b>Client (Output) Side Clusters</b> |
|-------------------------------------|--------------------------------------|
| Basic                               |                                      |
|                                     | <b>Identify</b>                      |
|                                     | Groups                               |
|                                     | On/Off                               |
|                                     | Level Control                        |
| <b>ZLL Commissioning</b>            | <b>ZLL Commissioning</b>             |

**Table 13: Clusters for Non-Colour Controller Device**

### <span id="page-30-0"></span>**2.3.4 Non-Colour Scene Controller**

The Non-Colour Scene Controller device is typically used in nodes that issue ZLL control commands that are not related to colour and that support 'scenes', e.g. a remote control unit for monochome lamps.

Its Device ID is 0x0830.

The clusters supported by this device are as follows:

| <b>Server (Input) Side Clusters</b> | <b>Client (Output) Side Clusters</b> |
|-------------------------------------|--------------------------------------|
| <b>Basic</b>                        |                                      |
|                                     | Identify                             |
|                                     | Groups                               |
|                                     | Scenes                               |
|                                     | On/Off                               |
|                                     | Level Control                        |
| <b>ZLL Commissioning</b>            | <b>ZLL Commissioning</b>             |

**Table 14: Clusters for Non-Colour Scene Controller Device**

### <span id="page-30-1"></span>**2.3.5 Control Bridge**

The Control Bridge device is typically used in nodes that relay ZLL control commands issued from another network, e.g. an Internet router with a ZLL interface.

Its Device ID is 0x0840.

The clusters supported by this device are as follows:

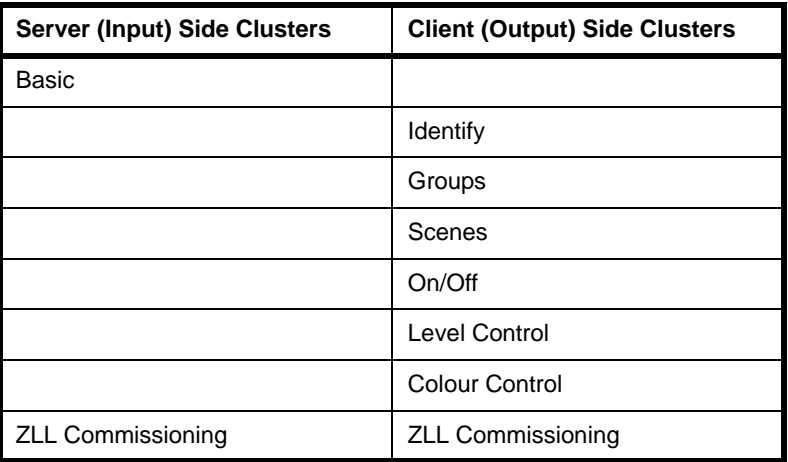

#### **Table 15: Clusters for Control Bridge Device**

### <span id="page-31-0"></span>**2.3.6 On/Off Sensor**

The On/Off Sensor device is typically used in sensor nodes that issue ZLL control commands, e.g. an infra-red occupancy sensor.

Its Device ID is 0x0850.

The clusters supported by this device are as follows:

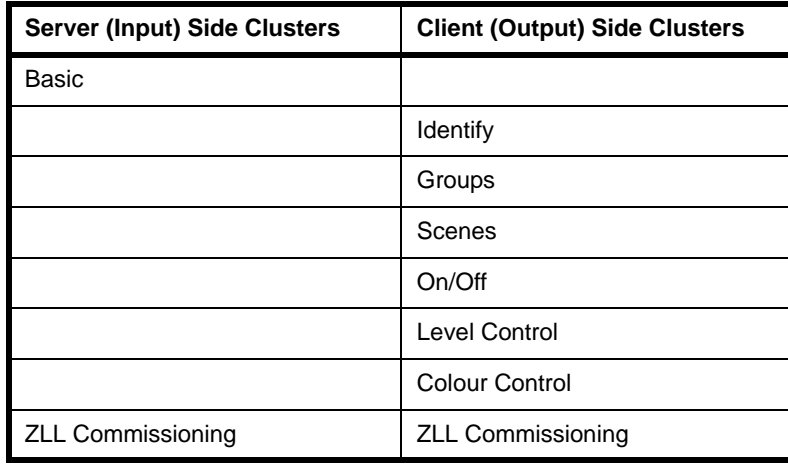

**Table 16: Clusters for On/Off Sensor Device**

# <span id="page-32-2"></span><span id="page-32-0"></span>**3. ZLL Application Development**

This chapter provides basic guidance on developing a ZigBee Light Link application. The topics covered in this chapter include:

- Development resources and their installation ([Section 3.1\)](#page-32-1)
- ZLL programming resources [\(Section 3.2](#page-33-0))
- API functions [\(Section 3.3](#page-34-0))
- Development phases ([Section 3.4\)](#page-34-1)
- Building an application [\(Section 3.5](#page-35-0))

Application coding is described separately in [Chapter 4.](#page-38-3)

### <span id="page-32-1"></span>**3.1 Development Resources and Installation**

NXP provide a wide range of resources to aid in the development of ZigBee Light Link applications for the JN516x wireless microcontrollers (see ["Chip Compatibility" on](#page-10-4)  [page 11](#page-10-4)). A ZLL application is developed as a ZigBee PRO application that uses the NXP ZigBee PRO APIs in conjunction with JenOS (Jennic Operating System), together with ZLL-specific and ZCL resources. All resources are available from the Wireless Connectivity area of the NXP web site (see ["Support Resources" on page 11\)](#page-10-3) and are outlined below.

The resources for developing a ZigBee HA application are supplied free-of-charge in a Software Developer's Kit (SDK), which is provided as two installers:

- **HA/ZLL SDK (JN-SW-4168):** This installer is shared with Home Automation (HA), and contains the ZigBee PRO stack and the ZLL profile software, including a number of C APIs:
	- ZLL and ZCL APIs
	- ZigBee PRO APIs
	- JenOS APIs
	- JN516x Integrated Peripherals API

In addition, the ZPS and JenOS Configuration Editors are provided in this installer (these are plug-ins for 'BeyondStudio for NXP' - see below).

- **BeyondStudio for NXP (JN-SW-4141):** This installer contains the toolchain that you will use in creating an application, including:
	- 'Beyond Studio for NXP' IDE (Integrated Development Environment)
	- Integrated JN51xx compiler
	- Integrated JN516x Flash Programmer

For full details of the toolchain and installation instructions for the toolchain and SDK, refer to the *BeyondStudio for NXP Installation and User Guide (JN-UG-3098)*.

A ZLL demonstration application is provided in the Application Note *ZigBee Light Link Solution (JN-AN-1171)*, available from the NXP web site.

# <span id="page-33-0"></span>**3.2 ZLL Programming Resources**

The NXP ZLL API contains a range of resources (functions, structures, etc), including:

- Core resources (e.g. for initialising the API and registering device endpoints)
- Cluster-specific resources

These resources are introduced in the sub-sections below.

#### <span id="page-33-1"></span>**3.2.1 Core Resources**

The core resources of the ZLL profile handle the basic operations required in a ZLL network, irrespective of the clusters used. Some of these resources are provided in the ZLL API, and some are provided in the ZCL and ZigBee PRO APIs.

- Functions for the following operations are provided in the ZLL API and are detailed in [Chapter 7:](#page-126-1)
	- **Initialising the ZLL API (one function)**
	- Registering a device endpoint on a ZLL node (one function per device)
- Functions for the following operations are provided in the ZCL and are detailed in the *ZCL User Guide (JN-UG-3103)*:
	- Requesting a read access to cluster attributes on a remote device
	- Requesting a write access to cluster attributes on a remote device
	- Handling events on a ZLL device

Use of the above functions is described in [Chapter 4.](#page-38-3)

#### <span id="page-33-2"></span>**3.2.2 Cluster-specific Resources**

A ZLL device uses certain mandatory and optional ZigBee clusters (for details, refer to [Chapter 2\)](#page-22-2). The clusters supported by the NXP ZLL software are listed below.

- Clusters from the ZCL are as follows (also refer to [Chapter 5](#page-52-1)):
	- Basic
	- Identify
	- Groups
	- Scenes
	- On/Off
	- **·** Level Control
	- Colour Control
- Clusters from the ZLL profile are:
	- ZLL Commissioning (see [Chapter 6](#page-66-2))

### <span id="page-34-0"></span>**3.3 Function Prefixes**

The API functions used in ZLL are categorised and prefixed in the following ways:

- **ZLL functions:** Used to interact with the ZLL profile and prefixed with **xZLL\_**
- **ZCL functions:** Used to interact with the ZCL and prefixed with **xZCL**
- **Cluster functions:** Used to interact with clusters and prefixed as follows:
	- For clusters defined in the ZLL specification, they are prefixed with **xZLL\_**
	- For clusters defined in the ZCL specification, they are prefixed with **xCLD\_**

In the above prefixes, x represents one or more characters that indicate the return type, e.g. "v" for **void**.

Only functions that are ZLL-specific are detailed in this manual. Functions which relate to clusters of the ZCL are detailed in the *ZCL User Guide (JN-UG-3103)*.

### <span id="page-34-1"></span>**3.4 Development Phases**

The main phases of development for a ZLL application are the same as for any ZigBee PRO application, and are outlined below.

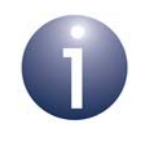

**Note:** Before starting your ZLL application development, you should familiarise yourself with the general aspects of ZigBee PRO application development, described in the *ZigBee PRO Stack User Guide (JN-UG-3101)*.

- **1. Network Configuration:** Configure the ZigBee network parameters for the nodes using the ZPS Configuration Editor - refer to the *ZigBee PRO Stack User Guide (JN-UG-3101)*.
- **2. OS Configuration:** Configure the JenOS resources to be used by your application using the JenOS Configuration Editor - refer to the *JenOS User Guide (JN-UG-3075)*.
- **3. Application Code Development:** Develop the application code for your nodes using the ZigBee PRO APIs, JenOS APIs, ZLL API and ZCL - refer to the *ZigBee PRO Stack User Guide (JN-UG-3101), JenOS User Guide (JN-UG-3075)* and *ZCL User Guide (JN-UG-3103),* as well as this manual.
- **4. Application Build:** Build the application binaries for your nodes using the JN51xx compiler and linker built into BeyondStudio for NXP - refer to [Section](#page-35-0)  [3.5](#page-35-0) and to the *BeyondStudio for NXP Installation and User Guide (JN-UG-3098)*.
- **5. Node Programming:** Load the application binaries into Flash memory on your nodes using the JN516x Flash programmer built into BeyondStudio for NXP - refer to the *BeyondStudio for NXP Installation and User Guide (JN-UG-3098)*.

# <span id="page-35-0"></span>**3.5 Building an Application**

This section outlines how to build a ZLL application developed for the JN516x device. First of all, the configuration of compile-time options and ZigBee network parameters is described, and then directions are given for building and loading the application.

### <span id="page-35-1"></span>**3.5.1 Compile-Time Options**

Before the application can be built, the ZLL compile-time options must be configured in the header file **zcl\_options.h** for the application. This header file is supplied in the Application Note *ZigBee Light Link Solution (JN-AN-1171)*, which can be used as a template.

#### **Number of Endpoints**

The highest numbered endpoint used by the ZLL application must be specified - for example:

```
#define ZLL_NUMBER_OF_ENDPOINTS 3
```
Normally, the endpoints starting at endpoint 1 will be used for ZLL, so in the above case endpoints 1 to 3 will be used for ZLL. It is possible, however, to use the lower numbered endpoints for non-ZLL purposes, e.g. to run other protocols on endpoints 1 and 2, and ZLL on endpoint 3. In this case, with ZLL\_NUMBER\_OF\_ENDPOINTS set to 3, some storage will be statically allocated by ZLL for endpoints 1 and 2 but never used. Note that this define applies only to local endpoints - the application can refer to remote endpoints with numbers beyond the locally defined value of ZLL\_NUMBER\_OF\_ENDPOINTS.

#### **Enabled Clusters**

All required clusters must be enabled in the options header file. For example, an application for an On/Off Light device that uses all the possible clusters will require the following definitions:

```
#define CLD_BASIC
#define CLD_IDENTIFY
#define CLD_GROUPS
#define CLD_SCENES
#define CLD_ONOFF
#define CLD_LEVEL_CONTROL
#define CLD_ZLL_COMMISSION
```
#### **Server and Client Options**

Many clusters used in ZLL have options that indicate whether the cluster will act as a server or a client on the local device. If the cluster has been enabled using one of the above definitions, the server/client status of the cluster must be defined. For example, to employ the Groups cluster as a server, include the following definition in the header file:

```
#define GROUPS_SERVER
```
#### **Support for Attribute Read/Write**

Read/write access to cluster attributes must be explicitly compiled into the application, and must be enabled separately for the server and client sides of a cluster using the following macros in the options header file:

#define ZCL\_ATTRIBUTE\_READ\_SERVER\_SUPPORTED #define ZCL\_ATTRIBUTE\_READ\_CLIENT\_SUPPORTED #define ZCL ATTRIBUTE WRITE SERVER SUPPORTED #define ZCL ATTRIBUTE WRITE CLIENT SUPPORTED

Note that each of the above definitions will apply to all clusters used in the application.

#### **Optional Attributes**

Many clusters have optional attributes that may be enabled at compile-time via the options header file - for example, the Basic cluster 'application version' attribute is enabled as follows:

#define CLD\_BAS\_ATTR\_APPLICATION\_VERSION

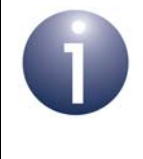

**Note:** Cluster-specific compile-time options are detailed in the chapters for the individual clusters in [Part II: ZLL](#page-50-0)  [Clusters](#page-50-0). For clusters from the ZCL, refer to the *ZCL User Guide (JN-UG-3103)*.

## **3.5.2 ZigBee Network Parameters**

ZLL applications may require specific settings of certain ZigBee network parameters. These parameters are set using the ZPS Configuration Editor. The full set of ZigBee network parameters are detailed in the *ZigBee PRO Stack User Guide (JN-UG-3101)*.

# **3.5.3 Building and Loading the Application Binary**

A ZLL application for the JN516x device is built within BeyondStudio for NXP. For instructions on building an application, refer to the *BeyondStudio for NXP Installation and User Guide (JN-UG-3098)*. This guide also indicates how to load the built application binary file into a JN516x device using the integrated JN516x Flash programmer.

*Chapter 3 ZLL Application Development*

# **4. ZLL Application Coding**

This chapter covers general aspects of ZLL application coding, including essential ZLL programming concepts, code initialisation, callback functions, reading and writing attributes, and event handling. Application coding that is particular to individual clusters is described later, in the relevant cluster-specific chapter.

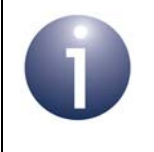

**Note:** ZCL API functions referenced in this chapter are fully described in the *ZCL User Guide (JN-UG-3103)*.

# **4.1 ZLL Programming Concepts**

This section describes the essential programming concepts that are needed in ZLL application development. The basic operations in a ZLL network are concerned with reading and setting the attribute values of the clusters of a device.

# <span id="page-38-0"></span>**4.1.1 Shared Device Structures**

In each ZLL device, attribute values are exchanged between the application and the ZLL library by means of a shared structure. This structure is protected by a mutex (described in the *ZCL User Guide (JN-UG-3103)*). The structure for a particular ZLL device contains structures for the clusters supported by that device (see [Chapter 2\)](#page-22-0). The available device structures are detailed in [Section 8.1.](#page-156-0)

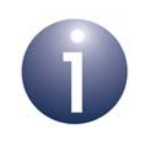

**Note:** In order to use a cluster which is supported by a device, the relevant option for the cluster must be specified at build-time - see [Section 3.5.1.](#page-35-0)

A shared device structure may be used in either of the following ways:

- The local application writes attribute values to the structure, allowing the ZigBee Cluster Library (ZCL) to respond to commands relating to these attributes.
- The ZCL parses incoming commands that write attribute values to the structure. The written values can then be read by the local application.

Remote read and write operations involving a shared device structure are illustrated in [Figure 3](#page-39-0) below. For more detailed descriptions of these operations, refer to [Section](#page-43-0)  [4.5](#page-43-0) and [Section 4.6.](#page-45-0)

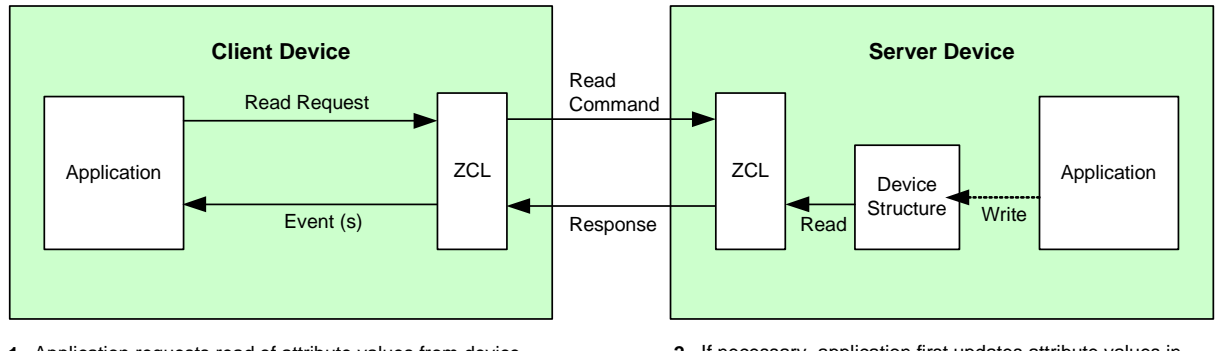

#### **Reading Remote Attributes**

- Application requests read of attribute values from device **1.** structure on remote server and ZCL sends request.
- 4. ZCL receives response and generates events (which can prompt application to read attributes from structure).

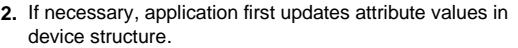

3. ZCL reads requested attribute values from device structure and then returns them to requesting client.

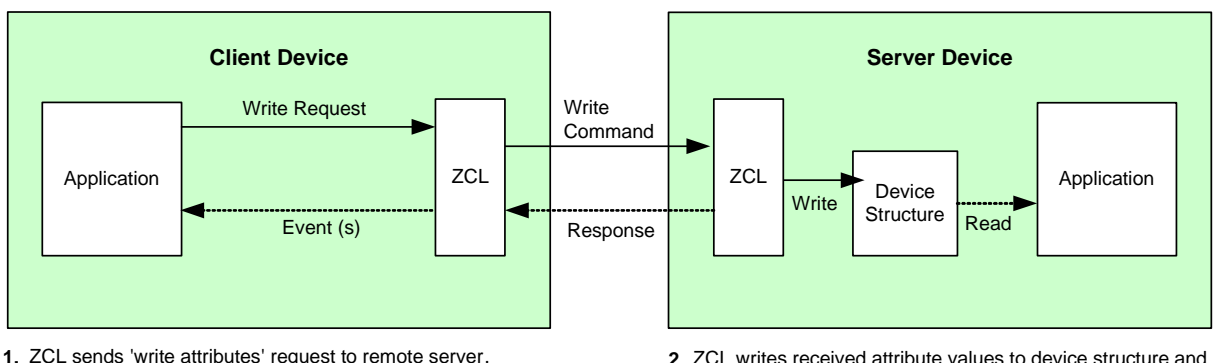

## **Writing Remote Attributes**

1. ZCL sends 'write attributes' request to remote server.

<span id="page-39-0"></span>5. ZCL can receive optional response and generate events for the application (that indicate any unsuccessful writes). ZCL writes received attribute values to device structure and **2.** optionally sends response to client.

If required, application can then read new attribute values **3.** from device structure.

4. ZCL can optionally generate a 'write attributes' response.

## **Figure 3: Operations using Shared Device Structure**

**Note:** If there are no remote writes to the attributes of a cluster server, these attributes are maintained only by the local application(s).

## **4.1.2 Addressing**

Communications between devices in a ZLL network are performed using standard ZigBee PRO mechanisms. A brief summary is provided below.

In order to perform an operation (e.g. a read) on a remote node in a ZigBee PRO network, a command must be sent from the relevant output (or client) cluster on the local node to the relevant input (or server) cluster on the remote node.

At a higher level, an application (and therefore the ZLL device and supported clusters) is associated with a unique endpoint, which acts as the I/O port for the application on the node. Therefore, a command is sent from an endpoint on the local node to the relevant endpoint(s) on the remote node.

The destination node(s) and endpoint(s) must be identified by the sending application. The endpoints on each node are numbered from 1 to 240. The target node(s) can be addressed in a number of different ways, listed below.

- 64-bit IEEE/MAC address
- 16-bit ZigBee network (short) address
- 16-bit group address, relating to a pre-specified group of nodes and endpoints
- A binding, where the source endpoint has been pre-bound to the remote node(s) and endpoint(s)
- A broadcast, in which the message is sent to all nodes of a certain type, one of:
	- · all Routers
	- all End Devices
	- only End Devices for which the radio receiver stays on when they are idle

A destination address structure, tsZCL\_Address, is defined in the ZCL and is detailed in the *ZCL User Guide (JN-UG-3103)*. Enumerations are provided for the addressing mode and broadcast mode in this structure, and are also detailed in the above manual.

## **4.1.3 OS Resources**

The ZLL library and ZCL require OS resources, such as tasks and mutexes. These resources are provided by JenOS (Jennic Operating System), supplied in the SDK.

The JenOS resources for an application are allocated using the JenOS Configuration Editor, which is provided as an NXP-specific plug-in for the Eclipse IDE (and therefore BeyondStudio for NXP). Use of the JenOS Configuration Editor for a ZLL application should be based on the ZLL demonstration application (rather than on the standard ZigBee PRO stack template) to ensure that the extra JenOS resources required by the ZLL profile and the ZCL are available.

A JenOS mutex protects the shared structure that holds the cluster attribute values for a device (see [Section 4.1.1](#page-38-0) above). The ZCL invokes an application callback function to lock and unlock this mutex. The mutex should be used in conjunction with the counting mutex code provided in the appendix of the *ZCL User Guide (JN-UG-3103)*. The software for this mutex operation is contained in the ZLL demonstration application.

The task that the ZLL library and ZCL use to process incoming messages is defined in the ZLL demonstration application. Callbacks from the ZLL library and ZCL to the application will be in the context of this task. The ZLL demonstration application has a separate task for the user application code. This task also links to the shared-structure mutex in the JenOS configuration so that it can use critical sections to protect access to the shared structures.

Only data events addressed to the correct ZigBee profile, endpoint and cluster are processed by the ZCL, possibly with the aid of a callback function. Stack and data events that are not addressed to a ZLL endpoint are handled by the application through a callback function. All events are first passed into the ZCL using the function **vZCL\_EventHandler()**. The ZCL either processes the event or passes it to the application, invoking the relevant callback function (refer to [Section 4.3](#page-42-0) for information on callback functions and to [Section 4.7](#page-48-0) for more details on event handling).

If the ZCL consumes a data event, it will free the corresponding Protocol Data Unit (PDU), otherwise it is the responsibility of the application to free the PDU.

# <span id="page-41-0"></span>**4.2 Initialisation**

A ZLL application is initialised like a normal ZigBee PRO application, as described in the section "Forming a Network" of the *ZigBee PRO Stack User Guide (JN-UG-3101)*, except there is no need to explicitly start the ZigBee PRO stack using the function **ZPS** eAplZdoStartStack(). In addition, some ZLL initialisation must be performed in the application code.

The ZLL initialisation functions mentioned below must be called after calling **ZPS\_eAplAfInit()**:

- **1.** First initialise the ZLL library and ZCL using the function **eZLL\_Initialise()**. This function requires you to specify a user-defined callback function for handling stack events (see [Section 4.3](#page-42-0)), as well as a pool of APDUs (Application Protocol Data Units) for sending and receiving data.
- **2.** Now set up the ZLL device(s) handled by your code. Each ZLL device on the node must be allocated a unique endpoint (in the range 1-240). In addition, its device structure must be registered, as well as a user-defined callback function that will be invoked by the ZLL library when an event occurs relating to the endpoint (see [Section 4.3](#page-42-0)). All of this is done using a registration function for the ZLL device type - for example, in the case of a Dimmable Light device, the required function is **eZLL\_RegisterDimmableLightEndPoint()**.

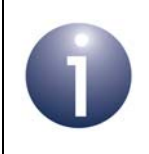

**Note:** The set of endpoint registration functions for the different ZLL device types are detailed in [Chapter 7.](#page-126-0)

# <span id="page-42-0"></span>**4.3 Callback Functions**

Two types of user-defined callback function must be provided (and registered as described in [Section 4.2\)](#page-41-0):

- **Endpoint Callback Function:** A callback function must be provided for each endpoint used, where this callback function will be invoked when an event occurs (such as an incoming message) relating to the endpoint. The callback function is registered with the ZLL library when the endpoint is registered using the registration function for the ZLL device type that the endpoint supports - for example, using **eZLL\_RegisterOnOffLightEndPoint()** for an On/Off Light device (see [Chapter 7](#page-126-0)).
- **General Callback Function:** Events that do not have an associated endpoint are delivered via a callback function that is registered with the ZLL library through the function **eZLL\_Initialise()**. For example, stack leave and join events can be received by the application through this callback function.

The endpoint callback function and general callback function both have the type definition given below:

## **typedef void (\* tfpZCL\_ZCLCallBackFunction) (tsZCL\_CallBackEvent \****pCallBackEvent***);**

The callback events are detailed in the *ZCL User Guide (JN-UG-3103)* and event handling is further described in [Section 4.7.](#page-48-0)

# **4.4 Network Formation/Joining**

The formation of a ZLL network is handled by the Touchlink feature (see [Section 1.4](#page-17-0)). A node is added to the network using a special node called an 'initiator', which is usually a remote control unit. Touchlink uses the ZLL Commissioning cluster, which is fully detailed in [Chapter 6](#page-66-0) (Touchlink installation is described in [Section 6.4](#page-68-0)).

As part of the Touchlink installation of a node, the initiator obtains the following information from the joining node:

- endpoint number of ZLL application
- device type
- network address
- IEEE/MAC address

The initiator stores this information in an endpoint table for the application.

# <span id="page-43-0"></span>**4.5 Reading Attributes**

Attributes can be read using a general ZCL function, or using a ZLL or ZCL function which is specific to the target cluster. The cluster-specific functions for reading attributes are covered in the chapters of this manual that describe the supported clusters or in the *ZCL User Guide (JN-UG-3103)*. Note that read access to cluster attributes must be explicitly enabled at compile-time as described in [Section 3.5.1.](#page-35-0)

The remainder of this section describes the use of the ZCL function **eZCL\_SendReadAttributesRequest()** to send a 'read attributes' request, although the sequence is similar when using the cluster-specific 'read attributes' functions. The resulting activities on the source and destination nodes are outlined below and illustrated in [Figure 4](#page-44-0). The events generated from a 'read attributes' request are further described in [Section 4.7](#page-48-0).

## **1. On Source Node (Client)**

The function **eZCL\_SendReadAttributesRequest()** is called to submit a request to read one or more attributes on a cluster on a remote node. The information required by this function includes the following:

- Source endpoint (from which the read request is to be sent)
- Address of destination node for request
- Destination endpoint (on destination node)
- If Identifier of the cluster containing the attributes [enumerations provided]
- Number of attributes to be read
- Array of identifiers of attributes to be read [enumerations provided]

#### **2. On Destination Node (Server)**

On receiving the 'read attributes' request, the ZCL software on the destination node performs the following steps:

- **1.** Generates an E\_ZCL\_CBET\_READ\_REQUEST event for the destination endpoint callback function which, if required, can update the shared device structure that contains the attributes to be read, before the read takes place.
- **2.** Generates an E\_ZCL\_CBET\_LOCK\_MUTEX event for the endpoint callback function, which should lock the mutex that protects the shared device structure - for information on mutexes, refer to the *ZCL User Guide (JN-UG-3103)*
- **3.** Reads the relevant attribute values from the shared device structure and creates a 'read attributes' response message containing the read values.
- **4.** Generates an E\_ZCL\_CBET\_UNLOCK\_MUTEX event for the endpoint callback function, which should now unlock the mutex that protects the shared device structure (other application tasks can now access the structure).
- **5.** Sends the 'read attributes' response to the source node of the request.

#### **3. On Source Node (Client)**

On receiving the 'read attributes' response, the ZCL software on the source node performs the following steps:

- **1.** For each attribute listed in the 'read attributes' response, it generates an E\_ZCL\_CBET\_READ\_INDIVIDUAL\_ATTRIBUTE\_RESPONSE message for the source endpoint callback function, which may or may not take action on this message.
- **2.** On completion of the parsing of the 'read attributes' response, it generates a single E\_ZCL\_CBET\_READ\_ATTRIBUTES\_RESPONSE message for the source endpoint callback function, which may or may not take action on this message.

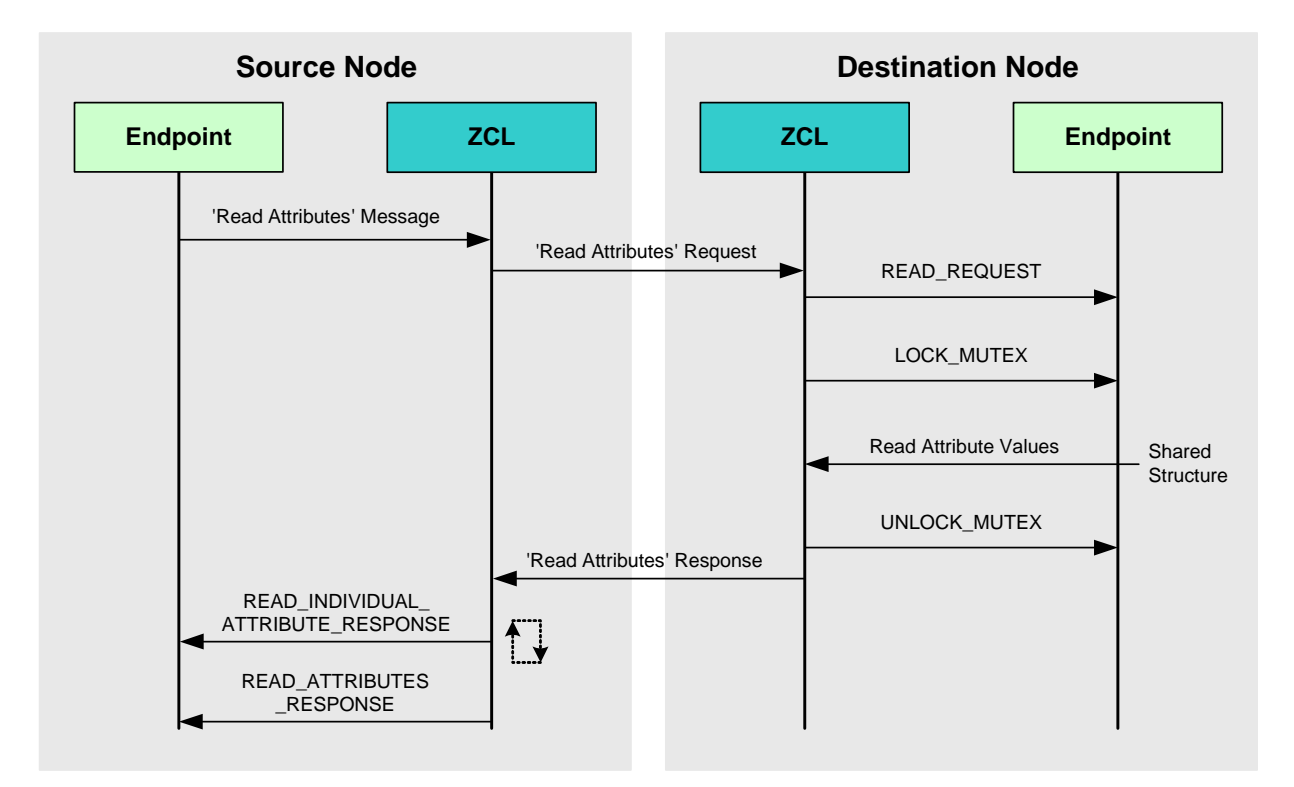

<span id="page-44-0"></span>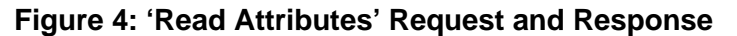

**Note:** The 'read attributes' requests and responses arrive at their destinations as data messages. Such a message triggers a stack event of the type ZPS\_EVENT\_APS\_DATA\_INDICATION, which is handled as described in [Section 4.7.](#page-48-0)

# <span id="page-45-0"></span>**4.6 Writing Attributes**

The ability to write attribute values to a remote cluster is required by ZLL controller devices. Normally, a 'write attributes' request is sent from a client cluster to a server cluster, where the relevant attributes in the shared device structure are updated. Note that write access to cluster attributes must be explicitly enabled at compile-time as described in [Section 3.5.1.](#page-35-0)

Three 'write attributes' functions are provided in the ZCL:

- eZCL SendWriteAttributesRequest(): This function sends a 'write attributes' request to a remote device, which attempts to update the attributes in its shared structure. The remote device generates a 'write attributes' response to the source device, indicating success or listing error codes for any attributes that it could not update.
- eZCL\_SendWriteAttributesNoResponseRequest(): This function sends a 'write attributes' request to a remote device, which attempts to update the attributes in its shared structure. However, the remote device does not generate a 'write attributes' response, regardless of whether there are errors.
- **EXCL\_SendWriteAttributesUndividedRequest():** This function sends a 'write attributes' request to a remote device, which checks that all the attributes can be written to without error:
	- If all attributes can be written without error, all the attributes are updated.
	- If any attribute is in error, all the attributes are left at their existing values.

The remote device generates a 'write attributes' response to the source device, indicating success or listing error codes for attributes that are in error.

The activities surrounding a 'write attributes' request on the source and destination nodes are outlined below and illustrated in [Figure 5.](#page-47-0) The events generated from a 'write attributes' request are further described in [Section 4.7](#page-48-0).

#### **1. On Source Node (Client)**

In order to send a 'write attributes' request, the application on the source node calls one of the above ZCL 'write attributes' functions to submit a request to update the relevant attributes on a cluster on a remote node. The information required by this function includes the following:

- Source endpoint (from which the write request is to be sent)
- Address of destination node for request
- Destination endpoint (on destination node)
- I Identifier of the cluster containing the attributes [enumerations provided]
- Number of attributes to be written
- Array of identifiers of attributes to be written [enumerations provided]

#### **2. On Destination Node (Server)**

On receiving the 'write attributes' request, the ZCL software on the destination node performs the following steps:

- **1.** For each attribute in the 'write attributes' request, generates an E\_ZCL\_CBET\_CHECK\_ATTRIBUTE\_RANGE event for the destination endpoint callback function. If required, the callback function can do either or both of the following:
	- check that the new attribute value is in the correct range if the value is out-of-range, the function should set the eAttributeStatus field of the event to E\_ZCL\_ERR\_ATTRIBUTE RANGE
	- block the write by setting the the eAttributeStatus field of the event to E\_ZCL\_DENY\_ATTRIBUTE\_ACCESS

In the case of an out-of-range value or a blocked write, there is no further processing for that particular attribute following the 'write attributes' request.

- **2.** Generates an E\_ZCL\_CBET\_LOCK\_MUTEX event for the endpoint callback function, which should lock the mutex that protects the relevant shared device structure - for more on mutexes, refer to the *ZCL User Guide (JN-UG-3103).*
- **3.** Writes the relevant attribute values to the shared device structure an E\_ZCL\_CBET\_WRITE\_INDIVIDUAL\_ATTRIBUTE event is generated for each individual attempt to write an attribute value, which the endpoint callback function can use to keep track of the successful and unsuccessful writes.

Note that if an 'undivided write attributes' request was received, an individual failed write will render the whole update process unsuccessful.

- **4.** Generates an E\_ZCL\_CBET\_WRITE\_ATTRIBUTES event to indicate that all relevant attributes have been processed and, if required, creates a 'write attributes' response message for the source node.
- **5.** Generates an E\_ZCL\_CBET\_UNLOCK\_MUTEX event for the endpoint callback function, which should now unlock the mutex that protects the shared device structure (other application tasks can now access the structure).
- **6.** If required, sends a 'write attributes' response to the source node of the request.

#### **3. On Source Node (Client)**

On receiving an optional 'write attributes' response, the ZCL software on the source node performs the following steps:

- **1.** For each attribute listed in the 'write attributes' response, it generates an E\_ZCL\_CBET\_WRITE\_INDIVIDUAL\_ATTRIBUTE\_RESPONSE message for the source endpoint callback function, which may or may not take action on this message. Only attributes for which the write has failed are included in the response and will therefore result in one of these events.
- **2.** On completion of the parsing of the 'write attributes' response, it generates a single E\_ZCL\_CBET\_WRITE\_ATTRIBUTES\_RESPONSE message for the source endpoint callback function, which may or may not take action on this message.

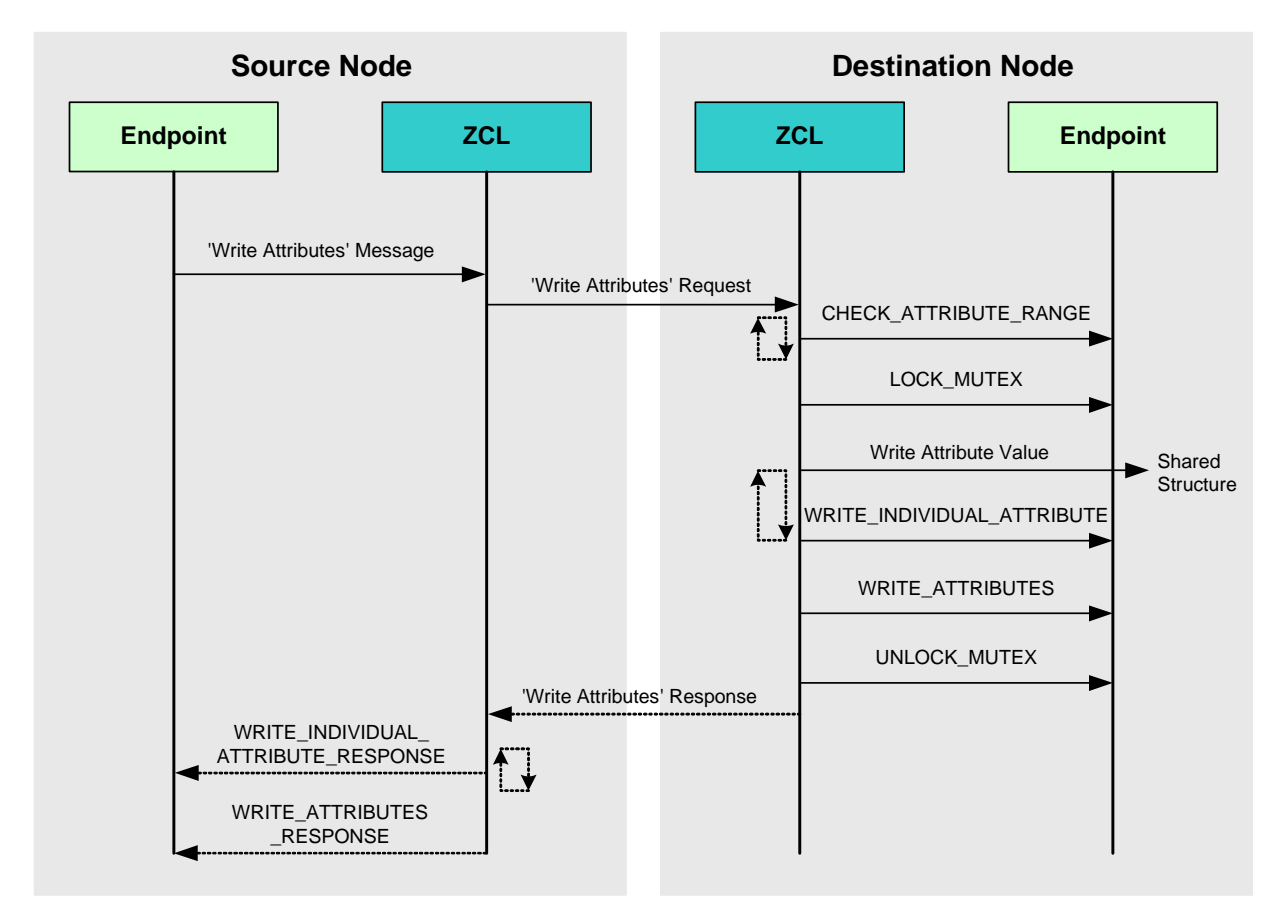

<span id="page-47-0"></span>**Figure 5: 'Write Attributes' Request and Response**

**Note:** The 'write attributes' requests and responses arrive at their destinations as data messages. Such a message triggers a stack event of the type ZPS\_EVENT\_APS\_DATA\_INDICATION, which is handled as described in [Section 4.7.](#page-48-0)

# <span id="page-48-0"></span>**4.7 Handling Stack and Timer Events**

This section outlines the event handling framework which allows a ZLL application to deal with stack-related and timer-related events. A stack event is triggered by a message arriving in a message queue and a timer event is triggered when a JenOS timer expires.

The event handling framework for ZigBee Light Link is provided by the ZCL. The event must be wrapped in a tsZCL\_CallBackEvent structure by the application, which then passes this event structure into the ZCL using the function

**vZCL\_EventHandler()**. The ZCL processes the event and, if necessary, invokes the relevant endpoint callback function. This event structure and event handler function are detailed in the *ZCL User Guide (JN-UG-3103)*, which also provides more details of event processing.

The events that are not cluster-specific are divided into four categories, as shown in Table 17 below - these events are described in the *ZCL User Guide (JN-UG-3103)*. Cluster-specific events are covered in the chapter for the relevant cluster.

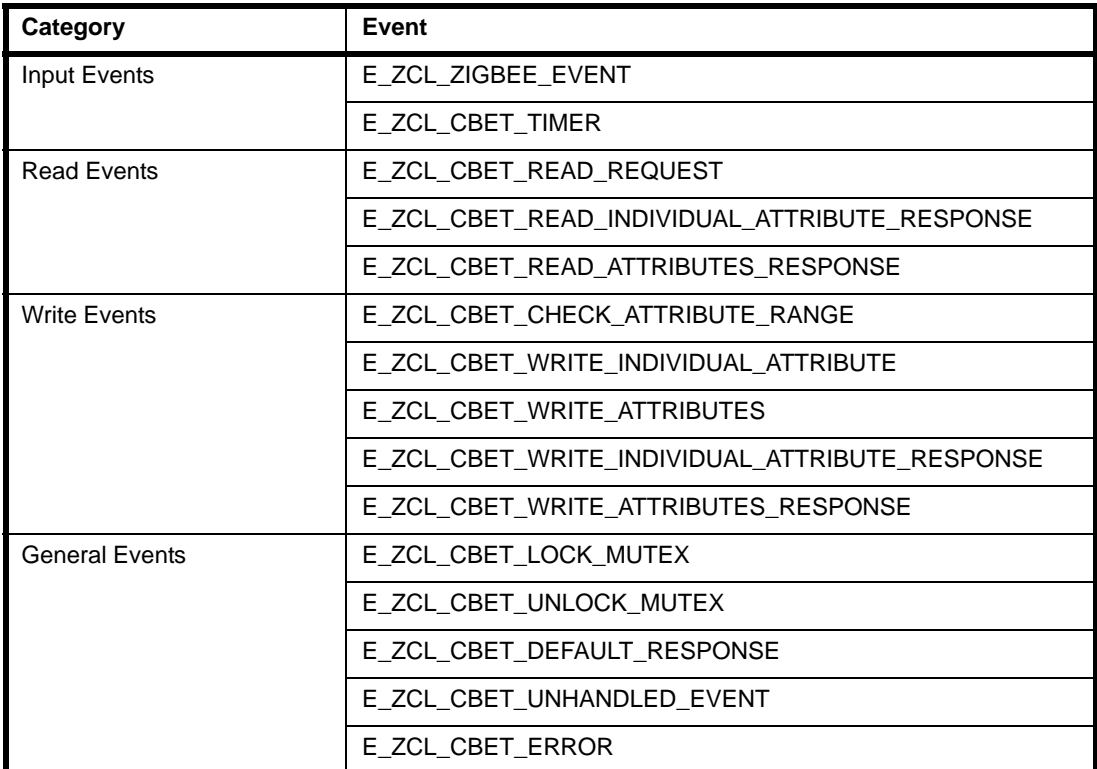

#### **Table 17: Events (Not Cluster-Specific)**

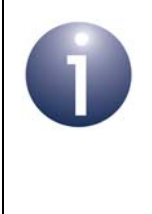

**Note:** ZCL error events and default responses may be generated when problems occur in receiving commands. The possible ZCL status codes contained in the events and responses are detailed in the *ZCL User Guide (JN-UG-3103)*.

# **4.8 Servicing Timing Requirements**

Some clusters used by a ZLL application may have timing requirements which demand periodic updates. The function **eZLL\_Update100mS()** is provided to service these requirements and should be called repeatedly every 100 ms. Invocation of this function can be prompted using a 100-ms software timer.

The function **eZLL\_Update100mS()** calls the external function **vIdEffectTick()**, which must be defined in the application. This user-defined function can be used to implement an identify effect on the node, if required. Otherwise, it should be defined but left empty.

# <span id="page-50-0"></span>**Part II: ZLL Clusters**

# **5. ZCL Clusters**

The ZLL application profile uses certain clusters that are provided in the ZigBee Cluster Library (ZCL):

- Basic see [Section 5.1](#page-53-0)
- Identify see [Section 5.2](#page-54-0)
- Groups see [Section 5.3](#page-55-0)
- Scenes see [Section 5.4](#page-56-0)
- On/Off see [Section 5.5](#page-58-0)
- Level Control see [Section 5.6](#page-60-0)
- Colour Control see [Section 5.7](#page-61-0)

These clusters are briefly introduced below and are fully detailed in the *ZCL User Guide (JN-UG-3103)*.

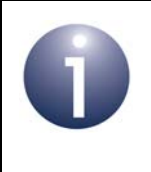

**Note:** The above clusters contain special enhancements for ZigBee Light Link but can also be used with other ZigBee application profiles, such as Home Automation.

# <span id="page-53-0"></span>**5.1 Basic Cluster**

The Basic cluster is mandatory for all ZLL devices as a server-side cluster. It has a Cluster ID of 0x0000.

# **5.1.1 Mandatory Attributes for ZLL**

The following Basic cluster server-side attributes are mandatory for ZigBee Light Link:

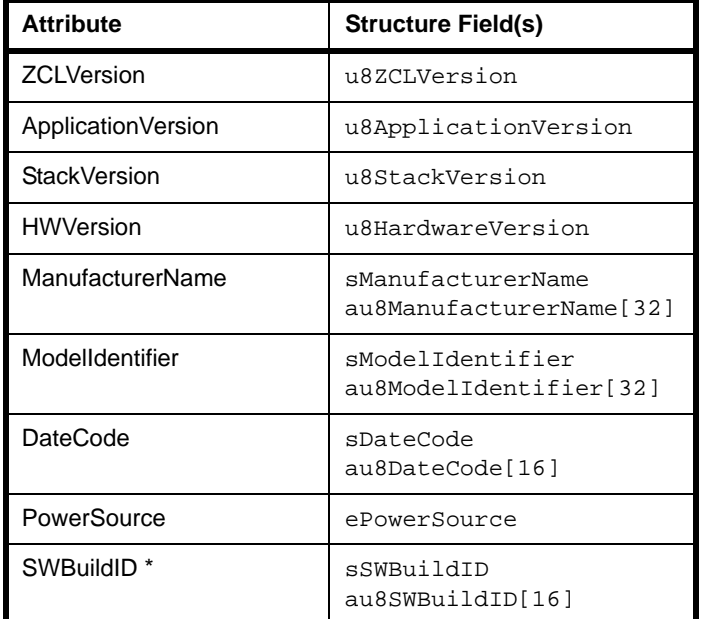

**Table 18: Mandatory Server-side Attributes**

\* This is an additional attribute for ZigBee Light Link

# **5.1.2 Compile-Time Options**

You must include the header file **Basic.h** in your application.

The Basic cluster is enabled in the **zcl\_options.h** file by means of the definition:

```
#define CLD_BASIC
```
In addition, you must enable the cluster as a server using:

#define BASIC\_SERVER

The ZLL-specific attribute SWBuildID can be enabled using:

#define CLD\_BAS\_ATTR\_SW\_BUILD\_ID

Other compile-time options are also available for the Basic cluster and are described in the *ZCL User Guide (JN-UG-3103)*.

# <span id="page-54-0"></span>**5.2 Identify Cluster**

The Identify cluster allows a device to identify itself (for example, by flashing a LED on the node).

It has a Cluster ID of 0x0003.

# **5.2.1 Mandatory Attribute for ZLL**

The following Identify cluster server-side attribute is mandatory for ZigBee Light Link:

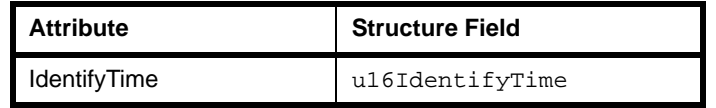

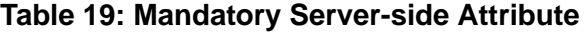

# <span id="page-54-1"></span>**5.2.2 Enhanced Functionality for ZLL**

The Identify cluster contains extra functionality for ZLL. This is the 'Trigger Effect' command - a function is provided to issues this command. This feature and the associated function are described in the *ZCL User Guide (JN-UG-3103)*.

# **5.2.3 Compile-Time Options**

To use the Identify cluster, you must include the header file **Identify.h** in your application.

The Identify cluster is enabled in the **zcl\_options.h** file by means of the definition:

```
#define CLD_IDENTIFY
```
In addition, you must enable the cluster as a server or client, using one of:

#define IDENTIFY\_SERVER #define IDENTIFY\_CLIENT

To enable the enhanced cluster functionality for ZLL (see [Section 5.2.2\)](#page-54-1), you must include:

```
#define CLD_IDENTIFY_SUPPORT_ZLL_ENHANCED_COMMANDS
```
# <span id="page-55-0"></span>**5.3 Groups Cluster**

The Groups cluster allows the management of the Group table concerned with group addressing.

It has a Cluster ID of 0x0004.

# **5.3.1 Mandatory Attribute for ZLL**

The following Groups cluster server-side attribute is mandatory for ZigBee Light Link:

| <b>Attribute</b>   | <b>Structure Field</b> |
|--------------------|------------------------|
| <b>NameSupport</b> | u8NameSupport          |

**Table 20: Mandatory Server-side Attribute**

Name support must be disabled for ZLL by setting the NameSupport attribute to zero. This setting can be pre-configured at compile-time - see [Section 5.3.2](#page-55-1) below.

# <span id="page-55-1"></span>**5.3.2 Compile-Time Options**

To use the Groups cluster, you must include the header file **Groups.h** in your application.

The Groups cluster is enabled in the **zcl\_options.h** file by means of the definition:

#define CLD\_GROUPS

In addition, you must enable the cluster as a server or client, using one of:

#define GROUPS\_SERVER #define GROUPS\_CLIENT

Name support must be disabled for ZLL, which can be done using:

#define CLD\_GROUPS\_DISABLE\_NAME\_SUPPORT

# <span id="page-56-0"></span>**5.4 Scenes Cluster**

The Groups cluster allows the management of 'scenes', where a scene corresponds to particular level settings for a set of lights (usually in a group).

It has a Cluster ID of 0x0005.

# **5.4.1 Mandatory Attributes for ZLL**

The following Scenes cluster server-side attributes are mandatory for ZigBee Light Link:

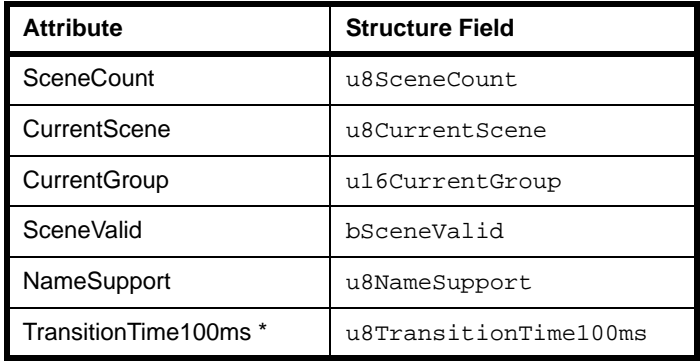

**Table 21: Mandatory Server-side Attributes**

\* This is an additional attribute for ZigBee Light Link

Name support must be disabled for ZLL by setting the NameSupport attribute to zero. This setting can be pre-configured at compile-time - see [Section 5.4.3](#page-56-1) below.

# <span id="page-56-2"></span>**5.4.2 Enhanced Functionality for ZLL**

The Scenes cluster contains extra functionality for ZLL. This is the 'Copy Scene' command - a function is provided to issue this command. This feature and the associated function are described in the *ZCL User Guide (JN-UG-3103)*.

## <span id="page-56-1"></span>**5.4.3 Compile-Time Options**

To use the Scenes cluster, you must include the header file **Scenes.h** in your application.

The Scenes cluster is enabled in the **zcl\_options.h** file by means of the definition:

#define CLD\_SCENES

In addition, you must enable the cluster as a server or client, using one of:

#define SCENES\_SERVER #define SCENES\_CLIENT To enable the enhanced cluster functionality for ZLL (see [Section 5.4.2\)](#page-56-2), you must include:

#define CLD\_SCENES\_SUPPORT\_ZLL\_ENHANCED\_COMMANDS

Name support must be disabled for ZLL, which can be done using:

#define CLD\_SCENES\_DISABLE\_NAME\_SUPPORT

# <span id="page-58-0"></span>**5.5 On/Off Cluster**

The On/Off cluster allows allows a device to be put into the 'on' and 'off' states, or toggled between the two states.

It has a Cluster ID of 0x0006.

# **5.5.1 Mandatory Attributes for ZLL**

The following On/Off cluster server-side attributes are mandatory for ZigBee Light Link:

| <b>Attribute</b>     | <b>Structure Field</b> |
|----------------------|------------------------|
| OnOff                | b0n0ff                 |
| GlobalSceneControl * | bGlobalSceneControl    |
| OnTime *             | u160nTime              |
| OffWaitTime *        | u16OffWaitTime         |

**Table 22: Mandatory Server-side Attributes**

\* These are additional attributes for ZigBee Light Link

## <span id="page-58-1"></span>**5.5.2 Enhanced Functionality for ZLL**

The On/Off cluster contains extra functionality for ZLL. This includes the 'Off With Effect' and 'On With Timed Off' commands - functions are provided to issue these commands. In addition, a facility is provided to save the current lights settings when the lights are switched off (and recall the settings when the lights are switched on). These features and the associated functions are described in the *ZCL User Guide (JN-UG-3103)*.

## **5.5.3 Compile-Time Options**

To use the On/Off cluster, you must include the header file **OnOff.h** in your application.

The On/Off cluster is enabled in the **zcl\_options.h** file by means of the definition:

```
#define CLD_ONOFF
```
In addition, you must enable the cluster as a server or client, using one of:

#define ONOFF\_SERVER #define ONOFF\_CLIENT To enable the enhanced cluster functionality for ZLL (see [Section 5.5.2\)](#page-58-1), you must include:

#define CLD\_ONOFF\_SUPPORT\_ZLL\_ENHANCED\_COMMANDS

#### The ZLL-specific attribute GlobalSceneControl can be enabled using:

#define CLD\_ONOFF\_ATTR\_GLOBAL\_SCENE\_CONTROL

#### The ZLL-specific attribute OnTime can be enabled using:

#define CLD\_ONOFF\_ATTR\_ON\_TIME

#### The ZLL-specific attribute OffWaitTime can be enabled using:

#define CLD\_ONOFF\_ATTR\_OFF\_WAIT\_TIME

# <span id="page-60-0"></span>**5.6 Level Control Cluster**

The Level Control cluster allows control of the level of a physical quantity on a device, where this physical quantity is device-dependent - in the case of ZLL, it is normally light level.

It has a Cluster ID of 0x0008.

# **5.6.1 Mandatory Attributes for ZLL**

The following Level Control cluster server-side attributes are mandatory for ZigBee Light Link:

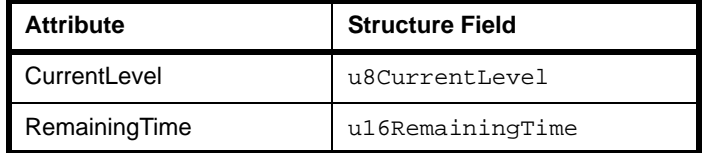

**Table 23: Mandatory Server-side Attributes**

# **5.6.2 Compile-Time Options**

To use the Level Control cluster, you must include the header file **LevelControl.h** in your application.

The Level Control cluster is enabled in the **zcl\_options.h** file by means of the definition:

```
#define CLD_LEVEL_CONTROL
```
In addition, you must enable the cluster as a server or client, using one of:

#define LEVEL\_CONTROL\_SERVER #define LEVEL\_CONTROL\_CLIENT

# <span id="page-61-0"></span>**5.7 Colour Control Cluster**

The Colour Control cluster allows the colour of a light to be controlled (note that it does not govern the overall luminance of the light, as this is controlled using the Level Control cluster).

It has a Cluster ID of 0x0300.

# **5.7.1 Mandatory Attributes for ZLL**

The following Colour Control cluster server-side attributes are mandatory for ZigBee Light Link:

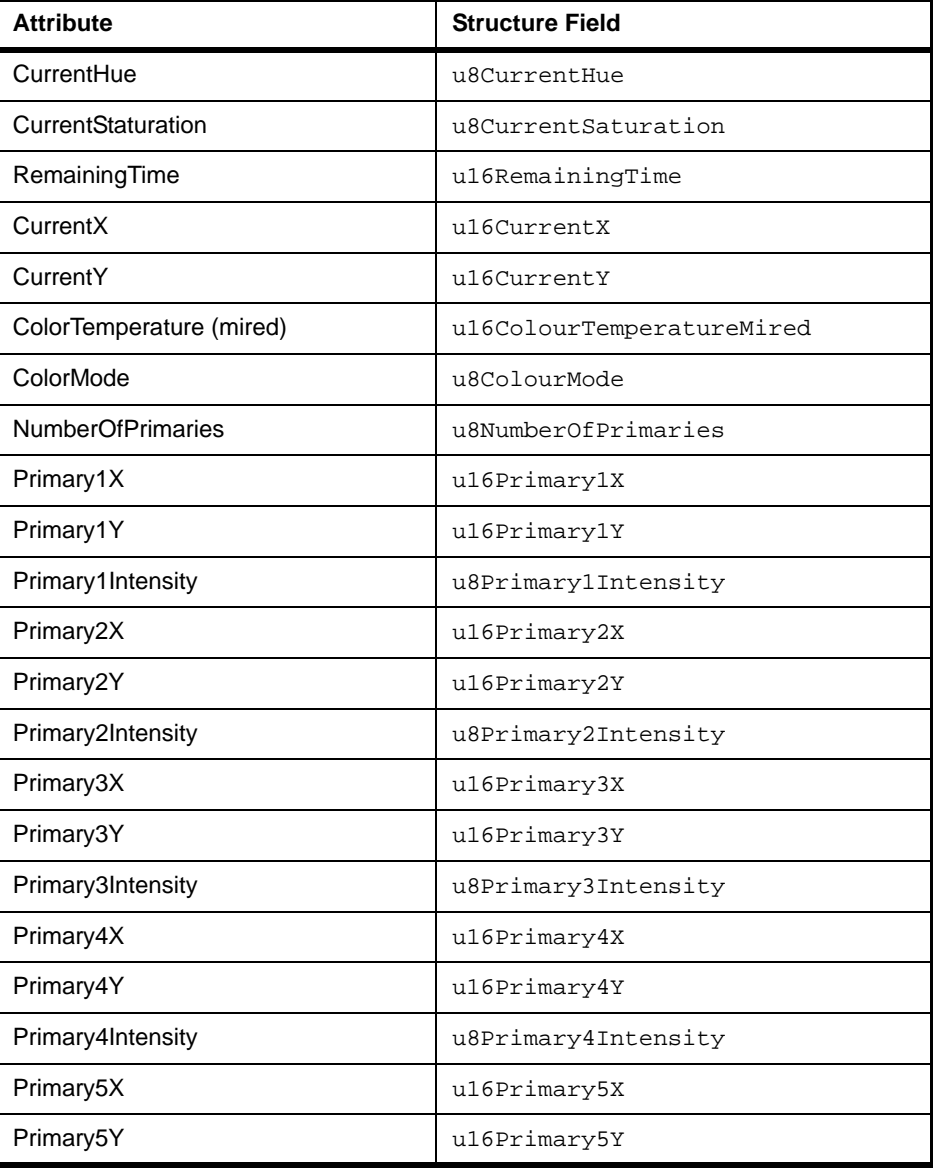

#### **Table 24: Mandatory Server-side Attributes**

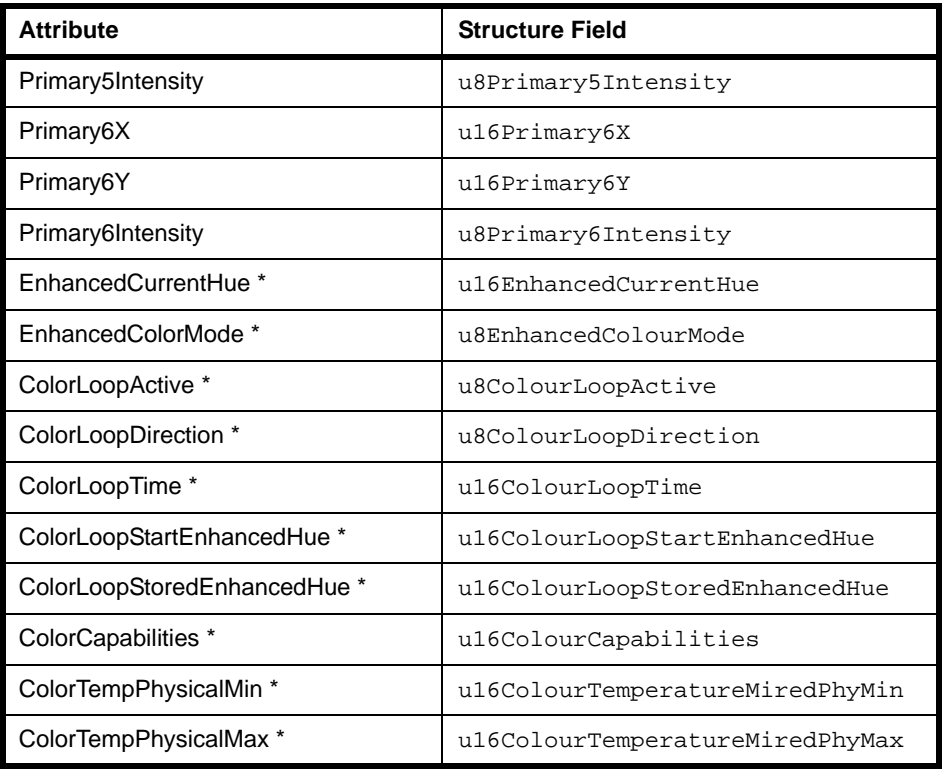

#### **Table 24: Mandatory Server-side Attributes**

\* These are additional attributes for ZigBee Light Link

# <span id="page-62-0"></span>**5.7.2 Enhanced Functionality for ZLL**

The Colour Control cluster contains extra functionality for ZLL. This includes all the enhanced hue commands ('Enhanced Move to Hue', 'Enhanced Move Hue' and 'Enhanced Step Hue'), the 'Move Colour Temperature' and 'Step Colour Temperature' commands, and the 'Colour Loop Set' command - functions are provided to issue these commands. These features and the associated functions are described in the *ZCL User Guide (JN-UG-3103)*. Compile-time options for the enhanced functionality are detailed in [Section 5.7.3](#page-63-0).

# <span id="page-63-0"></span>**5.7.3 Compile-Time Options**

To use the Colour Control cluster, you must include the header file **ColourControl.h** in your application.

The Colour Control cluster is enabled in the **zcl\_options.h** file by means of the definition:

#define CLD\_COLOUR\_CONTROL

In addition, you must enable the cluster as a server or client, using one of:

```
#define COLOUR_CONTROL_SERVER
#define COLOUR_CONTROL_CLIENT
```
To enable the enhanced cluster functionality for ZLL (see [Section 5.7.2\)](#page-62-0), you must include:

#define CLD\_COLOURCONTROL\_ATTR\_ENHANCED\_COLOUR\_MODE #define CLD\_COLOURCONTROL\_ATTR\_COLOUR\_CAPABILITIES

If required, the ZLL enhanced attributes must be enabled through a 'Colour Capabilities' definition. Attributes are enabled as a group according to the required capability/functionality. The capabilities are detailed in the table below, with their corresponding attributes and macros.

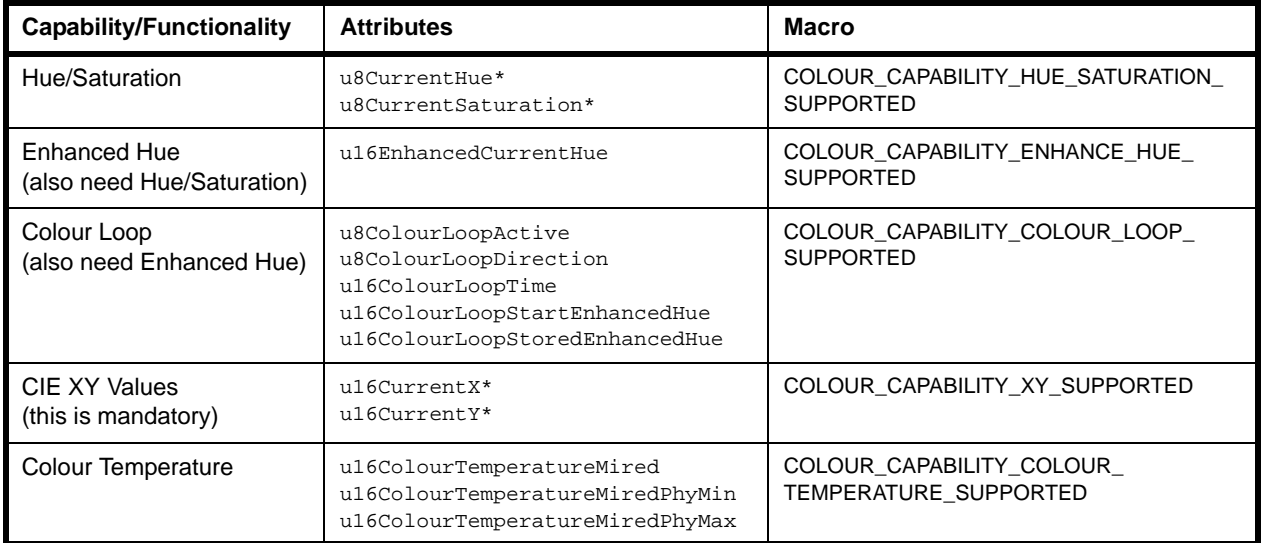

#### **Table 25: 'Colour Capabilities' Macros**

\* These attributes are not ZLL enhanced attributes

The above macros will automatically invoke the macros for the individual attributes in the capability group, e.g. CLD\_COLOURCONTROL\_ATTR\_COLOUR\_LOOP\_TIME for the attribute u16ColourLoopTime.

The enabled Colour Capabilities are reflected in the ZLL enhanced attribute (bitmap) u16ColourCapabilities.

Example Colour Capabilities definitions are provided below for different ZLL devices.

#### **ZLL Extended Colour Light:**

```
#define CLD_COLOURCONTROL_COLOUR_CAPABILITIES 
                      (COLOUR_CAPABILITY_HUE_SATURATION_SUPPORTED | \
                       COLOUR_CAPABILITY_ENHANCE_HUE_SUPPORTED | \
                        COLOUR_CAPABILITY_COLOUR_LOOP_SUPPORTED | \
                        COLOUR_CAPABILITY_XY_SUPPORTED | \
                        COLOUR_CAPABILITY_COLOUR_TEMPERATURE_SUPPORTED)
```
#### **ZLL Color Light:**

#define CLD\_COLOURCONTROL\_COLOUR\_CAPABILITIES

 (COLOUR\_CAPABILITY\_HUE\_SATURATION\_SUPPORTED | \ COLOUR\_CAPABILITY\_ENHANCE\_HUE\_SUPPORTED | \ COLOUR\_CAPABILITY\_COLOUR\_LOOP\_SUPPORTED | \ COLOUR\_CAPABILITY\_XY\_SUPPORTED)

## **ZLL Color Temperature Light:**

#define CLD\_COLOURCONTROL\_COLOUR\_CAPABILITIES

(COLOUR\_CAPABILITY\_COLOUR\_TEMPERATURE\_SUPPORTED)

*Chapter 5 ZCL Clusters*

# <span id="page-66-0"></span>**6. ZLL Commissioning Cluster**

This chapter describes the ZLL Commissioning cluster which is defined in the ZigBee Light Link profile, and is used when forming a ZLL network or adding a new node to an existing ZLL network. This cluster facilitates the Touchlink feature of ZigBee Light Link (see [Section 1.4\)](#page-17-0).

The ZLL Commissioning cluster has a Cluster ID of 0x1000.

# **6.1 Overview**

The ZLL Commissioning cluster is associated with a ZLL node as a whole, rather than with individual ZLL devices on the node. It must be used on nodes that incorporate one or more of the ZLL devices indicated in [Table 26](#page-66-1) below, which shows the supported devices when the ZLL Commissioning cluster acts as a client, server and combined client/server.

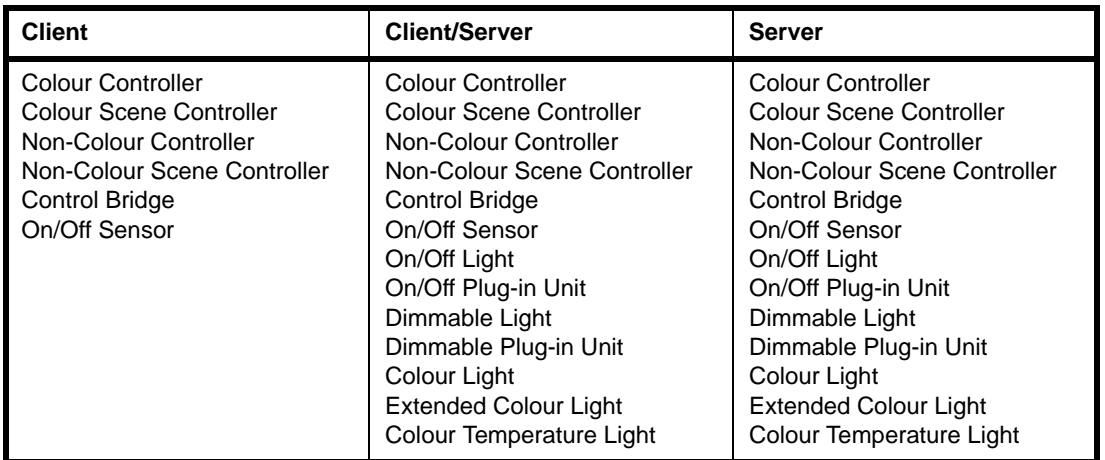

#### **Table 26: ZLL Commissioning Cluster in Devices**

<span id="page-66-1"></span>This cluster supports two sets of functionality, corresponding to two distinct commands sets:

- **Touchlink**
- Commissioning Utility

The ZLL API provides functions for implementing both sets of commands. These functions are referenced in [Section 6.4](#page-68-1) and [Section 6.5,](#page-74-0) and detailed in [Section 6.7](#page-79-0).

The Commissioning Utility functionality is not required on ZLL Lighting devices.

For the compile-time options for enabling the ZLL Commissioning cluster for Touchlink and the Commissioning Utility, refer to [Section 6.10](#page-122-0).

# **6.2 ZLL Commissioning Cluster Structure and Attributes**

This cluster has no attributes, as a server or a client. Therefore, the cluster structure tsCLD\_ZllCommission is referred to using a null pointer.

# **6.3 Commissioning Operations**

ZLL commissioning involves forming a ZLL network or adding a new node to an existing ZLL network. A node from which commissioning can be initiated is referred to as an 'initiator' - this may be a remote control unit, but could also be a lamp.

- An 'initiator' node must support the ZLL Commissioning cluster as a client.
- A node to be added to the network must support the ZLL Commissioning cluster as a server (or as both a server and client).

Note that commissioning a new network involves adding at least one node to the new network (as well as the initiator).

Commissioning may involve two stages, depending on the type of node added to the network by the initiator:

- **1.** The node is added to the network using the Touchlink commands of the ZLL Commissioning cluster. In practice for the user, this typically involves bringing the initiator node physically close to the target node and pressing a button.
- **2.** If the initiator node and the new node will both be used to control lights in the network, the new node must learn certain information (such as controlled endpoints and configured groups) from the initiator. This exchange of information uses the Commissioning Utility commands of the ZLL Commissioning cluster.

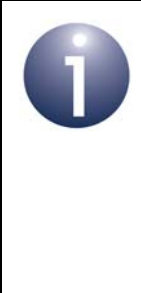

**Note:** The ZLL Commissioning cluster instance for Touchlink must reside on its own endpoint on a node. Therefore, a Touchlink commissioning application must be provided which is distinct from the main ZLL application. However, the cluster instance for the Commissioning Utility can reside on the same endpoint as the main application (and be used in this application).

Commissioning using the supplied functions for Touchlink and the Commissioning Utilty is described in [Section 6.4](#page-68-1) and [Section 6.5](#page-74-0).

# <span id="page-68-1"></span><span id="page-68-0"></span>**6.4 Using Touchlink**

Touchlink is used for the basic commissioning of a new network or adding a new node to an existing network. A dedicated Touchlink application (which is distinct from the main ZLL application on the node) must reside on its own endpoint. This requires:

- a ZLL Commissioning cluster instance as a client to be created on the endpoint on the initiator node
- a ZLL Commissioning cluster instance as a server to be created on the endpoint on the target node

The initiator node will also require a ZLL Commissioning cluster instance as a server (on the same endpoint), since the node also needs the capability to join an existing ZLL network.

An endpoint is registered for Touchlink (on both nodes) using the function **eZLL\_RegisterCommissionEndPoint()**. This function also creates a ZLL Commissioning cluster instance of the type (server, client or both) determined by the compile-time options in the header file **zcl\_options.h** (see [Section 6.10](#page-122-0)).

The initiator must then send a sequence of request commands to the target node. The Touchlink request command set is summarised in [Table 27](#page-68-2). Touchlink functions for issuing these commands are provided in the ZLL API and detailed in [Section 6.7.1.](#page-80-0)

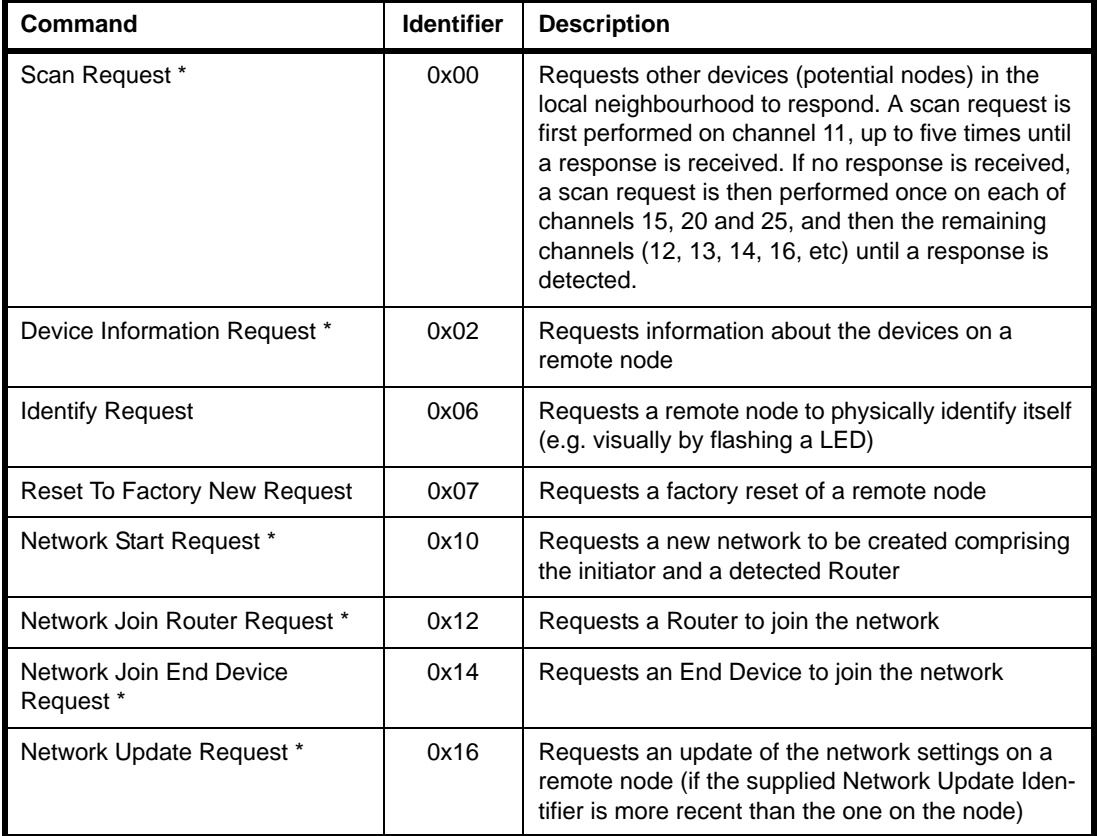

#### **Table 27: Touchlink Request Commands**

<span id="page-68-2"></span>\* These commands have corresponding responses.

All Touchlink commands are sent as inter-PAN messages.

Use of the above commands and associated functions is described in the sub-sections below.

# <span id="page-69-0"></span>**6.4.1 Creating a ZLL Network**

A ZLL network is formed from an initiator node and a Router node (usually the initiator is an End Device and will have no routing capability in the network). The Touchlink network creation process is described below and is illustrated in [Figure 6](#page-70-0) (also refer to the command list in [Table 27 on page 69\)](#page-68-2).

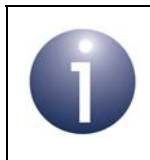

**Note:** Received Touchlink requests and responses are handled as ZigBee PRO events. The event handling is not detailed below but is outlined in [Section 6.6.](#page-76-0)

**1. Scan Request:** The initiator sends a Scan Request to nodes in its vicinity. The required function is:

#### **eCLD\_ZllCommissionCommandScanReqCommandSend()**

- **2. Scan Response:** A receiving node replies to the Scan Request by sending a Scan Response, which includes the device type of the responding node (e.g. Router). The required function is:
	- **eCLD\_ZllCommissionCommandScanRspCommandSend()**
- **3. Device Information Request:** The initiator sends a Device Information Request to the detected Routers that are of interest. The required function is:

#### **eCLD\_ZllCommissionCommandDeviceInfoReqCommandSend()**

**4. Device Information Response:** A receiving Router replies to the Device Information Request by sending a Device Information Response. The required function is:

#### **eCLD\_ZllCommissionCommandDeviceInfoRspCommandSend()**

**5. Identify Request (Optional):** The initiator may send an Identify Request to the node which has been chosen as the first Router of the new network, in order to confirm that the correct physical node is being commissioned. The required function is:

#### **eCLD\_ZllCommissionCommandDeviceIdentifyReqCommandSend()**

**6. Network Start Request:** The intiator sends a Network Start Request to the chosen Router in order to create and start the network. The required function is:

#### **eCLD\_ZllCommissionCommandNetworkStartReqCommandSend()**

**7. Network Start Response:** The Router replies to the Network Start Request by sending a Network Start Response. The required function is:

#### **eCLD\_ZllCommissionCommandNetworkStartRspCommandSend()**

Once the Router has started the network, the initiator joins the network (Router). The initiator then collects endpoint and cluster information from the Lighting device(s) on the Router node, and stores this information in a local lighting database.

Once the network (consisting of the initiator and one Router) is up and running, further nodes may be added as described in [Section 6.4.2](#page-71-0).

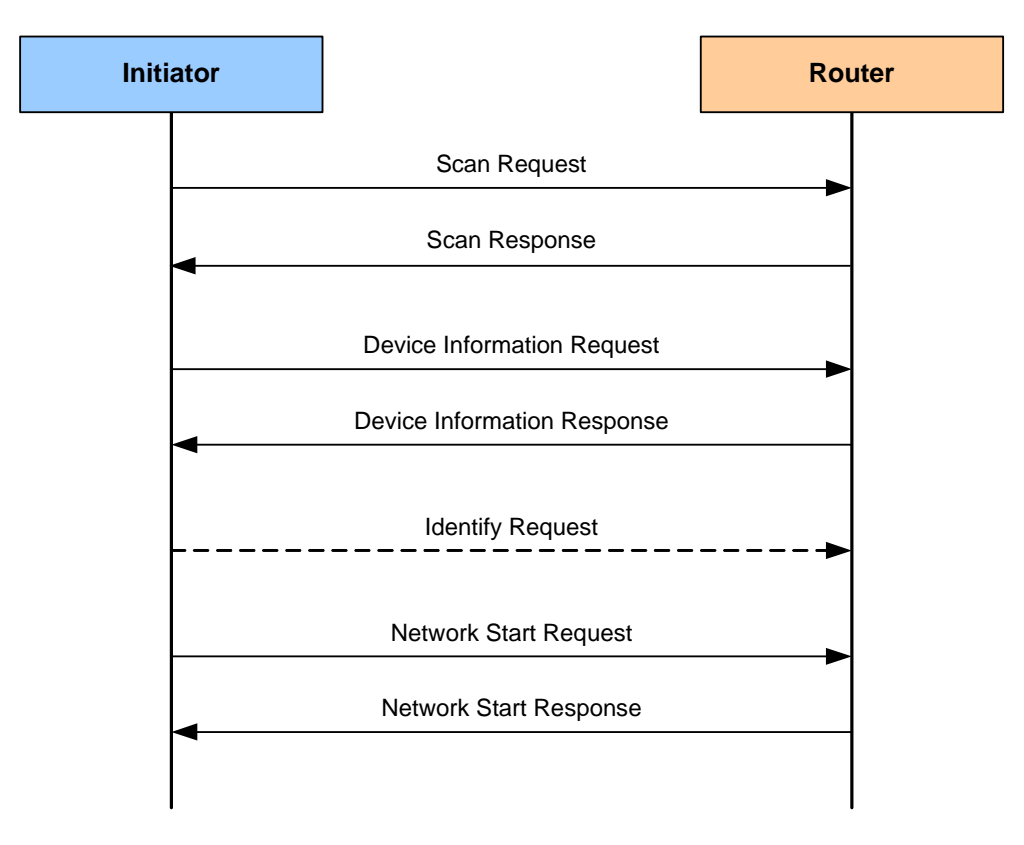

<span id="page-70-0"></span>**Figure 6: Creating a ZLL Network**

# <span id="page-71-0"></span>**6.4.2 Adding to an Existing Network**

A ZLL network (which has been set up as described in [Section 6.4.1](#page-69-0)) can be extended by adding a node. The Touchlink extension process is described below and illustrated in [Figure 7](#page-72-0) (also refer to the command list in [Table 27 on page 69](#page-68-2)).

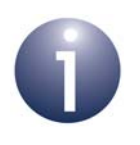

**Note:** Received Touchlink requests and responses are handled as ZigBee PRO events. The event handling is not detailed below but is outlined in [Section 6.6.](#page-76-0)

**1. Scan Request:** The initiator sends a Scan Request to nodes in its vicinity. The required function is:

#### **eCLD\_ZllCommissionCommandScanReqCommandSend()**

**2. Scan Response:** A receiving ZLL node replies to the Scan Request by sending a Scan Response. The required function is:

#### **eCLD\_ZllCommissionCommandScanRspCommandSend()**

**3. Device Information Request:** The initiator sends a Device Information Request to those detected nodes that are of interest. The required function is:

#### **eCLD\_ZllCommissionCommandDeviceInfoReqCommandSend()**

**4. Device Information Response:** A receiving node replies to the Device Information Request by sending a Device Information Response. The required function is:

#### **eCLD\_ZllCommissionCommandDeviceInfoRspCommandSend()**

**5. Identify Request (Optional):** The initiator may send an Identify Request to the node which has been chosen to be added to the network, in order to confirm that the correct physical node is being commissioned. The required function is:

#### **eCLD\_ZllCommissionCommandDeviceIdentifyReqCommandSend()**

**6. Network Join Request:** Depending on the target node type, the initiator sends a Network Join Router Request or Network Join End Device Request, as appropriate, to the target node. The required function is one of:

#### **eCLD\_ZllCommissionCommandNetworkJoinRouterReqCommandSend() eCLD\_ZllCommissionCommandNetworkJoinEndDeviceReqCommandSend()**

**7. Network Join Response:** Depending on the receiving node type, the node replies to the join request by sending a Network Join Router Response or Network Join End Device Response. The required function is one of:

#### **eCLD\_ZllCommissionCommandNetworkJoinRouterRspCommandSend() eCLD\_ZllCommissionCommandNetworkJoinEndDeviceRspCommandSend()**

The node should now be a member of the network. The initiator then collects endpoint and cluster information from any Lighting device(s) on the new node, and stores this information in its local lighting database.

If the new node is to be used to control the light nodes of the network then it will need to learn certain information (such as controlled endpoints and configured groups) from the initiator - this is done using the Commissioning Utility commands, as described in [Section 6.5](#page-74-0).
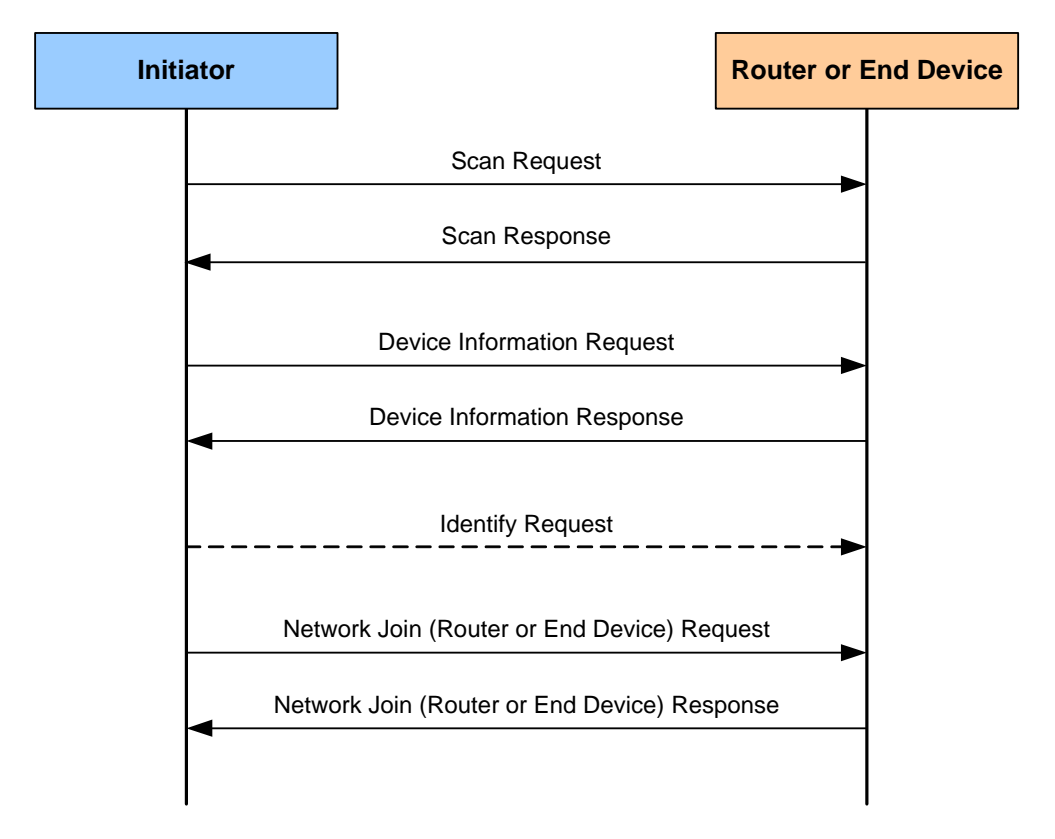

**Figure 7: Extending a ZLL Network (Adding a Node)**

# **6.4.3 Updating Network Settings**

If one or more of the network settings change (e.g. the radio channel used), all nodes of the network need to be updated with the new settings.

To allow nodes to keep track of the status of the network settings, the Network Update Identifier is used. This identifier takes a value in the range 0x00 to 0xFF and is incremented when a network update has occurred (the value wraps around at 0xFF).

A node can be instructed to update its network settings by sending a Network Update Request to it. The required function is:

# **eCLD\_ZllCommissionCommandNetworkUpdateReqCommandSend()**

The payload of the sent command contains the latest network settings and the current value of the Network Update Identifier (see [Section 6.8.17\)](#page-118-0). If the payload value is more recent than the value held by the target node, the node should update its network settings with those in the payload.

# **6.4.4 Stealing a Node**

A node that is already part of a ZLL network can be taken or 'stolen' by another ZLL network using Touchlink (in which case, the stolen node will cease to be a member of its previous network). This transfer can only be performed on a node which supports one or more Lighting devices (and not Controller devices).

The node is stolen using an initiator in the new network, e.g. from a remote control unit. The 'stealing' process is as follows:

**1.** The initiator sends a Scan Request to nodes in its vicinity. The required function is:

# **eCLD\_ZllCommissionCommandScanReqCommandSend()**

**2.** A receiving ZLL node replies to the Scan Request by sending a Scan Response. The required function is:

# **eCLD\_ZllCommissionCommandScanRspCommandSend()**

- **3.** The initiator receives Scan Responses from one or more nodes and, based on these responses, selects a node (containing a Lighting device) that is already a member of another ZLL network.
- **4.** The initiator then sends a Reset To Factory New Request to the desired node. The required function is:

#### **eCLD\_ZllCommissionCommandFactoryResetReqCommandSend()**

- **5.** On receiving this request on the target node, the event E\_CLD\_COMMISSION\_CMD\_FACTORY\_RESET\_REQ is generated and the function **ZPS** eAplZdoLeaveNetwork() should be called. In addition, all persistent data should be reset.
- **6.** The node can then be commissioned into the new network by following the process in [Section 6.4.2](#page-71-0) from Step3.

Alternatively, instead of following the above process, a node can be stolen by either:

- Following the full process for creating a network in [Section 6.4.1](#page-69-0) and calling **ZPS\_eAplZdoLeaveNetwork()** on the target node when a Network Start Request is received.
- Following the full process for adding a node in Section  $6.4.2$  and calling **ZPS\_eAplZdoLeaveNetwork()** on the target node when a Network Join Router Request or Network Join End Device Request is received.

**Note:** If a node containing a Controller device (e.g. a remote control unit) is to be used in another ZLL network, it must first be reset using a Reset To Factory New Request. It can then used to create a new network (see [Section 6.4.1](#page-69-0)) or to learn the control information of an existing network (see [Section 6.5](#page-74-0)).

# <span id="page-74-0"></span>**6.5 Using the Commissioning Utility**

The Commissioning Utility is used when a ZLL network node needs to learn lighting control information (such as controlled endpoints and configured groups) from another node in the network. It is typically used when a new remote control unit is introduced into the network and needs to learn information from an existing remote control unit.

Unlike Touchlink, the Commissioning Utility can be incorporated in the main ZLL application on the node (and therefore use the same endpoint). This requires:

- a ZLL Commissioning cluster instance as a client to be created on the endpoint on the 'learner' node
- a ZLL Commissioning cluster instance as a server to be created on the endpoint on the 'teacher' node

A ZLL Commissioning cluster instance for the Commissioning Utility can be created using the function **eCLD\_ZllUtilityCreateUtility()**, on both nodes.

It is the responsibility of the learner node to request the required information from the teacher node. The Commissioning Utility command set is summarised in [Table 28.](#page-74-1) Commissioning Utility functions for issuing these commands are provided in the ZLL API and detailed in [Section 6.7.2.](#page-96-0)

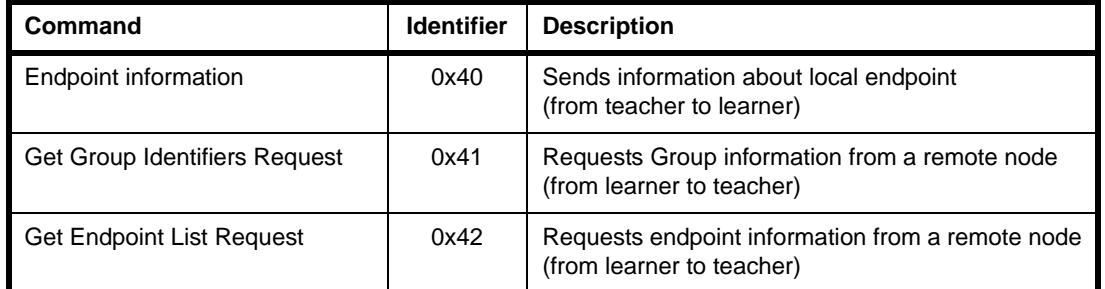

# **Table 28: Commissioning Utility Commands**

<span id="page-74-1"></span>Use of the above commands and associated functions is described below and is illustrated in [Figure 8](#page-75-0).

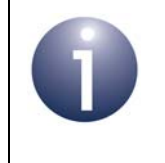

**Note:** Received Commissioning Utility requests and responses are handled as ZigBee PRO events by the ZLL profile library (this event handling is therefore transparent to the application).

**1. Endpoint Information command:** The teacher node first sends an Endpoint Information command containing basic information about its local endpoint (IEEE address, network address endpoint number, Profile ID, Device ID) to the learner node. The required function is:

### **eCLD\_ZllUtilityCommandEndpointInformationCommandSend()**

Note that the teacher node will already have the relevant target endpoint on the learner node from the joining process (described in [Section 6.4\)](#page-68-0).

**2. Get Endpoint List Request:** The learner node then sends a Get Endpoint List Request to the teacher node to request information about the remote endpoints that the teacher node controls. The required function is:

# **eCLD\_ZllUtilityCommandGetEndpointListReqCommandSend()**

The teacher node automatically replies to the Get Endpoint List Request by sending a Get Endpoint List Response containing the requested information.

**3. Get Group Identifiers Request:** The learner node then sends a Get Group Identifiers Request to the teacher node to request a list of the lighting groups configured on the teacher node. The required function is:

# **eCLD\_ZllUtilityCommandGetGroupIdReqCommandSend()**

The teacher node automatically replies to the Get Group Identifiers Request by sending a Get Group Identifiers Response containing the requested information.

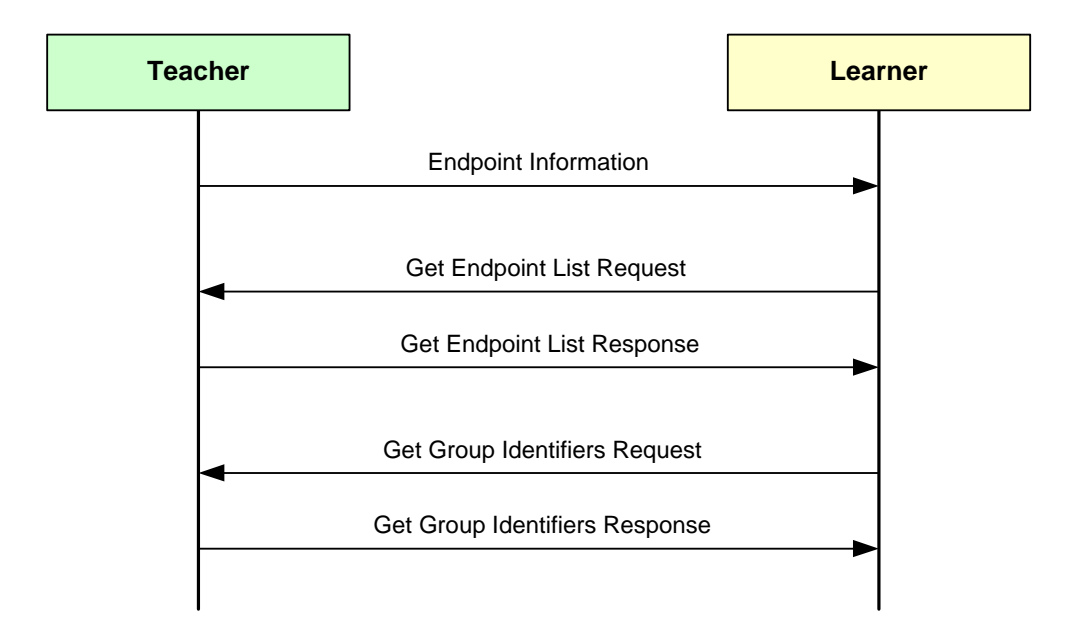

# **Figure 8: Learning Process**

<span id="page-75-0"></span>To complete the learning process, the learner node may need other information which can be acquired using commands/functions of the relevant cluster (described in the *ZCL User Guide (JN-UG-3103)*).

# **6.6 ZLL Commissioning Events (Touchlink)**

ZLL Commissioning cluster events that result from receiving Touchlink requests and responses must be handled at the application level (while events that result from Commissioning Utility requests and responses are handled by the ZLL profile library).

When a Touchlink request or response command (e.g. a Scan Request) is received by a node, a stack event is generated which is wrapped in a  $tsZCL$  CallBackEvent structure by the ZLL profile. In this structure:

- E eEventType field is set to E\_ZCL\_CBET\_CLUSTER\_CUSTOM
- sClusterCustomMessage field's tsZCL\_ClusterCustomMessage structure is filled in by:
	- setting u16ClusterId to ZLL CLUSTER ID COMMISSIONING
	- pointing pvCustomData to the payload data of the received command

For details of the above structures, refer to the *ZCL User Guide (JN-UG-3103)*.

The payload data contains a command ID, which uses one of the enumerations listed in [Section 6.6.1.](#page-78-0) The ZLL profile passes the event to the ZCL event handler to check that the command ID is valid for the target endpoint. If it is valid, the ZLL profile invokes the user-defined callback function that was specified through the function **eZLL\_RegisterCommissionEndPoint()**. The callback function can access the payload through the tsCLD\_ZllCommissionCustomDataStructure structure, which is created when the above function is called.

Thus, the above user-defined callback function must be designed to handle the relevant Touchlink events:

- For a request, the callback function may need to populate a structure with the required data and send a response using the appropriate response function, e.g. by calling **eCLD\_ZllCommissionCommandScanRspCommandSend()** to respond to a Scan Request.
- For a response, the callback function may just need to extract the returned data from the event.

Alternatively, the callback function may simply notify the main application of the received command and provide the payload, so that the application can process the command.

The handling of Touchlink events is illustrated in [Figure 9.](#page-77-0)

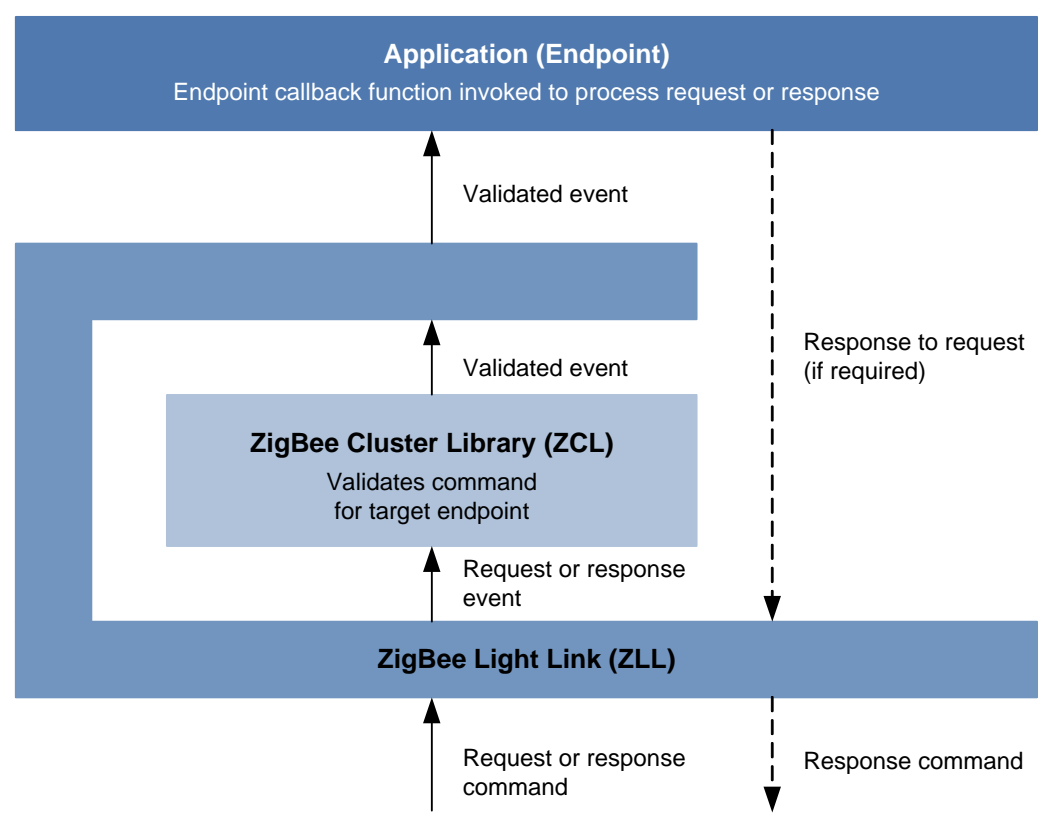

<span id="page-77-0"></span>**Figure 9: Touchlink Event Handling**

# <span id="page-78-0"></span>**6.6.1 Touchlink Command Events**

The events that can be generated for Touchlink are listed and described below (the enumerations are defined in the structure teCLD\_ZllCommission\_Command, shown in [Section 6.9.1\)](#page-121-0).

| Event                                                | <b>Description</b>                                                  |
|------------------------------------------------------|---------------------------------------------------------------------|
| E_CLD_COMMISSION_CMD_SCAN_REQ                        | A Scan Request has been received (by server)                        |
| E_CLD_COMMISSION_CMD_SCAN_RSP                        | A Scan Response has been received (by client)                       |
| E_CLD_COMMISSION_CMD_DEVICE_INFO_REQ                 | A Device Information Request has been received (by<br>server)       |
| E_CLD_COMMISSION_CMD_DEVICE_INFO_RSP                 | A Device Information Response has been received<br>(by client)      |
| E_CLD_COMMISSION_CMD_IDENTIFY_REQ                    | An Identify Request has been received (by server)                   |
| E_CLD_COMMISSION_CMD_FACTORY_RESET_REQ               | A Reset To Factory New Request has been received<br>(by server)     |
| E_CLD_COMMISSION_CMD_NETWORK_START_REQ               | A Network Start Request has been received (by<br>server)            |
| E_CLD_COMMISSION_CMD_NETWORK_START_RSP               | A Network Start Response has been received (by cli-<br>ent)         |
| E_CLD_COMMISSION_CMD_NETWORK_JOIN_<br>ROUTER_REQ     | A Network Join Router Request has been received<br>(by server)      |
| E_CLD_COMMISSION_CMD_NETWORK_JOIN_<br>ROUTER_RSP     | A Network Join Router Response has been received<br>(by client)     |
| E_CLD_COMMISSION_CMD_NETWORK_JOIN_<br>END_DEVICE_REQ | A Network Join End Device Request has been<br>received (by server)  |
| E_CLD_COMMISSION_CMD_NETWORK_JOIN_<br>END_DEVICE_RSP | A Network Join End Device Response has been<br>received (by client) |
| E_CLD_COMMISSION_CMD_NETWORK_UPDATE_REQ              | A Network Update Request has been received (by<br>server)           |

**Table 29: Touchlink Events**

# **6.6.2 Commissioning Utility Command Events**

The events that can be generated for the Commissioning Utility are listed and described below (the enumerations are defined in the structure teCLD\_ZllUtility\_Command, shown in [Section 6.9.2](#page-121-1)).

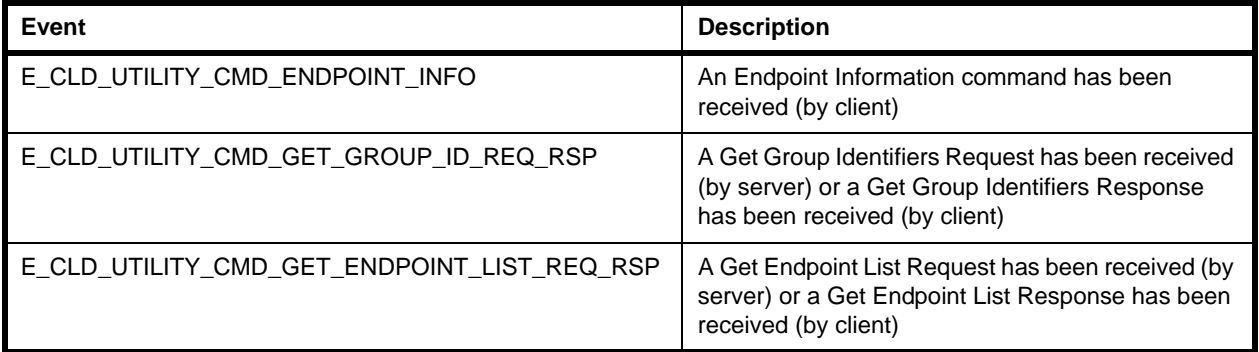

# **Table 30: Touchlink Events**

# **6.7 Functions**

The functions of the ZLL Commissioning cluster are divided into two categories:

- Touchlink functions, detailed in [Section 6.7.1](#page-80-0)
- Commissioning Utility functions, detailed in [Section 6.7.2](#page-96-0)

# <span id="page-80-0"></span>**6.7.1 Touchlink Functions**

The following Touchlink functions are provided in the ZLL API:

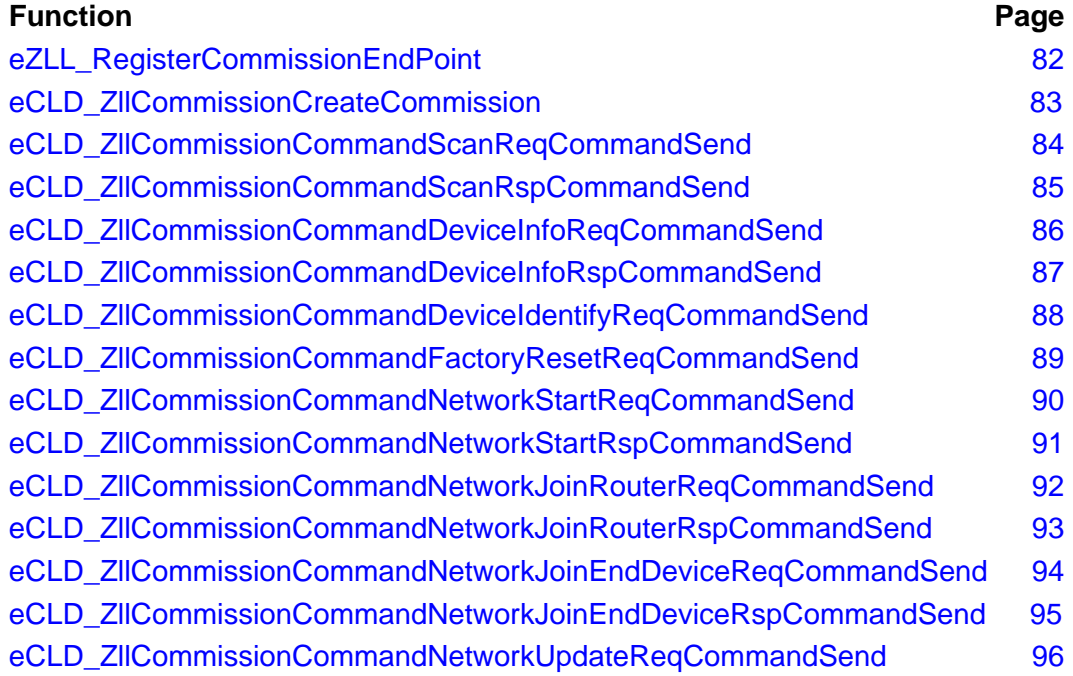

# <span id="page-81-0"></span>**eZLL\_RegisterCommissionEndPoint**

**teZCL\_Status eZLL\_RegisterCommissionEndPoint( uint8** *u8EndPointIdentifier***, tfpZCL\_ZCLCallBackFunction** *cbCallBack***, tsZLL\_CommissionEndpoint \****psDeviceInfo***);**

# **Description**

This function registers a 'commissioning' endpoint for Touchlink and creates a ZLL Commissioning cluster instance on the endpoint.

Touchlink must have its own application (separate from the main ZLL application) on its own endpoint.

This function uses **eCLD\_ZllCommissionCreateCommission()** to create the cluster instance. The type of cluster instance to be created (server or client, or both) is determined using the compile-time options in the header file **zcl\_options.h** (refer to [Section 6.10](#page-122-0)).

# **Parameters**

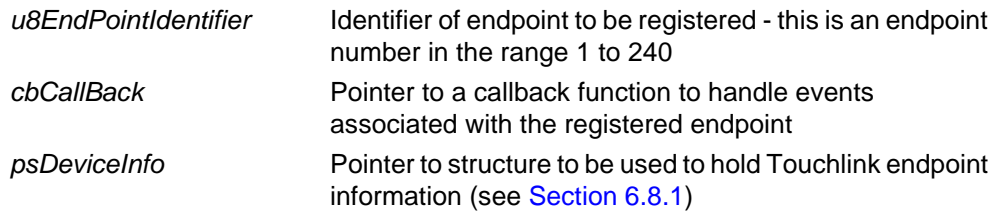

# **Returns**

# <span id="page-82-0"></span>**eCLD\_ZllCommissionCreateCommission**

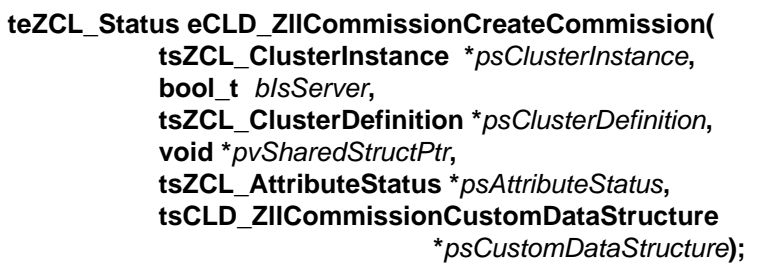

# **Description**

This function creates a ZLL Commissioning cluster instance for Touchlink on the endpoint of the calling application. The type of cluster instance (server or client) to be created must be specified.

In practice, this function does not need to be called explicitly by the application, as the function **eZLL\_RegisterCommissionEndPoint()** calls this function to create the cluster instance.

# **Parameters**

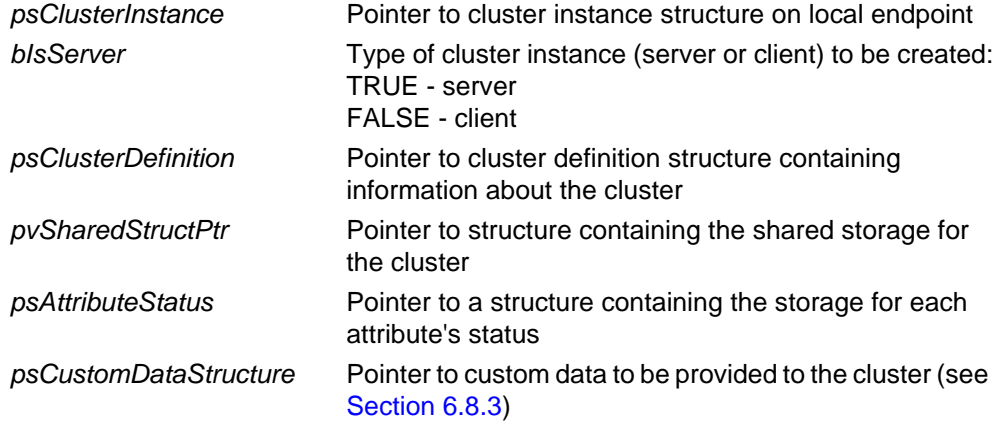

# **Returns**

# <span id="page-83-0"></span>**eCLD\_ZllCommissionCommandScanReqCommandSend**

**teZCL\_Status** 

**eCLD\_ZllCommissionCommandScanReqCommandSend( ZPS\_tsInterPanAddress \****psDestinationAddress***, uint8 \****pu8TransactionSequenceNumber***, tsCLD\_ZllCommission\_ScanReqCommandPayload \****psPayload***);**

# **Description**

This function is used to send a Scan Request command to initiate a scan for other nodes in the local neighbourhood. The command is sent as an inter-PAN message.

You are required to provide a pointer to a location to receive a Transaction Sequence Number (TSN) for the request. The TSN in the response will be set to match the TSN in the request, allowing an incoming response to be paired with a request. This is useful when sending more than one request to the same destination endpoint.

### **Parameters**

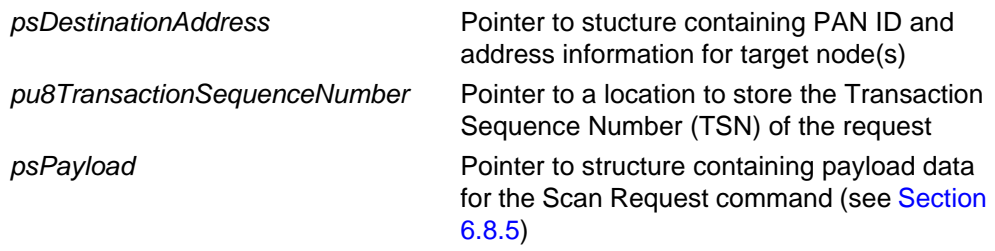

#### **Returns**

# <span id="page-84-0"></span>**eCLD\_ZllCommissionCommandScanRspCommandSend**

**PUBLIC teZCL\_Status** 

**eCLD\_ZllCommissionCommandScanRspCommandSend( ZPS\_tsInterPanAddress \****psDestinationAddress***, uint8 \****pu8TransactionSequenceNumber***, tsCLD\_ZllCommission\_ScanRspCommandPayload \****psPayload)***;**

# **Description**

This function is used to send a Scan Response command containing information about the local node in reply to a received Scan Request from a remote node. The command is sent as an inter-PAN message.

A pointer must be provided to a structure containing the data to be returned.

The specified Transaction Sequence Number (TSN) of the response must match the TSN of the corresponding request, as this will allow the response to be paired with the request at the destination.

# **Parameters**

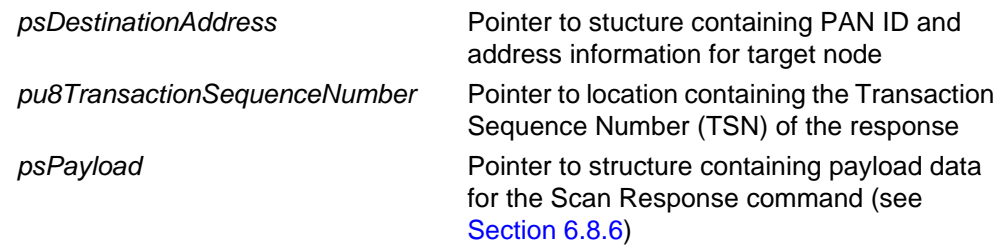

# **Returns**

# <span id="page-85-0"></span>**eCLD\_ZllCommissionCommandDeviceInfoReqCommandSend**

**teZCL\_Status eCLD\_ZllCommissionCommandDeviceInfoReqCommandSend( ZPS\_tsInterPanAddress \****psDestinationAddress***, uint8 \****pu8TransactionSequenceNumber***, tsCLD\_ZllCommission\_DeviceInfoReqCommandPayload \****psPayload***);**

# **Description**

This function is used to send a Device Information Request command to obtain information about the devices on a remote node. The command is sent as an inter-PAN message.

You are required to provide a pointer to a location to receive a Transaction Sequence Number (TSN) for the request. The TSN in the response will be set to match the TSN in the request, allowing an incoming response to be paired with a request. This is useful when sending more than one request to the same destination endpoint.

# **Parameters**

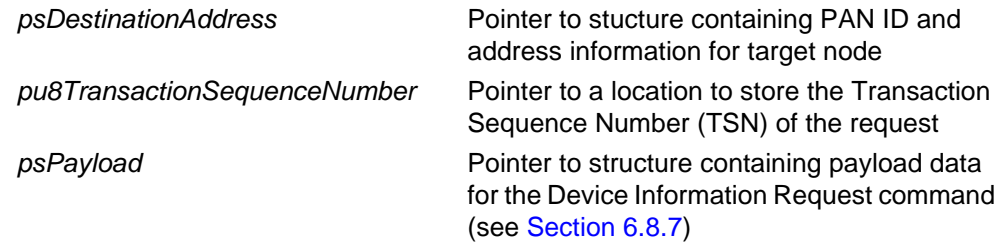

# **Returns**

# <span id="page-86-0"></span>**eCLD\_ZllCommissionCommandDeviceInfoRspCommandSend**

**PUBLIC teZCL\_Status** 

**eCLD\_ZllCommissionCommandDeviceInfoRspCommandSend( ZPS\_tsInterPanAddress \****psDestinationAddress***, uint8 \****pu8TransactionSequenceNumber***, tsCLD\_ZllCommission\_DeviceInfoRspCommandPayload \****psPayload***);**

# **Description**

This function is used to send a Device Information Response command containing information about the devices on the local node in reply to a received Device Information Request from a remote node. The command is sent as an inter-PAN message.

A pointer must be provided to a structure containing the data to be returned.

The specified Transaction Sequence Number (TSN) of the response must match the TSN of the corresponding request, as this will allow the response to be paired with the request at the destination.

# **Parameters**

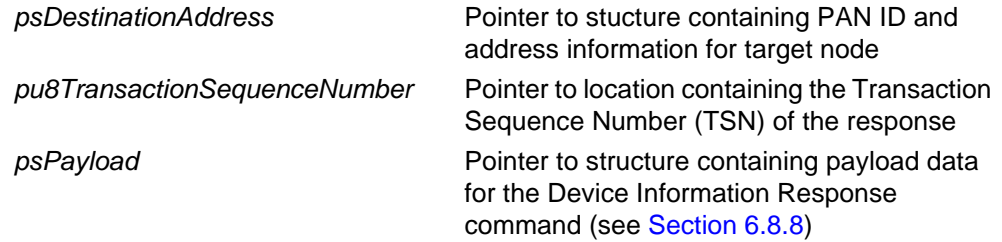

# **Returns**

# <span id="page-87-0"></span>**eCLD\_ZllCommissionCommandDeviceIdentifyReqCommandSend**

**teZCL\_Status** 

**eCLD\_ZllCommissionCommandDeviceIdentifyReqCommandSend( ZPS\_tsInterPanAddress \****psDestinationAddress***, uint8 \****pu8TransactionSequenceNumber***, tsCLD\_ZllCommission\_IdentifyReqCommandPayload \****psPayload***);**

# **Description**

This function is used to send an Identify Request command to ask a remote node to identify itself by entering 'identify mode' (this is a visual indication, such as flashing a LED). The command is sent as an inter-PAN message.

The command payload contains a value indicating the length of time, in seconds, that the target device should remain in identify mode. It is also possible to use this command to instruct the target node to immediately exit identify mode (if it is already in this mode).

You are required to provide a pointer to a location to receive a Transaction Sequence Number (TSN) for the request. The TSN in the response will be set to match the TSN in the request, allowing an incoming response to be paired with a request. This is useful when sending more than one request to the same destination endpoint.

#### **Parameters**

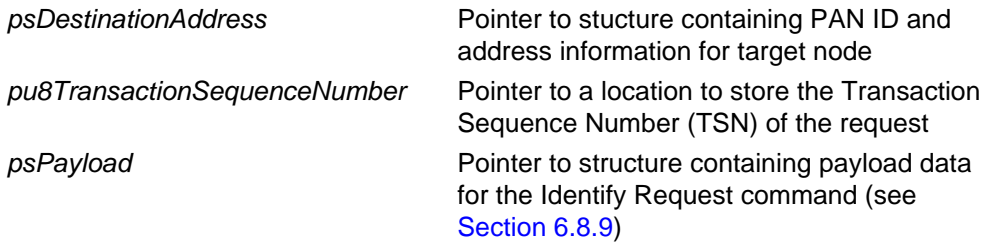

#### **Returns**

# <span id="page-88-0"></span>**eCLD\_ZllCommissionCommandFactoryResetReqCommandSend**

**teZCL\_Status** 

**eCLD\_ZllCommissionCommandFactoryResetReqCommandSend( ZPS\_tsInterPanAddress \****psDestinationAddress***, uint8 \****pu8TransactionSequenceNumber***, tsCLD\_ZllCommission\_FactoryResetReqCommandPayload \****psPayload***);**

#### **Description**

This function is used to send a Reset to Factory New Request command to ask a remote node to return to its 'factory new' state. The command is sent as an inter-PAN message.

You are required to provide a pointer to a location to receive a Transaction Sequence Number (TSN) for the request. The TSN in the response will be set to match the TSN in the request, allowing an incoming response to be paired with a request. This is useful when sending more than one request to the same destination endpoint.

# **Parameters**

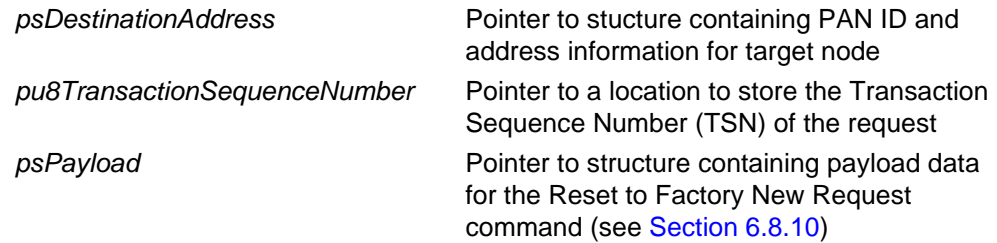

# **Returns**

# <span id="page-89-0"></span>**eCLD\_ZllCommissionCommandNetworkStartReqCommandSend**

**teZCL\_Status** 

**eCLD\_ZllCommissionCommandNetworkStartReqCommandSend( ZPS\_tsInterPanAddress \****psDestinationAddress***, uint8 \****pu8TransactionSequenceNumber***, tsCLD\_ZllCommission\_NetworkStartReqCommandPayload \****psPayload***);**

# **Description**

This function is used to send a Network Start Request command to create a new network with a detected Router. The command is sent as an inter-PAN message.

The function is called once the results of a Scan Request command have been received and a detected Router has been selected.

The command payload contains information about the network and the local node, as well as certain data for the target node. This payload information is detailed in [Section 6.8.11](#page-111-1).

You are required to provide a pointer to a location to receive a Transaction Sequence Number (TSN) for the request. The TSN in the response will be set to match the TSN in the request, allowing an incoming response to be paired with a request. This is useful when sending more than one request to the same destination endpoint.

#### **Parameters**

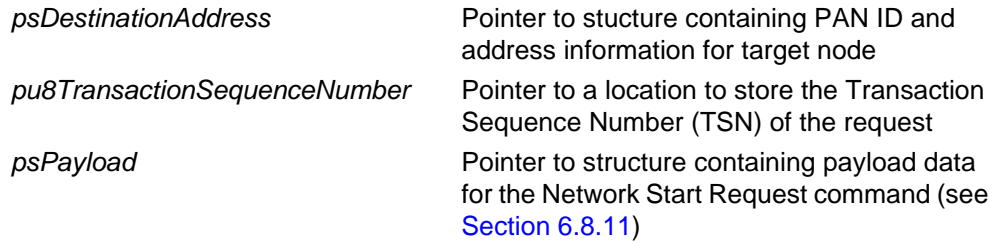

#### **Returns**

# <span id="page-90-0"></span>**eCLD\_ZllCommissionCommandNetworkStartRspCommandSend**

**PUBLIC teZCL\_Status** 

**eCLD\_ZllCommissionCommandNetworkStartRspCommandSend( ZPS\_tsInterPanAddress \****psDestinationAddress***, uint8 \****pu8TransactionSequenceNumber***, tsCLD\_ZllCommission\_NetworkStartRspCommandPayload \****psPayload***);**

# **Description**

This function is used to send a Network Start Response command to confirm that the local (Router) node is ready to be the first node to join a newly created network in reply to a received Network Start Request from a remote node. The command is sent as an inter-PAN message.

A pointer must be provided to a structure containing the data to be returned.

The specified Transaction Sequence Number (TSN) of the response must match the TSN of the corresponding request, as this will allow the response to be paired with the request at the destination.

# **Parameters**

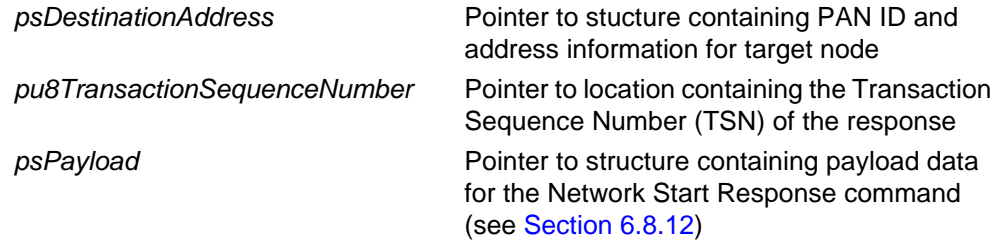

# **Returns**

# <span id="page-91-0"></span>**eCLD\_ZllCommissionCommandNetworkJoinRouterReqCommandSend**

**teZCL\_Status** 

**eCLD\_ZllCommissionCommandNetworkJoinRouterReqCommandSend( ZPS\_tsInterPanAddress \****psDestinationAddress***, uint8 \****pu8TransactionSequenceNumber***,**

**tsCLD\_ZllCommission\_NetworkJoinRouterReqCommandPayload \****psPayload***);**

# **Description**

This function is used to send a Network Join Router Request command to allow a detected Router to join the created network. The command is sent as an inter-PAN message.

The function can be called once a network has been created. The target Router is distinct from the Router that was included when network was created.

The command payload contains information about the network and the local node, as well as certain data for the target node. This payload information is detailed in [Section 6.8.13](#page-114-0).

You are required to provide a pointer to a location to receive a Transaction Sequence Number (TSN) for the request. The TSN in the response will be set to match the TSN in the request, allowing an incoming response to be paired with a request. This is useful when sending more than one request to the same destination endpoint.

#### **Parameters**

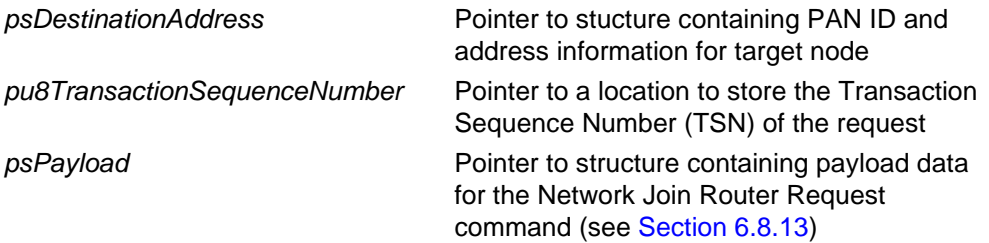

# **Returns**

# <span id="page-92-0"></span>**eCLD\_ZllCommissionCommandNetworkJoinRouterRspCommandSend**

**PUBLIC teZCL\_Status** 

**eCLD\_ZllCommissionCommandNetworkJoinRouterRspCommandSend( ZPS\_tsInterPanAddress** *psDestinationAddress***, uint8 \****pu8TransactionSequenceNumber***,**

**tsCLD\_ZllCommission\_NetworkJoinRouterRspCommandPayload \****psPayload***);**

# **Description**

This function is used to send a Network Join Router Response command to confirm that the local (Router) node is ready to join a network in reply to a received Network Join Router Request from a remote node. The command is sent as an inter-PAN message.

A pointer must be provided to a structure containing the data to be returned.

The specified Transaction Sequence Number (TSN) of the response must match the TSN of the corresponding request, as this will allow the response to be paired with the request at the destination.

# **Parameters**

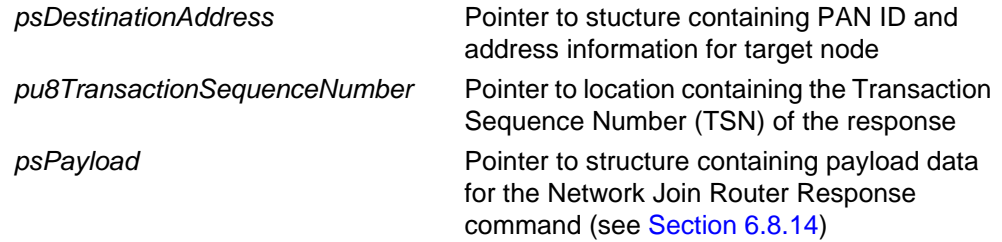

# **Returns**

# <span id="page-93-0"></span>**eCLD\_ZllCommissionCommandNetworkJoinEndDeviceReqCommandSend**

**teZCL\_Status** 

- **eCLD\_ZllCommissionCommandNetworkJoinEndDeviceReqCommandSend( ZPS\_tsInterPanAddress \****psDestinationAddress***, uint8 \****pu8TransactionSequenceNumber***,** 
	- **tsCLD\_ZllCommission\_NetworkJoinEndDeviceReqCommandPayload \****psPayload***);**

# **Description**

This function is used to send a Network Join End Device Request command to allow a detected End Device to join the created network. The command is sent as an inter-PAN message.

The function can be called once a network has been created.

The command payload contains information about the network and the local node, as well as certain data for the target node. This data includes a range of network addresses and a range of group IDs from which the target End Device can assign values to the other nodes - in this case, the End Device would typically be a remote control unit. This payload information is detailed in [Section 6.8.15.](#page-116-0)

You are required to provide a pointer to a location to receive a Transaction Sequence Number (TSN) for the request. The TSN in the response will be set to match the TSN in the request, allowing an incoming response to be paired with a request. This is useful when sending more than one request to the same destination endpoint.

# **Parameters**

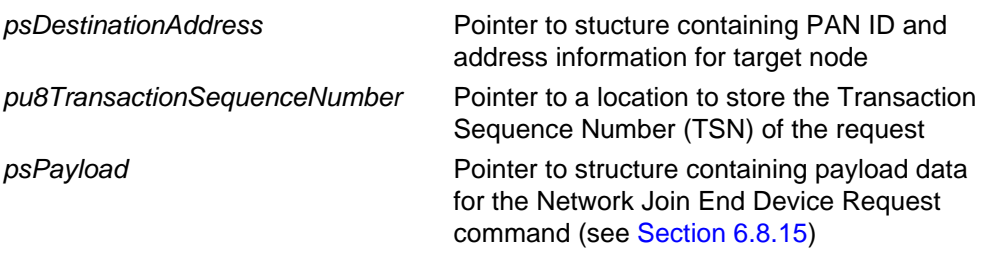

#### **Returns**

# <span id="page-94-0"></span>**eCLD\_ZllCommissionCommandNetworkJoinEndDeviceRspCommandSend**

**PUBLIC teZCL\_Status** 

**eCLD\_ZllCommissionCommandNetworkJoinEndDeviceRspCommandSend( ZPS\_tsInterPanAddress \****psDestinationAddress***, uint8 \****pu8TransactionSequenceNumber***,** 

**tsCLD\_ZllCommission\_NetworkJoinEndDeviceRspCommandPayload \****psPayload***);**

# **Description**

This function is used to send a Network Join End Device Response command to confirm that the local (End Device) node is ready to join a network in reply to a received Network Join End Device Request from a remote node. The command is sent as an inter-PAN message.

A pointer must be provided to a structure containing the data to be returned.

The specified Transaction Sequence Number (TSN) of the response must match the TSN of the corresponding request, as this will allow the response to be paired with the request at the destination.

# **Parameters**

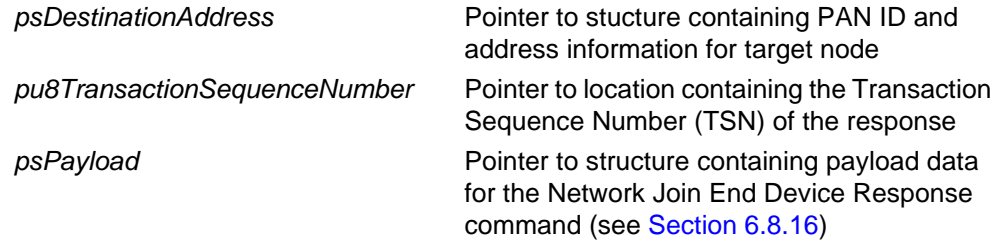

# **Returns**

# <span id="page-95-0"></span>**eCLD\_ZllCommissionCommandNetworkUpdateReqCommandSend**

**teZCL\_Status** 

**eCLD\_ZllCommissionCommandNetworkUpdateReqCommandSend( ZPS\_tsInterPanAddress \****psDestinationAddress***, uint8 \****pu8TransactionSequenceNumber***, tsCLD\_ZllCommission\_NetworkUpdateReqCommandPayload** 

 **\****psPayload***);**

# **Description**

This function is used to send a Network Update Request command to bring a node that has missed a network update back into the network. The command is sent as an inter-PAN message.

The command payload contains information about the network, including the current value of the Network Update Identifier. This identifier takes a value in the range 0x00 to 0xFF and is incremented when a network update has occurred (the value wraps around at 0xFF). Thus, if this value in the payload is more recent than the value of this identifier held by the target node, the node should update its network settings using the values in the rest of the payload. The payload information is detailed in [Section 6.8.17](#page-118-0)

You are required to provide a pointer to a location to receive a Transaction Sequence Number (TSN) for the request. The TSN in the response will be set to match the TSN in the request, allowing an incoming response to be paired with a request. This is useful when sending more than one request to the same destination endpoint.

# **Parameters**

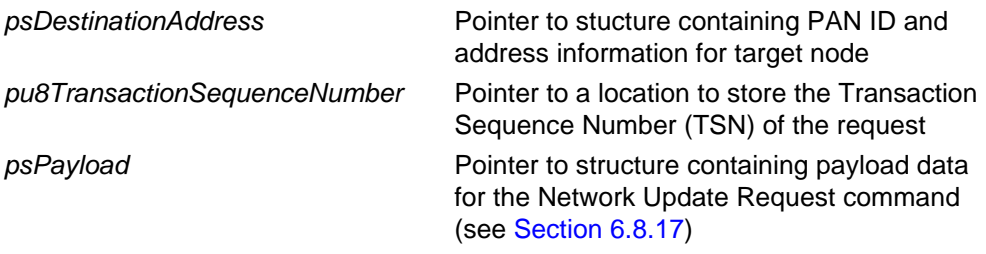

#### **Returns**

# <span id="page-96-0"></span>**6.7.2 Commissioning Utility Functions**

The following Commissioning Utility functions are provided in the ZLL API:

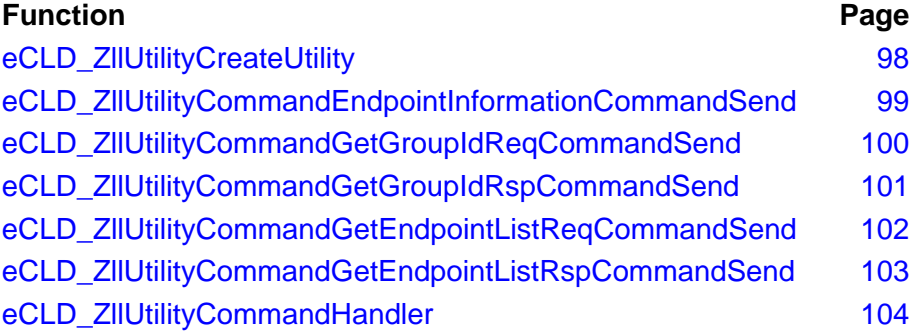

# <span id="page-97-0"></span>**eCLD\_ZllUtilityCreateUtility**

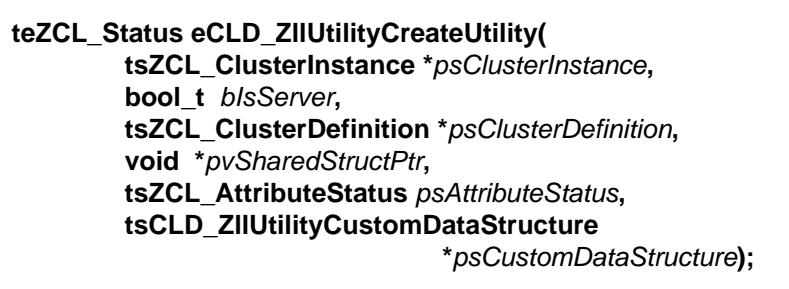

# **Description**

This function creates a ZLL Commissioning cluster instance for the Commissioning Utility. The cluster instance is created on the endpoint of the calling application, which should be the main ZLL application on the node. The type of cluster instance (server or client) to be created must be specified.

# **Parameters**

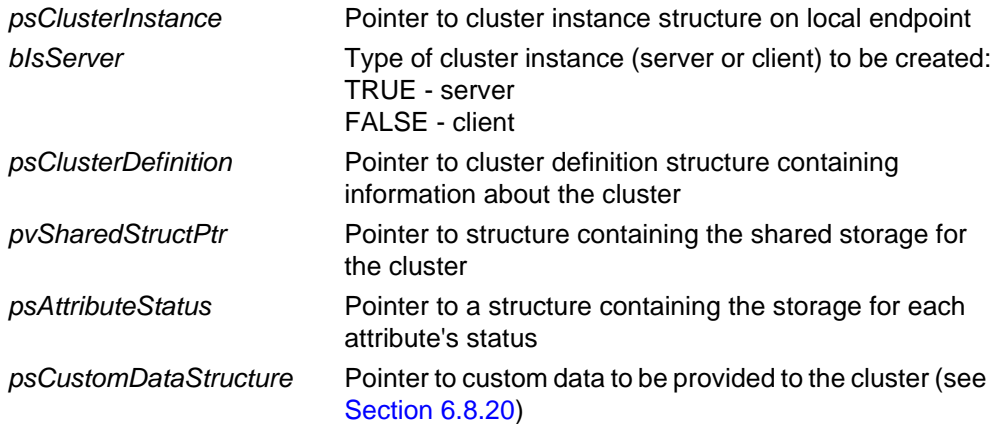

# **Returns**

# <span id="page-98-0"></span>**eCLD\_ZllUtilityCommandEndpointInformationCommandSend**

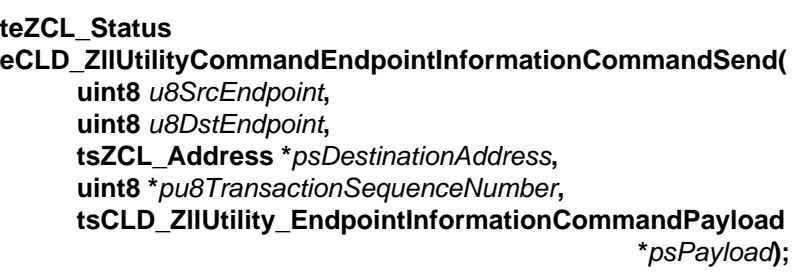

#### **Description**

This function is used to send an Endpoint Information command to provide a remote endpoint with general information about the local endpoint (this may prompt the remote endpoint to request further information about the local endpoint). The function would typically be used to send local endpoint information from a 'teacher' node to a 'learner' node, in order to facilitate two-way communication between the Commissioning Utilities on the two nodes.

You are required to provide a pointer to a location to receive a Transaction Sequence Number (TSN) for the command. The TSN in the response will be set to match the specified TSN, allowing an incoming response to be paired with the original command. This is useful when sending more than one command to the same destination endpoint.

### **Parameters**

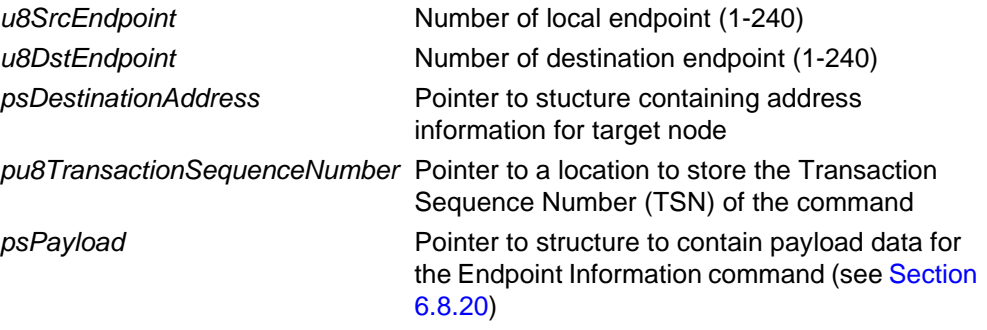

# **Returns**

# <span id="page-99-0"></span>**eCLD\_ZllUtilityCommandGetGroupIdReqCommandSend**

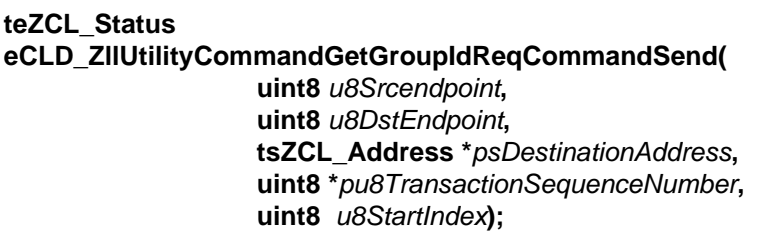

# **Description**

This function is used to send a Get Group Identifiers Request command to obtain information about the groups (of lights) that have been configured on a remote endpoint. The function would typically be used on a 'learner' node to request the groups that have been configured on a 'teacher' node.

The first group from the groups list to be included in the returned information must be specified in terms of an index.

You are required to provide a pointer to a location to receive a Transaction Sequence Number (TSN) for the request. The TSN in the response will be set to match the TSN in the request, allowing an incoming response to be paired with a request. This is useful when sending more than one request to the same destination endpoint.

#### **Parameters**

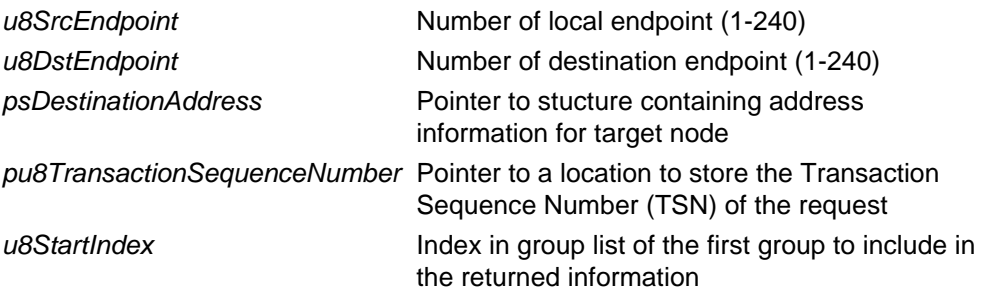

#### **Returns**

# <span id="page-100-0"></span>**eCLD\_ZllUtilityCommandGetGroupIdRspCommandSend**

**PUBLIC teZCL\_Status eCLD\_ZllUtilityCommandGetGroupIdRspCommandSend( uint8** *u8SrcEndpoint***, uint8** *u8DstEndpoint***, tsZCL\_Address \****psDestinationAddress***, uint8 \****pu8TransactionSequenceNumber***, uint8** *u8StartIndex***);**

#### **Description**

This function is used to send a Get Group Identifiers Response command containing information about the groups (of lights) that have been configured on the local endpoint. The function would typically be used on a 'teacher' node to respond to a Get Group Identifiers Request from a 'learner' node.

The first group from the groups list to be included in the returned information must be specified in terms of an index. The returned information includes this index, the number of (consecutive) groups included and the identifier of each group.

The specified Transaction Sequence Number (TSN) of the response must match the TSN of the corresponding request, as this will allow the response to be paired with the request at the destination.

#### **Parameters**

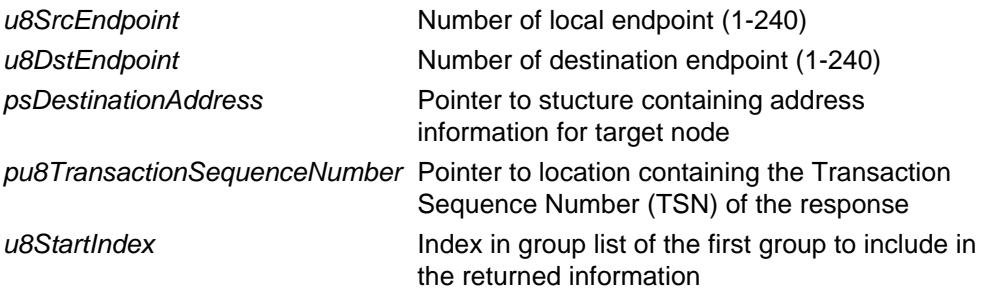

#### **Returns**

# <span id="page-101-0"></span>**eCLD\_ZllUtilityCommandGetEndpointListReqCommandSend**

**teZCL\_Status eCLD\_ZllUtilityCommandGetEndpointListReqCommandSend( uint8** *u8SrcEndpoint***, uint8** *u8DstEndpoint***, tsZCL\_Address \****psDestinationAddress***, uint8 \****pu8TransactionSequenceNumber***, uint8** *u8StartIndex***);**

# **Description**

This function is used to send a Get Endpoint List Request command to obtain information about controlled endpoints. The function would typically be used on a 'learner' node to request the remote endpoints that a 'teacher' node controls.

The first endpoint from the endpoints list to be included in the returned information must be specified in terms of an index.

You are required to provide a pointer to a location to receive a Transaction Sequence Number (TSN) for the request. The TSN in the response will be set to match the TSN in the request, allowing an incoming response to be paired with a request. This is useful when sending more than one request to the same destination endpoint.

#### **Parameters**

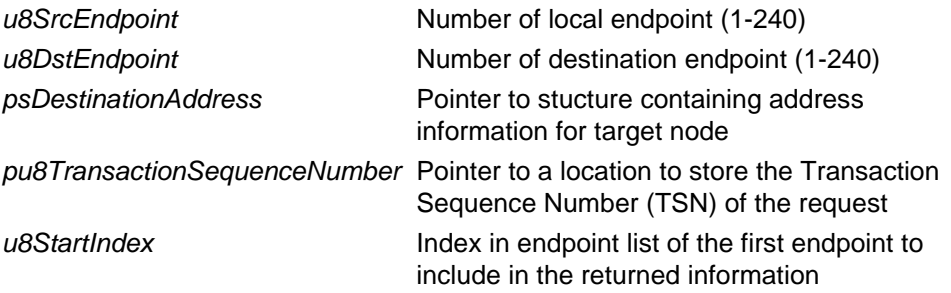

#### **Returns**

# <span id="page-102-0"></span>**eCLD\_ZllUtilityCommandGetEndpointListRspCommandSend**

**PUBLIC teZCL\_Status eCLD\_ZllUtilityCommandGetEndpointListRspCommandSend( uint8** *u8SrcEndpoint***, uint8** *u8DstEndpoint***, tsZCL\_Address \****psDestinationAddress***, uint8 \****pu8TransactionSequenceNumber***, uint8** *u8StartIndex***);**

#### **Description**

This function is used to send a Get Endpoint List Response command containing information about controlled endpoints. The function would typically be used on a 'teacher' node to respond to a Get Endpoint List Request from a 'learner' node.

The first endpoint from the endpoints list to be included in the returned information must be specified in terms of an index. The returned information will include this index, the number of (consecutive) endpoints included and the information about each endpoint (including endpoint number, identifier of supported application profile, identifier of resident ZLL device and version of this device).

The specified Transaction Sequence Number (TSN) of the response must match the TSN of the corresponding request, as this will allow the response to be paired with the request at the destination.

#### **Parameters**

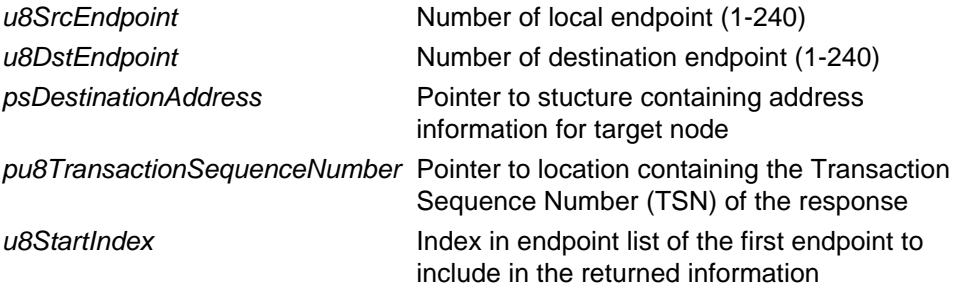

#### **Returns**

# <span id="page-103-0"></span>**eCLD\_ZllUtilityCommandHandler**

**teZCL\_Status eCLD\_ZllUtilityCommandHandler( ZPS\_tsAfEvent \****pZPSevent***, tsZCL\_EndPointDefinition \****psEndPointDefinition***, tsZCL\_ClusterInstance \****psClusterInstance***);**

# **Description**

This function parses a ZigBee PRO event and invokes the user-defined callback function that has been registered for the device (using the relevant endpoint registration function, described in [Chapter 7\)](#page-126-0).

The registered user-defined callback function must be designed to handle events associated with the Commissioning Utility.

# **Parameters**

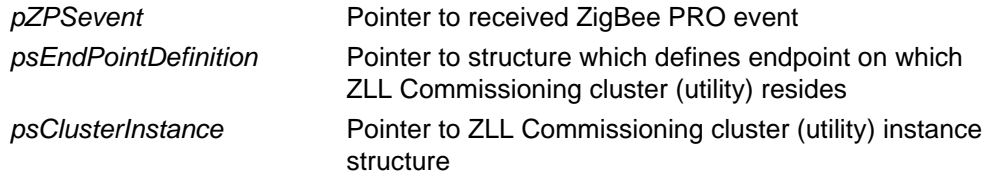

# **Returns**

# **6.8 Structures**

This section details the structures used in the ZLL Commissioning cluster (both Touchlink and Commissioning Utility parts).

# <span id="page-104-0"></span>**6.8.1 tsZLL\_CommissionEndpoint**

This structure is used to hold endpoint information for a Touchlink application.

```
typedef struct
{
     tsZCL_EndPointDefinition sEndPoint;
     tsZLL_CommissionEndpointClusterInstances sClusterInstance;
#if (defined CLD ZLL COMMISSION) && (defined ZLL COMMISSION SERVER)
     tsCLD_ZllCommission sZllCommissionServerCluster;
     tsCLD_ZllCommissionCustomDataStructure 
                        sZllCommissionServerCustomDataStructure;
#endif
#if (defined CLD_ZLL_COMMISSION) && (defined ZLL_COMMISSION_CLIENT)
     tsCLD_ZllCommission sZllCommissionClientCluster;
     tsCLD_ZllCommissionCustomDataStructure 
                        sZllCommissionClientCustomDataStructure;
```
#endif

} tsZLL\_CommissionEndpoint;

#### where:

- $\blacksquare$  sEndPoint is a ZCL structure containing information about the endpoint (refer to the *ZCL User Guide (JN-UG-3103)*).
- **SCLusterInstance is a structure containing information about the ZLL** Commissioning cluster instance on the endpoint (see [Section 6.8.2](#page-105-1)).
- For a Touchlink server, the following fields are used:
	- sZllCommissionServerCluster is the ZLL Commissioning cluster structure (which contains no attributes).
	- sZllCommissionServerCustomDataStructure is a structure containing custom data for the cluster server (see [Section 6.8.3\)](#page-105-0).
- For a Touchlink client, the following fields are used:
	- sZllCommissionClientCluster is the ZLL Commissioning cluster structure (which contains no attributes).
	- sZllCommissionClientCustomDataStructure is a structure containing custom data for the cluster client (see [Section 6.8.3\)](#page-105-0).

# <span id="page-105-1"></span>**6.8.2 tsZLL\_CommissionEndpointClusterInstances**

This structure holds information about the ZLL Commissioning cluster instance on an endpoint.

```
typedef struct PACK
{
#if (defined CLD ZLL COMMISSION) && (defined ZLL COMMISSION SERVER)
     tsZCL_ClusterInstance sZllCommissionServer;
#endif
#if (defined CLD_ZLL_COMMISSION) && (defined ZLL_COMMISSION_CLIENT)
```
 tsZCL\_ClusterInstance sZllCommissionClient; #endif

} tsZLL\_CommissionEndpointClusterInstances;

where:

- For a Touchlink server, the following field is used:
	- sZllCommissionServer is a ZCL structure containing information about the ZLL Commissioning cluster server instance (refer to the *ZCL User Guide (JN-UG-3103)*).
- For a Touchlink client, the following field is used:
	- sZllCommissionClient is a ZCL structure containing information about the ZLL Commissioning cluster client instance (refer to the *ZCL User Guide (JN-UG-3103)*).

# <span id="page-105-0"></span>**6.8.3 tsCLD\_ZllCommissionCustomDataStructure**

This structure is used to hold the data for a Touchlink command received by a node.

```
typedef struct
{
   tsZCL ReceiveEventAddressInterPan sRxInterPanAddr;
   tsZCL CallBackEvent sCustomCallBackEvent;
    tsCLD_ZllCommissionCallBackMessage sCallBackMessage;
} tsCLD_ZllCommissionCustomDataStructure;
```
# where:

- RxInterPanAddr is a ZCL structure containing the Inter-PAN addresses of the source and destination nodes of the command.
- sCustomCallBackEvent is the ZCL event structure for the command.

 $\Box$  sCallBackMessage is a structure containing the command ID and payload (see [Section 6.8.4](#page-106-0)).

# <span id="page-106-0"></span>**6.8.4 tsCLD\_ZllCommissionCallBackMessage**

This structure contains the command ID and payload for a received Touchlink command.

```
typedef struct
{
    uint8 u8CommandId;
     union
     {
        tsCLD_ZllCommission_ScanReqCommandPayload 
                                       *psScanReqPayload;
        tsCLD_ZllCommission_ScanRspCommandPayload 
                                       *psScanRspPayload;
        tsCLD_ZllCommission_IdentifyReqCommandPayload 
                                       *psIdentifyReqPayload;
        tsCLD_ZllCommission_DeviceInfoReqCommandPayload 
                                       *psDeviceInfoReqPayload;
        tsCLD_ZllCommission_DeviceInfoRspCommandPayload 
                                       *psDeviceInfoRspPayload;
        tsCLD_ZllCommission_FactoryResetReqCommandPayload 
                                       *psFactoryResetPayload;
        tsCLD_ZllCommission_NetworkStartReqCommandPayload 
                                       *psNwkStartReqPayload;
        tsCLD_ZllCommission_NetworkStartRspCommandPayload 
                                       *psNwkStartRspPayload;
        tsCLD_ZllCommission_NetworkJoinRouterReqCommandPayload 
                                       *psNwkJoinRouterReqPayload;
        tsCLD_ZllCommission_NetworkJoinRouterRspCommandPayload 
                                       *psNwkJoinRouterRspPayload;
        tsCLD_ZllCommission_NetworkJoinEndDeviceReqCommandPayload 
                                       *psNwkJoinEndDeviceReqPayload;
        tsCLD_ZllCommission_NetworkJoinEndDeviceRspCommandPayload 
                                       *psNwkJoinEndDeviceRspPayload;
        tsCLD_ZllCommission_NetworkUpdateReqCommandPayload 
                                       *psNwkUpdateReqPayload;
     } uMessage;
```
} tsCLD\_ZllCommissionCallBackMessage;

#### where:

- $\blacksquare$  u8CommandId is the command ID enumerations are provided, as detailed in Section 6.6.1
- $\blacksquare$  uMessage contains the payload of the command, where the structure used depends on the command ID (the structures are detailed in the sections below).

# <span id="page-107-0"></span>**6.8.5 tsCLD\_ZllCommission\_ScanReqCommandPayload**

This structure is used to hold the payload data for a Touchlink Scan Request command.

```
typedef struct
{
    uint32 u32TransactionId;
   uint8 u8ZigbeeInfo;
    uint8 u8ZllInfo;
} tsCLD_ZllCommission_ScanReqCommandPayload;
```
where:

- $\Box$  u32Transaction Id is the 32-bit Inter-PAN Transaction Identifier of the request. This is a random number generated and inserted by the ZLL library.
- u8ZigbeeInfo is a bitmap of ZigBee information which indicates the ZigBee device type of the sending node and whether the radio receiver remains on when the node is idle. This information is inserted by the ZigBee stack.
- $\blacksquare$  u8ZllInfo is a bitmap indicating the ZLL properties of the sending node, including whether the node is factory new, whether the node is able to assign addresses to other nodes and whether the node is able to initiate a link operation (supports ZLL Commissioning cluster on the client side). This information is inserted by the ZLL library.

# <span id="page-107-1"></span>**6.8.6 tsCLD\_ZllCommission\_ScanRspCommandPayload**

This structure is used to hold the payload data for a Touchlink Scan Response command.

```
typedef struct
{
     uint32 u32TransactionId;
    uint8 u8RSSICorrection;
    uint8 u8ZigbeeInfo;
    uint8 u8ZllInfo;
    uint16 u16KeyMask;
    uint32 u32ResponseId;
    uint64 u64ExtPanId;
   uint8 u8NwkUpdateId;
    uint8 u8LogicalChannel;
    uint16 u16PanId;
    uint16 u16NwkAddr;
   uint8 u8NumberSubDevices;
    uint8 u8TotalGroupIds;
    uint8 u8Endpoint;
```
```
 uint16 u16ProfileId;
    uint16 u16DeviceId;
    uint8 u8Version;
   uint8 u8GroupIdCount;
} tsCLD_ZllCommission_ScanRspCommandPayload;
```
- u32TransactionId is the 32-bit Inter-PAN Transaction Identifier of the response, which must take the same value as the identifier in the corresponding request.
- u8RSSICorrection is the 8-bit RSSI correction offset for the node, in the range 0x00 to 0x20.
- $\blacksquare$  u8ZigbeeInfo is an 8-bit field containing the following ZigBee-related information:
	- Bits 1-0: Node type (00 Co-ordinator, 01 Router, 10 End Device)
	- Bit 2: Rx on when idle  $(1 On, 0 Off)$
	- Bits 7-3: Reserved
- u8ZllInfo is an 8-bit field containing the following ZLL-related information:
	- Bit 0: Factory new (1 Yes, 0 No)
	- Bit 1: Address assignment capability (1 Yes, 0 No)
	- Bits 3-2: Reserved
	- Bit 4: Touchlink initiator (1 Yes, 0 No)
	- Bit 5: Touchlink priority request (1 Yes, 0 No)
	- Bits 7-6: Reserved
- u16KeyMask is a 16-bit bitmap indicating which link key is installed on the node - only one bit should be set to '1', corresponding to the key that is in use. The possible values and keys are:
	- 0x0001 (bit 0 set): Development key (defined by developer for use during application development)
	- 0x0010 (bit 4 set): Master key (obtained from the ZigBee Alliance after successful certification and agreement with the terms of the 'ZLL Security Key Licence and Confidentialty Agreement')
	- 0x8000 (bit 15 set): Certification key (defined in the ZLL Specification for use during development and during certification at test houses)
- u32ResponseId is a 32-bit random identifier for the response, used during network key transfer.
- u64ExtPanId is the 64-bit Extended PAN ID of a network to which the node already belongs, if any (a zero value indicates no network membership).
- u8NwkUpdateId is the current value of the Network Update Identifier on the node (see [Section 6.4.3\)](#page-72-0).
- u8LogicalChannel is the number of the IEEE 802.15.4 radio channel used by a network to which the node already belongs, if any (a zero value indicates no network membership and therefore that no particular channel is used).
- $\blacksquare$  u16PanId is the 16-bit PAN ID of a network to which the node already belongs, if any (a zero value indicates no network membership).
- ul6NwkAddr is the 16-bit network address currently assigned to the node (the value 0xFFFF indicates that the node is 'factory new' and has no assigned network address).
- u8NumberSubDevices is the number of ZigBee devices on the node.
- u8TotalGroupIds is the total number of groups (of lights) supported on the node (across all devices).
- u8Endpoint is number of the endpoint (in the range 1-240) on which the ZigBee device is resident (this field is only used when there is only one ZigBee device on the node).
- ulferation is the 16-bit identifier of the ZigBee application profile that is supported by the device (this field is only used when there is only one ZigBee device on the node).
- u16DeviceId is the 16-bit Device Identifier supported by the device (this field is only used when there is only one ZigBee device on the node).
- u8Version is an 8-bit version number for the device the four least significant bits are from the Application Device Version field of the appropriate Simple Descriptor and the four most significant bits are zero (this field is only used when there is only one ZigBee device on the node).
- u8GroupIdCount is the number of groups (of lights) supported by the device (this field is only used when there is only one ZigBee device on the node).

# **6.8.7 tsCLD\_ZllCommission\_DeviceInfoReqCommandPayload**

This structure is used to hold the payload data for a Touchlink Device Information Request command.

```
typedef struct
{
    uint32 u32TransactionId;
     uint8 u8StartIndex;
} tsCLD_ZllCommission_DeviceInfoReqCommandPayload;
```
- u32TransactionId is the 32-bit Inter-PAN Transaction Identifier of the request. This is a random number generated and inserted by the ZLL library.
- $\blacksquare$  u8StartIndex specifies the index (starting from 0) of the first entry in the device table from which device information should be obtained.

# **6.8.8 tsCLD\_ZllCommission\_DeviceInfoRspCommandPayload**

This structure is used to hold the payload data for a Touchlink Device Information Response command.

```
typedef struct
{
    uint32 u32TransactionId;
   uint8 u8NumberSubDevices;
    uint8 u8StartIndex;
    uint8 u8DeviceInfoRecordCount;
     tsCLD_ZllDeviceRecord asDeviceRecords[ZLL_MAX_DEVICE_RECORDS];
} tsCLD_ZllCommission_DeviceInfoRspCommandPayload;
```
where:

- u32TransactionId is the 32-bit Inter-PAN Transaction Identifier of the response, which must take the same value as the identifier in the corresponding request.
- u8NumberSubDevices is the number of ZigBee devices on the node (as reported in the Scan Response).
- $\blacksquare$  u8StartIndex is the index (starting from 0) of the first entry in the device table from which device information has been obtained (this value should be as specified in the corresponding request).
- u8DeviceInfoRecordCount indicates the number of device information records included in the response (in the range 0 to 5).
- asDeviceRecords [] is an array, where each array element is a tsCLD\_ZllDeviceRecord structure containing a device information record for one ZigBee device on the node (see [Section 8.2.1](#page-177-0)).

# **6.8.9 tsCLD\_ZllCommission\_IdentifyReqCommandPayload**

This structure is used to hold the payload data for a Touchlink Identify Request command.

```
typedef struct
{
    uint32 u32TransactionId;
     uint16 u16Duration;
} tsCLD_ZllCommission_IdentifyReqCommandPayload;
```
- u32TransactionId is the 32-bit Inter-PAN Transaction Identifier of the request. This is a random number generated and inserted by the ZLL library.
- ul 6Duration specifies the length of time (in seconds) that the target node is to remain in identify mode. The possible values are:
- 0x0000: Exit identify mode immediately
- 0x0001–0xFFFE: Number of seconds to remain in identify mode
- 0xFFFF: Remain in identify mode for the default time for the target node

If the target node is unable to provide accurate timings, it will attempt to remain in identify mode for as close to the requested time as possible

# **6.8.10 tsCLD\_ZllCommission\_FactoryResetReqCommandPayload**

This structure is used to hold the payload data for a Touchlink Reset to Factory New Request command.

```
typedef struct
{
    uint32 u32TransactionId;
} tsCLD_ZllCommission_FactoryResetReqCommandPayload;
```
where u32TransactionId is the 32-bit Inter-PAN Transaction Identifier of the request. This is a random number generated and inserted by the ZLL library.

# **6.8.11 tsCLD\_ZllCommission\_NetworkStartReqCommandPayload**

This structure is used to hold the payload data for a Touchlink Network Start Request command.

```
typedef struct
{
    uint32 u32TransactionId;
    uint64 u64ExtPanId;
    uint8 u8KeyIndex;
   uint8 au8NwkKey[16];
   uint8 u8LoqicalChannel;
    uint16 u16PanId;
    uint16 u16NwkAddr;
    uint16 u16GroupIdBegin;
    uint16 u16GroupIdEnd;
   uint16 u16FreeNwkAddrBegin;
   uint16 u16FreeNwkAddrEnd;
    uint16 u16FreeGroupIdBegin;
    uint16 u16FreeGroupIdEnd;
    uint64 u64InitiatorIEEEAddr;
   uint16 u16InitiatorNwkAddr;
} tsCLD_ZllCommission_NetworkStartReqCommandPayload;
```
- u32TransactionId is the 32-bit Inter-PAN Transaction Identifier of the request. This is a random number generated and inserted by the ZLL library.
- u64ExtPanId is the Extended PAN ID (EPID) of the new network (if set to zero, the target node will choose the EPID).
- $\Box$  u8KeyIndex is a value indicating the type of security key used to encrypt the randomly generated network key in au8NwkKey. The valid values are as follows (all other values are reserved for future use):
	- 0: Development key, used during development before ZLL certification
	- 4: Master key, used after successful ZLL certification
	- 15: Certification key, used during ZLL certification testing
- $\blacksquare$  au8NwkKey[16] is the 128-bit randomly generated network key encrypted using the key specified in u8KeyIndex.
- u8LogicalChannel is the number of the IEEE 802.15.4 radio channel to be used by the network (if set to zero, the target node will choose the channel).
- ulf Pan Id is the PAN ID of the new network (if set to zero, the target node will choose the PAN ID).
- u16NwkAddr is the 16-bit network (short) address assigned to the target node
- ulf Group Id Begin is the start value of the range of group identifiers that the target node can use for its own endpoints (if set to zero, no range of group identifiers has been allocated).
- ulf GroupIdEnd is the end value of the range of group identifiers that the target node can use for its own endpoints (if set to zero, no range of group identifiers has been allocated).
- u16FreeNwkAddrBegin is the start address of the range of network addresses that the target node can assign to other nodes (if set to zero, no range of network addresses has been allocated).
- u16FreeNwkAddrEnd is the end address of the range of network addresses that the target node can assign to other nodes (if set to zero, no range of network addresses has been allocated).
- u16FreeGroupIdBegin is the start value of the range of free group identifiers that the target node can assign to other nodes (if set to zero, no range of free group identifiers has been allocated).
- ulferst under the end value of the range of free group identifiers that the target node can assign to other nodes (if set to zero, no range of free group identifiers has been allocated).
- u64InitiatorIEEEAddr is the IEEE (MAC) address of the local node (network initiator)
- u16InitiatorNwkAddr is the network (short) address of the local node (network initiator)

# **6.8.12 tsCLD\_ZllCommission\_NetworkStartRspCommandPayload**

This structure is used to hold the payload data for a Touchlink Network Start Response command.

```
typedef struct
{
    uint32 u32TransactionId;
    uint8 u8Status;
    uint64 u64ExtPanId;
   uint8 u8NwkUpdateId;
   uint8 u8LogicalChannel;
    uint16 u16PanId;
} tsCLD_ZllCommission_NetworkStartRspCommandPayload;
```
- u32TransactionId is the 32-bit Inter-PAN Transaction Identifier of the response, which must take the same value as the identifier in the corresponding request.
- u8Status indicates the outcome of the corresponding Network Start Request: 0x00 for success, 0x01 for failure.
- u64ExtPanId is the Extended PAN ID (EPID) of the new network (this will be the value specified in the corresponding request or a value chosen by the local node).
- u8NwkUpdateId is the current value of the Network Update Identifier, which will be set to zero for a new network (see [Section 6.4.3\)](#page-72-0).
- u8LogicalChannel is the number of the IEEE 802.15.4 radio channel to be used by the network (this will be the value specified in the corresponding request or a value chosen by the local node).
- $\blacksquare$  u16PanId is the PAN ID of the new network (this will be the value specified in the corresponding request or a value chosen by the local node).

# **6.8.13 tsCLD\_ZllCommission\_NetworkJoinRouterReqCommandPa yload**

This structure is used to hold the payload data for a Touchlink Network Join Router Request command.

```
typedef struct
{
    uint32 u32TransactionId;
    uint64 u64ExtPanId;
    uint8 u8KeyIndex;
   uint8 au8NwkKey[16];
   uint8 u8NwkUpdateId;
    uint8 u8LogicalChannel;
    uint16 u16PanId;
    uint16 u16NwkAddr;
    uint16 u16GroupIdBegin;
    uint16 u16GroupIdEnd;
    uint16 u16FreeNwkAddrBegin;
    uint16 u16FreeNwkAddrEnd;
    uint16 u16FreeGroupIdBegin;
    uint16 u16FreeGroupIdEnd;
} tsCLD_ZllCommission_NetworkJoinRouterReqCommandPayload;
```
- u32TransactionId is the 32-bit Inter-PAN Transaction Identifier of the request. This is a random number generated and inserted by the ZLL library.
- u64ExtPanId is the Extended PAN ID (EPID) of the network.
- u8KeyIndex is a value indicating the type of security key used to encrypt the network key in au8NwkKey. The valid values are as follows (all other values are reserved for future use):
	- 0: Development key, used during development before ZLL certification
	- 4: Master key, used after successful ZLL certification
	- 15: Certification key, used during ZLL certification testing
- au8NwkKey[16] is the 128-bit network key encrypted using the key specified in u8KeyIndex.
- u8NwkUpdateId is the current value of the Network Update Identifier. This identifier takes a value in the range 0x00 to 0xFF and is incremented when a network update has occurred which requires the network settings on the nodes to be changed.
- u8LogicalChannel is the number of the IEEE 802.15.4 radio channel used by the network.
- ul 6 Pan Id is the PAN ID of the network
- u16NwkAddr is the 16-bit network (short) address assigned to the target node
- ulf GroupId Begin is the start value of the range of group identifiers that the target node can use for its own endpoints (if set to zero, no range of group identifiers has been allocated).
- u16GroupIdEnd is the end value of the range of group identifiers that the target node can use for its own endpoints (if set to zero, no range of group identifiers has been allocated).
- u16FreeNwkAddrBegin is the start address of the range of network addresses that the target node can assign to other nodes (if set to zero, no range of network addresses has been allocated).
- u16FreeNwkAddrEnd is the end address of the range of network addresses that the target node can assign to other nodes (if set to zero, no range of network addresses has been allocated).
- u16FreeGroupIdBegin is the start value of the range of free group identifiers that the target node can assign to other nodes (if set to zero, no range of free group identifiers has been allocated).
- ulferst under the end value of the range of free group identifiers that the target node can assign to other nodes (if set to zero, no range of free group identifiers has been allocated).

# **6.8.14 tsCLD\_ZllCommission\_NetworkJoinRouterRspCommandPa yload**

This structure is used to hold the payload data for a Touchlink Network Join Router Response command.

```
typedef struct
{
    uint32 u32TransactionId;
     uint8 u8Status;
} tsCLD_ZllCommission_NetworkJoinRouterRspCommandPayload;
```
- u32TransactionId is the 32-bit Inter-PAN Transaction Identifier of the response, which must take the same value as the identifier in the corresponding request.
- u8Status indicates the outcome of the corresponding Network Join Router Request: 0x00 for success, 0x01 for failure.

# **6.8.15 tsCLD\_ZllCommission\_NetworkJoinEndDeviceReqComman dPayload**

This structure is used to hold the payload data for a Touchlink Network Join End Device Request command.

```
typedef struct
{
    uint32 u32TransactionId;
    uint64 u64ExtPanId;
    uint8 u8KeyIndex;
   uint8 au8NwkKey[16];
   uint8 u8NwkUpdateId;
    uint8 u8LogicalChannel;
    uint16 u16PanId;
    uint16 u16NwkAddr;
    uint16 u16GroupIdBegin;
    uint16 u16GroupIdEnd;
    uint16 u16FreeNwkAddrBegin;
    uint16 u16FreeNwkAddrEnd;
    uint16 u16FreeGroupIdBegin;
    uint16 u16FreeGroupIdEnd;
} tsCLD_ZllCommission_NetworkJoinEndDeviceReqCommandPayload;
```
- u32TransactionId is the 32-bit Inter-PAN Transaction Identifier of the request. This is a random number generated and inserted by the ZLL library.
- u64ExtPanId is the Extended PAN ID (EPID) of the network.
- u8KeyIndex is a value indicating the type of security key used to encrypt the network key in au8NwkKey. The valid values are as follows (all other values are reserved for future use):
	- 0: Development key, used during development before ZLL certification
	- 4: Master key, used after successful ZLL certification
	- 15: Certification key, used during ZLL certification testing
- au8NwkKey[16] is the 128-bit network key encrypted using the key specified in u8KeyIndex.
- u8NwkUpdateId is the current value of the Network Update Identifier. This identifier takes a value in the range 0x00 to 0xFF and is incremented when a network update has occurred which requires the network settings on the nodes to be changed.
- u8LogicalChannel is the number of the IEEE 802.15.4 radio channel used by the network.
- ul 6PanId is the PAN ID of the network.
- u16NwkAddr is the 16-bit network (short) address assigned to the target node.
- ulf GroupIdBegin is the start value of the range of group identifiers that the target node can use for its own endpoints (if set to zero, no range of group identifiers has been allocated).
- ul 6GroupIdEnd is the end value of the range of group identifiers that the target node can use for its own endpoints (if set to zero, no range of group identifiers has been allocated).
- u16FreeNwkAddrBegin is the start address of the range of network addresses that the target node can assign to other nodes (if set to zero, no range of network addresses has been allocated).
- u16FreeNwkAddrEnd is the end address of the range of network addresses that the target node can assign to other nodes (if set to zero, no range of network addresses has been allocated).
- u16FreeGroupIdBegin is the start value of the range of free group identifiers that the target node can assign to other nodes (if set to zero, no range of free group identifiers has been allocated).
- ulferst under the end value of the range of free group identifiers that the target node can assign to other nodes (if set to zero, no range of free group identifiers has been allocated).

# **6.8.16 tsCLD\_ZllCommission\_NetworkJoinEndDeviceRspComman dPayload**

This structure is used to hold the payload data for a Touchlink Network Join End Device Response command.

```
typedef struct
{
    uint32 u32TransactionId;
     uint8 u8Status;
} tsCLD_ZllCommission_NetworkJoinEndDeviceRspCommandPayload;
```
- u32TransactionId is the 32-bit Inter-PAN Transaction Identifier of the response, which must take the same value as the identifier in the corresponding request.
- u8Status indicates the outcome of the corresponding Network Join End Device Request: 0x00 for success, 0x01 for failure.

# **6.8.17 tsCLD\_ZllCommission\_NetworkUpdateReqCommandPayloa**

**d**

This structure is used to hold the payload data for a Touchlink Network Update Request command.

```
typedef struct
{
    uint32 u32TransactionId;
    uint64 u64ExtPanId;
   uint8 u8NwkUpdateId;
    uint8 u8LogicalChannel;
    uint16 u16PanId;
    uint16 u16NwkAddr;
} tsCLD_ZllCommission_NetworkUpdateReqCommandPayload;
```
where:

- u32TransactionId is the 32-bit Inter-PAN Transaction Identifier of the request. This is a random number generated and inserted by the ZLL library.
- u64ExtPanId is the Extended PAN ID (EPID) of the network.
- u8NwkUpdateId is the current value of the Network Update Identifier (see [Section 6.4.3\)](#page-72-0).
- u8LogicalChannel is the number of the IEEE 802.15.4 radio channel used by the network.
- u16PanId is the PAN ID of the network.
- u16NwkAddr is the 16-bit network (short) address assigned to the target node.

# **6.8.18 tsCLD\_ZllUtilityCustomDataStructure**

This structure is used to hold custom data for a Commissioning Utility instance of the ZLL Commissioning cluster.

```
typedef struct
{
   tsZCL ReceiveEventAddress sRxAddr;
   tsZCL CallBackEvent sCustomCallBackEvent;
    tsCLD_ZllUtilityCallBackMessage sCallBackMessage;
} tsCLD_ZllUtilityCustomDataStructure;
```
- $\blacksquare$  sRxAddr is a ZCL structure containing the destination address of the command.
- sCustomCallBackEvent is the ZCL event structure for the command.

■ sCallBackMessage is a structure containing the command ID and payload (see [Section 6.8.19](#page-119-0)).

# <span id="page-119-0"></span>**6.8.19 tsCLD\_ZllUtilityCallBackMessage**

This structure contains the command ID and payload for a received Commissioning Utility command.

```
typedef struct
{
   uint8 u8CommandId;
     union
     {
         tsCLD_ZllUtility_EndpointInformationCommandPayload 
                                        *psEndpointInfoPayload;
         tsCLD_ZllUtility_GetGroupIdReqCommandPayload 
                                        *psGetGroupIdReqPayload;
         tsCLD_ZllUtility_GetGroupIdRspCommandPayload 
                                        *psGetGroupIdRspPayload;
         tsCLD_ZllUtility_GetEndpointListReqCommandPayload 
                                        *psGetEndpointlistReqPayload;
         tsCLD_ZllUtility_GetEndpointListRspCommandPayload 
                                        *psGetEndpointListRspPayload;
     } uMessage;
```
} tsCLD\_ZllUtilityCallBackMessage;

- u8CommandId is the command ID enumerations are provided, as detailed in [Section 6.6.2.](#page-79-0)
- uMessage contains the payload of the command, where the structure used depends on the command ID (the structures are detailed in the sections below).

# **6.8.20 tsCLD\_ZllUtility\_EndpointInformationCommandPayload**

This structure is used to hold the payload data for a Commissioning Utility Endpoint Information command.

```
typedef struct
{
   uint64 u64IEEEAddr;
    uint16 u16NwkAddr;
   uint8 u8Endpoint;
    uint16 u16ProfileID;
    uint16 u16DeviceID;
    uint8 u8Version;
} tsCLD_ZllUtility_EndpointInformationCommandPayload;
```
- u64IEEEAddr is the IEEE (MAC) address of the local node.
- u16NwkAddr is the network (short) address of the local node.
- u8Endpoint is the number of the local endpoint (1-240).
- ulferofileID is the identifier of the ZigBee application profile supported on the local endpoint.
- u16DeviceID is identifier of the ZLL device on the local endpoint.
- u8Version specifies the version number of the ZLL device on the local endpoint.

# **6.9 Enumerations**

# **6.9.1 Touchlink Event Enumerations**

The event types generated by the Touchlink part of the ZLL Commissioning cluster are enumerated in the teCLD\_ZllCommission\_Command structure below:

```
typedef enum PACK
{
    E_CLD_COMMISSION_CMD_SCAN_REQ = 0x00,
     E_CLD_COMMISSION_CMD_SCAN_RSP,
     E_CLD_COMMISSION_CMD_DEVICE_INFO_REQ,
     E_CLD_COMMISSION_CMD_DEVICE_INFO_RSP,
    E_CLD_COMMISSION_CMD_IDENTIFY_REQ = 0x06,
     E_CLD_COMMISSION_CMD_FACTORY_RESET_REQ,
    E_CLD_COMMISSION_CMD_NETWORK_START_REQ = 0x10,
     E_CLD_COMMISSION_CMD_NETWORK_START_RSP,
     E_CLD_COMMISSION_CMD_NETWORK_JOIN_ROUTER_REQ,
     E_CLD_COMMISSION_CMD_NETWORK_JOIN_ROUTER_RSP,
     E_CLD_COMMISSION_CMD_NETWORK_JOIN_END_DEVICE_REQ,
     E_CLD_COMMISSION_CMD_NETWORK_JOIN_END_DEVICE_RSP,
    E_CLD_COMMISSION_CMD_NETWORK_UPDATE_REQ,
} teCLD_ZllCommission_Command;
```
# **6.9.2 Commissioning Utility Event Enumerations**

The event types generated by the Commissioning Utility part of the ZLL Commissioning cluster are enumerated in the teCLD ZllUtility Command structure below:

```
typedef enum PACK
{
     E_CLD_UTILITY_CMD_ENDPOINT_INFO = 0x40,
     E_CLD_UTILITY_CMD_GET_GROUP_ID_REQ_RSP,
     E_CLD_UTILITY_CMD_GET_ENDPOINT_LIST_REQ_RSP,
} teCLD_ZllUtility_Command;
```
# **6.10 Compile-Time Options**

This section describes the compile-time options that may be enabled in the **zcl\_options.h** file of an application that uses the ZLL Commissioning cluster.

The ZLL Commissioning cluster is enabled as follows:

- **Touchlink -** To enable the cluster, define CLD\_ZLL\_COMMISSION, then:
	- to enable the cluster as a server, define ZLL\_COMMISSION\_SERVER
	- to enable the cluster as a client, define ZLL\_COMMISSION\_CLIENT
- **E** Commissioning Utility To enable the cluster, define CLD ZLL UTILITY, then:
	- to enable the cluster as a server, define ZLL\_UTILITY\_SERVER
	- to enable the cluster as a client, define ZLL\_UTILITY\_CLIENT

*Chapter 6 ZLL Commissioning Cluster*

# **Part III: General Reference Information**

# **7. ZLL Core Functions**

This chapter details the core functions of the ZigBee Light Link API. These comprise the following initialisation function, timing update function and device-specific endpoint registration functions:

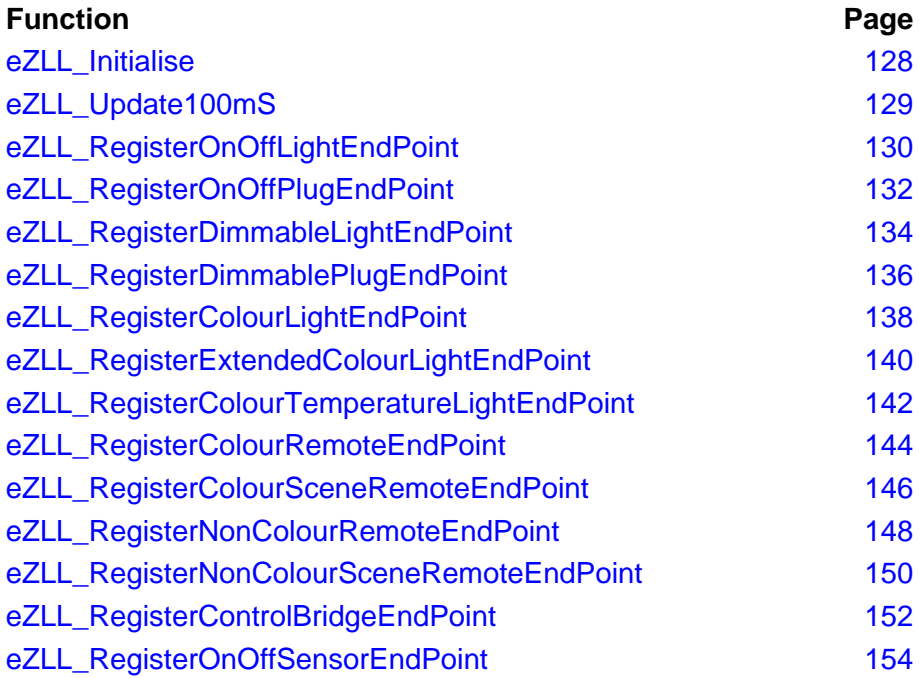

**Note 1:** For guidance on using these functions in your application code, refer to [Chapter 4](#page-38-0).

**Note 2:** The return codes for these functions are described in the *ZCL User Guide (JN-UG-3103)*.

**Note 3:** ZLL initialisation must also be performed through definitions in the header file **zcl\_options.h** see [Section 3.5.1](#page-35-0). In addition, JenOS resources for ZLL must also be pre-configured using the JenOS Configuration Editor - refer to the *JenOS User Guide (JN-UG-3075)*.

## <span id="page-127-0"></span>**eZLL\_Initialise**

**teZCL\_Status eZLL\_Initialise( tfpZCL\_ZCLCallBackFunction** *cbCallBack***, PDUM\_thAPdu** *hAPdu***);**

#### **Description**

This function initialises the ZCL and ZLL libraries. It should be called before registering any endpoints (using one of the device-specific endpoint registration functions from this chapter) and before starting the ZigBee PRO stack.

As part of this function call, you must specify a user-defined callback function that will be invoked when a ZigBee PRO stack event occurs that is not associated with an endpoint (the callback function for events associated with an endpoint is specified when the endpoint is registered using one of the registration functions). This callback function is defined according to the typedef:

typedef void (\* tfpZCL\_ZCLCallBackFunction)

(tsZCL\_CallBackEvent \*pCallBackEvent);

You must also provide a pointer to a local pool of Application Protocol Data Units (APDUs) that will be used by the ZCL to hold messages to be sent and received.

#### **Parameters**

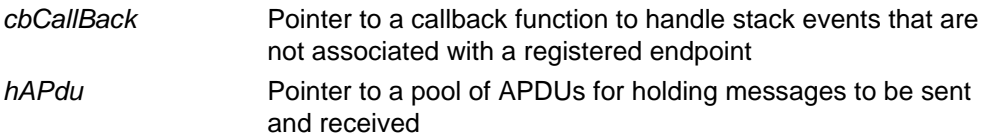

#### **Returns**

E\_ZCL\_SUCCESS E\_ZCL\_ERR\_HEAP\_FAIL E\_ZCL\_ERR\_PARAMETER\_NULL

#### <span id="page-128-0"></span>**eZLL\_Update100mS**

#### **teZCL\_Status eZLL\_Update100mS(void);**

#### **Description**

This function is used to service all the timing needs of the clusters used by the ZLL application and should be called every 100 ms - this can be achieved by using a 100 ms software timer to periodically prompt execution of this function.

The function calls the external user-defined function **vIdEffectTick()**, which can be used to implement an identify effect on the node. This function must be defined in the application, irrespective of whether identify effects are needed (and thus, may be empty). The function prototype is:

void vIdEffectTick(void)

#### **Parameters**

None

#### **Returns**

E\_ZCL\_SUCCESS

#### <span id="page-129-0"></span>**eZLL\_RegisterOnOffLightEndPoint**

**teZCL\_Status eZLL\_RegisterOnOffLightEndPoint( uint8** *u8EndPointIdentifier***, tfpZCL\_ZCLCallBackFunction** *cbCallBack***, tsZLL\_OnOffLightDevice \****psDeviceInfo***);**

#### **Description**

This function is used to register an endpoint which will support an On/Off Light device. The function must be called after the **eZLL\_Initialise()** function and before starting the ZigBee PRO stack.

The specified identifier for the endpoint is a number in the range 1 to 240 (endpoint 0 is reserved for ZigBee use). ZLL endpoints are normally numbered consecutively starting at 1. The specified number must be less than or equal to the value of ZLL\_NUMBER\_OF\_ENDPOINTS defined in the **zcl\_options.h** file, which represents the highest endpoint number used for ZLL.

As part of this function call, you must specify a user-defined callback function that will be invoked when an event occurs that is associated with the endpoint. This callback function is defined according to the typedef:

typedef void (\* tfpZCL\_ZCLCallBackFunction) (tsZCL\_CallBackEvent \*pCallBackEvent);

You must also provide a pointer to a tsZLL\_OnOffLightDevice structure (see [Section 8.1.1\)](#page-156-0) which will be used to store all variables relating to the On/Off Light device associated with the endpoint. The sEndPoint and sClusterInstance fields of this structure are set by this function and must not be directly written to by the application.

The function may be called multiple times if more than one endpoint is being used for example, if more than one On/Off Light device is housed in the same hardware, sharing the same JN51xx module.

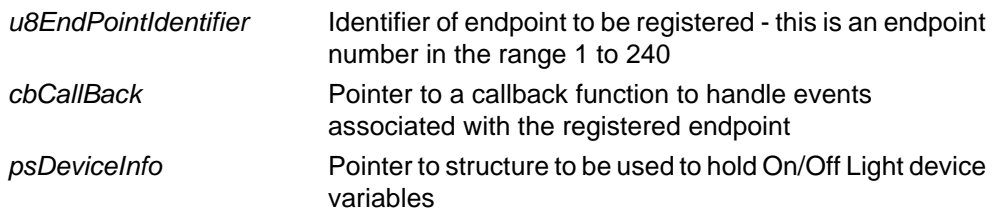

- E\_ZCL\_SUCCESS
- E\_ZCL\_FAIL
- E\_ZCL\_ERR\_PARAMETER\_NULL
- E\_ZCL\_ERR\_PARAMETER\_RANGE
- E\_ZCL\_ERR\_EP\_RANGE
- E\_ZCL\_ERR\_CLUSTER\_0
- E\_ZCL\_ERR\_CALLBACK\_NULL

#### <span id="page-131-0"></span>**eZLL\_RegisterOnOffPlugEndPoint**

**teZCL\_Status eZLL\_RegisterOnOffPlugEndPoint( uint8** *u8EndPointIdentifier***, tfpZCL\_ZCLCallBackFunction** *cbCallBack***, tsZLL\_OnOffPlugDevice \****psDeviceInfo***);**

#### **Description**

This function is used to register an endpoint which will support an On/Off Plug-in Unit device. The function must be called after the **eZLL\_Initialise()** function and before starting the ZigBee PRO stack.

The specified identifier for the endpoint is a number in the range 1 to 240 (endpoint 0 is reserved for ZigBee use). ZLL endpoints are normally numbered consecutively starting at 1. The specified number must be less than or equal to the value of ZLL\_NUMBER\_OF\_ENDPOINTS defined in the **zcl\_options.h** file, which represents the highest endpoint number used for ZLL.

As part of this function call, you must specify a user-defined callback function that will be invoked when an event occurs that is associated with the endpoint. This callback function is defined according to the typedef:

typedef void (\* tfpZCL\_ZCLCallBackFunction)

(tsZCL\_CallBackEvent \*pCallBackEvent);

You must also provide a pointer to a tsZLL\_OnOffPlugDevice structure (see [Section 8.1.2\)](#page-157-0) which will be used to store all variables relating to the On/Off Plug-in Unit device associated with the endpoint. The sEndPoint and sClusterInstance fields of this structure are set by this function and must not be directly written to by the application.

The function may be called multiple times if more than one endpoint is being used for example, if more than one On/Off Plug-in Unit device is housed in the same hardware, sharing the same JN51xx module.

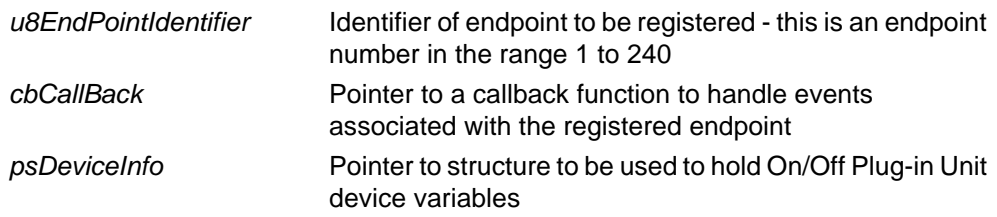

- E\_ZCL\_SUCCESS
- E\_ZCL\_FAIL
- E\_ZCL\_ERR\_PARAMETER\_NULL
- E\_ZCL\_ERR\_PARAMETER\_RANGE
- E\_ZCL\_ERR\_EP\_RANGE
- E\_ZCL\_ERR\_CLUSTER\_0
- E\_ZCL\_ERR\_CALLBACK\_NULL

#### <span id="page-133-0"></span>**eZLL\_RegisterDimmableLightEndPoint**

**teZCL\_Status eZLL\_RegisterDimmableLightEndPoint( uint8** *u8EndPointIdentifier***, tfpZCL\_ZCLCallBackFunction** *cbCallBack***, tsZLL\_DimmableLightDevice \****psDeviceInfo***);**

#### **Description**

This function is used to register an endpoint which will support a Dimmable Light device. The function must be called after the **eZLL\_Initialise()** function and before starting the ZigBee PRO stack.

The specified identifier for the endpoint is a number in the range 1 to 240 (endpoint 0 is reserved for ZigBee use). ZLL endpoints are normally numbered consecutively starting at 1. The specified number must be less than or equal to the value of ZLL\_NUMBER\_OF\_ENDPOINTS defined in the **zcl\_options.h** file, which represents the highest endpoint number used for ZLL.

As part of this function call, you must specify a user-defined callback function that will be invoked when an event occurs that is associated with the endpoint (events are detailed in the *ZCL User Guide (JN-UG-3103)*). This callback function is defined according to the typedef:

typedef void (\* tfpZCL\_ZCLCallBackFunction) (tsZCL\_CallBackEvent \*pCallBackEvent);

You must also provide a pointer to a tsZLL\_DimmableLightDevice structure (see [Section 8.1.3](#page-159-0)) which will be used to store all variables relating to the Dimmable Light device associated with the endpoint. The sEndPoint and sClusterInstance fields of this structure are set by this function and must not be directly written to by the application.

The function may be called multiple times if more than one endpoint is being used for example, if more than one Dimmable Light device is housed in the same hardware, sharing the same JN51xx module.

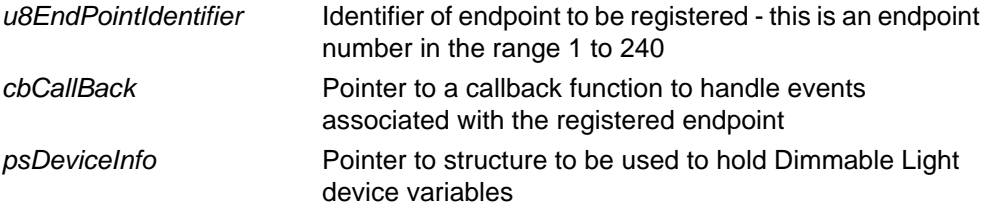

- E\_ZCL\_SUCCESS
- E\_ZCL\_FAIL
- E\_ZCL\_ERR\_PARAMETER\_NULL
- E\_ZCL\_ERR\_PARAMETER\_RANGE
- E\_ZCL\_ERR\_EP\_RANGE
- E\_ZCL\_ERR\_CLUSTER\_0
- E\_ZCL\_ERR\_CALLBACK\_NULL

#### <span id="page-135-0"></span>**eZLL\_RegisterDimmablePlugEndPoint**

**teZCL\_Status eZLL\_RegisterDimmablePlugEndPoint( uint8** *u8EndPointIdentifier***, tfpZCL\_ZCLCallBackFunction** *cbCallBack***, tsZLL\_DimmablePlugDevice \****psDeviceInfo***);**

#### **Description**

This function is used to register an endpoint which will support a Dimmable Plug-in Unit device. The function must be called after the **eZLL\_Initialise()** function and before starting the ZigBee PRO stack.

The specified identifier for the endpoint is a number in the range 1 to 240 (endpoint 0 is reserved for ZigBee use). ZLL endpoints are normally numbered consecutively starting at 1. The specified number must be less than or equal to the value of ZLL\_NUMBER\_OF\_ENDPOINTS defined in the **zcl\_options.h** file, which represents the highest endpoint number used for ZLL.

As part of this function call, you must specify a user-defined callback function that will be invoked when an event occurs that is associated with the endpoint. This callback function is defined according to the typedef:

typedef void (\* tfpZCL\_ZCLCallBackFunction)

(tsZCL\_CallBackEvent \*pCallBackEvent);

You must also provide a pointer to a tsZLL\_DimmablePlugDevice structure (see [Section 8.1.4](#page-160-0)) which will be used to store all variables relating to the Dimmable Plugin Unit device associated with the endpoint. The sEndPoint and sClusterInstance fields of this structure are set by this function and must not be directly written to by the application.

The function may be called multiple times if more than one endpoint is being used for example, if more than one Dimmable Plug-in Unit device is housed in the same hardware, sharing the same JN51xx module.

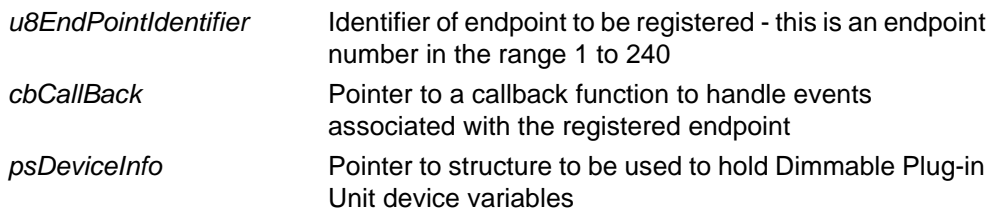

- E\_ZCL\_SUCCESS
- E\_ZCL\_FAIL
- E\_ZCL\_ERR\_PARAMETER\_NULL
- E\_ZCL\_ERR\_PARAMETER\_RANGE
- E\_ZCL\_ERR\_EP\_RANGE
- E\_ZCL\_ERR\_CLUSTER\_0
- E\_ZCL\_ERR\_CALLBACK\_NULL

#### <span id="page-137-0"></span>**eZLL\_RegisterColourLightEndPoint**

**teZCL\_Status eZLL\_RegisterColourLightEndPoint( uint8** *u8EndPointIdentifier***, tfpZCL\_ZCLCallBackFunction** *cbCallBack***, tsZLL\_ColourLightDevice \****psDeviceInfo***);**

#### **Description**

This function is used to register an endpoint which will support a Colour Light device. The function must be called after the **eZLL\_Initialise()** function and before starting the ZigBee PRO stack.

The specified identifier for the endpoint is a number in the range 1 to 240 (endpoint 0 is reserved for ZigBee use). ZLL endpoints are normally numbered consecutively starting at 1. The specified number must be less than or equal to the value of ZLL\_NUMBER\_OF\_ENDPOINTS defined in the **zcl\_options.h** file, which represents the highest endpoint number used for ZLL.

As part of this function call, you must specify a user-defined callback function that will be invoked when an event occurs that is associated with the endpoint. This callback function is defined according to the typedef:

typedef void (\* tfpZCL\_ZCLCallBackFunction) (tsZCL\_CallBackEvent \*pCallBackEvent);

You must also provide a pointer to a tsZLL\_ColourLightDevice structure (see [Section 8.1.5\)](#page-161-0) which will be used to store all variables relating to the Colour Light device associated with the endpoint. The sEndPoint and sClusterInstance fields of this structure are set by this function and must not be directly written to by the application.

The function may be called multiple times if more than one endpoint is being used for example, if more than one Colour Light device is housed in the same hardware, sharing the same JN51xx module.

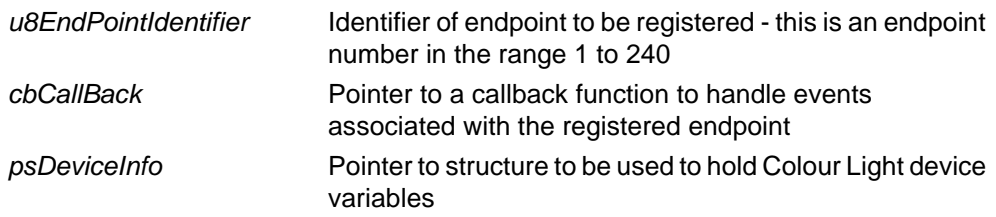

- E\_ZCL\_SUCCESS
- E\_ZCL\_FAIL
- E\_ZCL\_ERR\_PARAMETER\_NULL
- E\_ZCL\_ERR\_PARAMETER\_RANGE
- E\_ZCL\_ERR\_EP\_RANGE
- E\_ZCL\_ERR\_CLUSTER\_0
- E\_ZCL\_ERR\_CALLBACK\_NULL

## <span id="page-139-0"></span>**eZLL\_RegisterExtendedColourLightEndPoint**

**teZCL\_Status eZLL\_RegisterExtendedColourLightEndPoint( uint8** *u8EndPointIdentifier***, tfpZCL\_ZCLCallBackFunction** *cbCallBack***, tsZLL\_ExtendedColourLightDevice \****psDeviceInfo***);**

#### **Description**

This function is used to register an endpoint which will support an Extended Colour Light device. The function must be called after the **eZLL\_Initialise()** function and before starting the ZigBee PRO stack.

The specified identifier for the endpoint is a number in the range 1 to 240 (endpoint 0 is reserved for ZigBee use). ZLL endpoints are normally numbered consecutively starting at 1. The specified number must be less than or equal to the value of ZLL\_NUMBER\_OF\_ENDPOINTS defined in the **zcl\_options.h** file, which represents the highest endpoint number used for ZLL.

As part of this function call, you must specify a user-defined callback function that will be invoked when an event occurs that is associated with the endpoint (events are detailed in the *ZCL User Guide (JN-UG-3103)*). This callback function is defined according to the typedef:

```
typedef void (* tfpZCL_ZCLCallBackFunction)
                (tsZCL_CallBackEvent *pCallBackEvent);
```
You must also provide a pointer to a tsZLL\_ExtendedColourLightDevice structure (see [Section 8.1.6\)](#page-162-0) which will be used to store all variables relating to the Extended Colour Light device associated with the endpoint. The sEndPoint and sClusterInstance fields of this structure are set by this function and must not be directly written to by the application.

The function may be called multiple times if more than one endpoint is being used for example, if more than one Extended Colour Light device is housed in the same hardware, sharing the same JN51xx module.

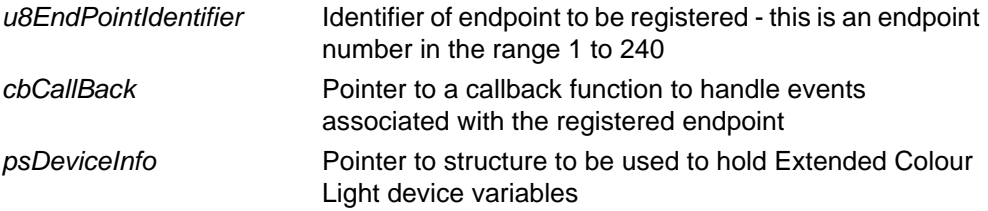

- E\_ZCL\_SUCCESS
- E\_ZCL\_FAIL
- E\_ZCL\_ERR\_PARAMETER\_NULL
- E\_ZCL\_ERR\_PARAMETER\_RANGE
- E\_ZCL\_ERR\_EP\_RANGE
- E\_ZCL\_ERR\_CLUSTER\_0
- E\_ZCL\_ERR\_CALLBACK\_NULL

## <span id="page-141-0"></span>**eZLL\_RegisterColourTemperatureLightEndPoint**

**teZCL\_Status** 

**eZLL\_RegisterColourTemperatureLightEndPoint( uint8** *u8EndPointIdentifier***, tfpZCL\_ZCLCallBackFunction** *cbCallBack***, tsZLL\_ColourTemperatureLightDevice \****psDeviceInfo***);**

#### **Description**

This function is used to register an endpoint which will support a Colour Temperature Light device. The function must be called after the **eZLL\_Initialise()** function and before starting the ZigBee PRO stack.

The specified identifier for the endpoint is a number in the range 1 to 240 (endpoint 0 is reserved for ZigBee use). ZLL endpoints are normally numbered consecutively starting at 1. The specified number must be less than or equal to the value of ZLL\_NUMBER\_OF\_ENDPOINTS defined in the **zcl\_options.h** file, which represents the highest endpoint number used for ZLL.

As part of this function call, you must specify a user-defined callback function that will be invoked when an event occurs that is associated with the endpoint (events are detailed in the *ZCL User Guide (JN-UG-3103)*). This callback function is defined according to the typedef:

typedef void (\* tfpZCL\_ZCLCallBackFunction)

(tsZCL\_CallBackEvent \*pCallBackEvent);

You must also provide a pointer to a tsZLL\_ColourTemperatureLightDevice structure (see [Section 8.1.7\)](#page-165-0) which will be used to store all variables relating to the Colour Temperature Light device associated with the endpoint. The sEndPoint and sClusterInstance fields of this structure are set by this function and must not be directly written to by the application.

The function may be called multiple times if more than one endpoint is being used for example, if more than one Colour Temperature Light device is housed in the same hardware, sharing the same JN51xx module.

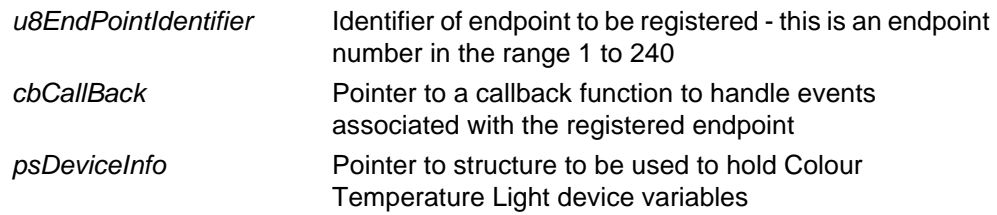

- E\_ZCL\_SUCCESS
- E\_ZCL\_FAIL
- E\_ZCL\_ERR\_PARAMETER\_NULL
- E\_ZCL\_ERR\_PARAMETER\_RANGE
- E\_ZCL\_ERR\_EP\_RANGE
- E\_ZCL\_ERR\_CLUSTER\_0
- E\_ZCL\_ERR\_CALLBACK\_NULL

#### <span id="page-143-0"></span>**eZLL\_RegisterColourRemoteEndPoint**

**teZCL\_Status eZLL\_RegisterColourRemoteEndPoint( uint8** *u8EndPointIdentifier***, tfpZCL\_ZCLCallBackFunction** *cbCallBack***, tsZLL\_ColourRemoteDevice \****psDeviceInfo***);**

#### **Description**

This function is used to register an endpoint which will support a Colour Controller device. The function must be called after the **eZLL\_Initialise()** function and before starting the ZigBee PRO stack.

The specified identifier for the endpoint is a number in the range 1 to 240 (endpoint 0 is reserved for ZigBee use). ZLL endpoints are normally numbered consecutively starting at 1. The specified number must be less than or equal to the value of ZLL\_NUMBER\_OF\_ENDPOINTS defined in the **zcl\_options.h** file, which represents the highest endpoint number used for ZLL.

As part of this function call, you must specify a user-defined callback function that will be invoked when an event occurs that is associated with the endpoint. This callback function is defined according to the typedef:

```
typedef void (* tfpZCL_ZCLCallBackFunction)
                (tsZCL_CallBackEvent *pCallBackEvent);
```
You must also provide a pointer to a tsZLL\_ColourRemoteDevice structure (see [Section 8.1.8](#page-166-0)) which will be used to store all variables relating to the Colour Controller device associated with the endpoint. The sEndPoint and sClusterInstance fields of this structure are set by this function and must not be directly written to by the application.

The function may be called multiple times if more than one endpoint is being used for example, if more than one Colour Controller device is housed in the same hardware, sharing the same JN51xx module.

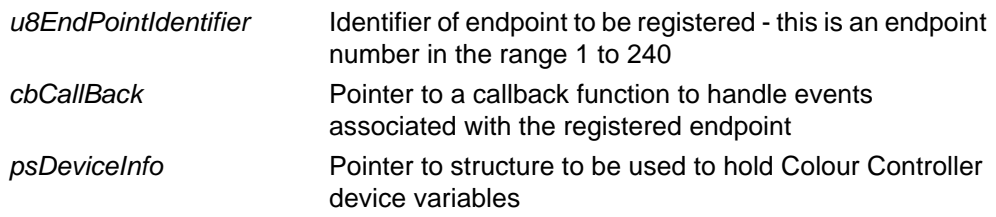
## **Returns**

- E\_ZCL\_SUCCESS
- E\_ZCL\_FAIL
- E\_ZCL\_ERR\_PARAMETER\_NULL
- E\_ZCL\_ERR\_PARAMETER\_RANGE
- E\_ZCL\_ERR\_EP\_RANGE
- E\_ZCL\_ERR\_CLUSTER\_0
- E\_ZCL\_ERR\_CALLBACK\_NULL

## **eZLL\_RegisterColourSceneRemoteEndPoint**

**teZCL\_Status eZLL\_RegisterColourSceneRemoteEndPoint( uint8** *u8EndPointIdentifier***, tfpZCL\_ZCLCallBackFunction** *cbCallBack***, tsZLL\_ColourSceneRemoteDevice \****psDeviceInfo***);**

#### **Description**

This function is used to register an endpoint which will support a Colour Scene Controller device. The function must be called after the **eZLL\_Initialise()** function and before starting the ZigBee PRO stack.

The specified identifier for the endpoint is a number in the range 1 to 240 (endpoint 0 is reserved for ZigBee use). ZLL endpoints are normally numbered consecutively starting at 1. The specified number must be less than or equal to the value of ZLL\_NUMBER\_OF\_ENDPOINTS defined in the **zcl\_options.h** file, which represents the highest endpoint number used for ZLL.

As part of this function call, you must specify a user-defined callback function that will be invoked when an event occurs that is associated with the endpoint. This callback function is defined according to the typedef:

```
typedef void (* tfpZCL_ZCLCallBackFunction)
                (tsZCL_CallBackEvent *pCallBackEvent);
```
You must also provide a pointer to a tsZLL\_ColourSceneRemoteDevice structure (see [Section 8.1.9\)](#page-168-0) which will be used to store all variables relating to the Colour Scene Controller device associated with the endpoint. The sEndPoint and sClusterInstance fields of this structure are set by this function and must not be directly written to by the application.

The function may be called multiple times if more than one endpoint is being used for example, if more than one Colour Scene Controller device is housed in the same hardware, sharing the same JN51xx module.

#### **Parameters**

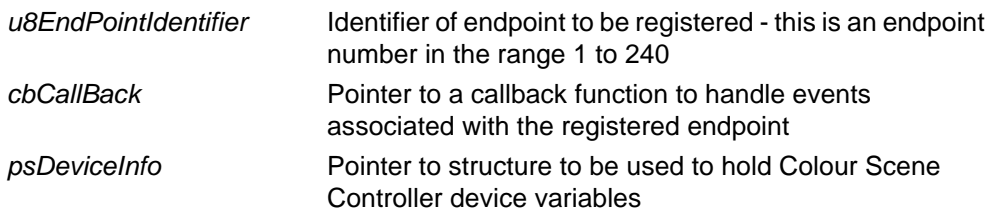

## **Returns**

- E\_ZCL\_SUCCESS
- E\_ZCL\_FAIL
- E\_ZCL\_ERR\_PARAMETER\_NULL
- E\_ZCL\_ERR\_PARAMETER\_RANGE
- E\_ZCL\_ERR\_EP\_RANGE
- E\_ZCL\_ERR\_CLUSTER\_0
- E\_ZCL\_ERR\_CALLBACK\_NULL

## **eZLL\_RegisterNonColourRemoteEndPoint**

**teZCL\_Status eZLL\_RegisterNonColourRemoteEndPoint( uint8** *u8EndPointIdentifier***, tfpZCL\_ZCLCallBackFunction** *cbCallBack***, tsZLL\_NonColourRemoteDevice \****psDeviceInfo***);**

#### **Description**

This function is used to register an endpoint which will support a Non-Colour Controller device. The function must be called after the **eZLL\_Initialise()** function and before starting the ZigBee PRO stack.

The specified identifier for the endpoint is a number in the range 1 to 240 (endpoint 0 is reserved for ZigBee use). ZLL endpoints are normally numbered consecutively starting at 1. The specified number must be less than or equal to the value of ZLL\_NUMBER\_OF\_ENDPOINTS defined in the **zcl\_options.h** file, which represents the highest endpoint number used for ZLL.

As part of this function call, you must specify a user-defined callback function that will be invoked when an event occurs that is associated with the endpoint. This callback function is defined according to the typedef:

```
typedef void (* tfpZCL_ZCLCallBackFunction)
                (tsZCL_CallBackEvent *pCallBackEvent);
```
You must also provide a pointer to a tsZLL\_NonColourRemoteDevice structure (see [Section 8.1.10\)](#page-169-0) which will be used to store all variables relating to the Non-Colour Controller device associated with the endpoint. The sEndPoint and sClusterInstance fields of this structure are set by this function and must not be directly written to by the application.

The function may be called multiple times if more than one endpoint is being used for example, if more than one Non-Colour Controller device is housed in the same hardware, sharing the same JN51xx module.

#### **Parameters**

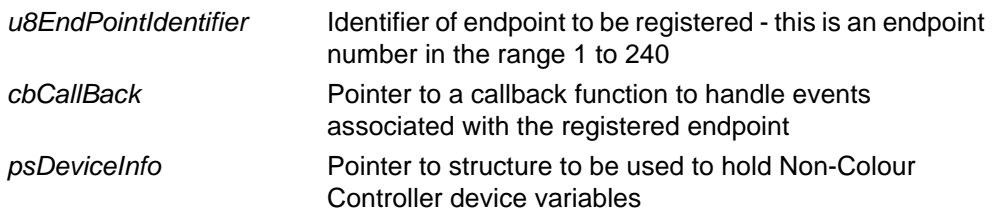

## **Returns**

- E\_ZCL\_SUCCESS
- E\_ZCL\_FAIL
- E\_ZCL\_ERR\_PARAMETER\_NULL
- E\_ZCL\_ERR\_PARAMETER\_RANGE
- E\_ZCL\_ERR\_EP\_RANGE
- E\_ZCL\_ERR\_CLUSTER\_0
- E\_ZCL\_ERR\_CALLBACK\_NULL

## **eZLL\_RegisterNonColourSceneRemoteEndPoint**

**teZCL\_Status eZLL\_RegisterNonColourSceneRemoteEndPoint( uint8** *u8EndPointIdentifier***, tfpZCL\_ZCLCallBackFunction** *cbCallBack***, tsZLL\_NonColourSceneRemoteDevice \****psDeviceInfo***);**

#### **Description**

This function is used to register an endpoint which will support a Non-Colour Scene Controller device. The function must be called after the **eZLL\_Initialise()** function and before starting the ZigBee PRO stack.

The specified identifier for the endpoint is a number in the range 1 to 240 (endpoint 0 is reserved for ZigBee use). ZLL endpoints are normally numbered consecutively starting at 1. The specified number must be less than or equal to the value of ZLL\_NUMBER\_OF\_ENDPOINTS defined in the **zcl\_options.h** file, which represents the highest endpoint number used for ZLL.

As part of this function call, you must specify a user-defined callback function that will be invoked when an event occurs that is associated with the endpoint. This callback function is defined according to the typedef:

typedef void (\* tfpZCL\_ZCLCallBackFunction)

(tsZCL\_CallBackEvent \*pCallBackEvent);

You must also provide a pointer to a tsZLL\_NonColourSceneRemoteDevice structure (see [Section 8.1.11\)](#page-171-0) which will be used to store all variables relating to the Non-Colour Scene Controller device associated with the endpoint. The sEndPoint and sClusterInstance fields of this structure are set by this function and must not be directly written to by the application.

The function may be called multiple times if more than one endpoint is being used for example, if more than one Non-Colour Scene Controller device is housed in the same hardware, sharing the same JN51xx module.

#### **Parameters**

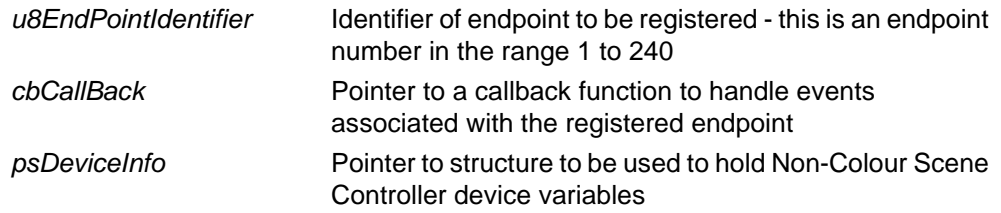

## **Returns**

- E\_ZCL\_SUCCESS
- E\_ZCL\_FAIL
- E\_ZCL\_ERR\_PARAMETER\_NULL
- E\_ZCL\_ERR\_PARAMETER\_RANGE
- E\_ZCL\_ERR\_EP\_RANGE
- E\_ZCL\_ERR\_CLUSTER\_0
- E\_ZCL\_ERR\_CALLBACK\_NULL

## **eZLL\_RegisterControlBridgeEndPoint**

**teZCL\_Status eZLL\_RegisterControlBridgeEndPoint( uint8** *u8EndPointIdentifier***, tfpZCL\_ZCLCallBackFunction** *cbCallBack***, tsZLL\_ControlBridgeDevice \****psDeviceInfo***);**

#### **Description**

This function is used to register an endpoint which will support a Control Bridge device. The function must be called after the **eZLL\_Initialise()** function and before starting the ZigBee PRO stack.

The specified identifier for the endpoint is a number in the range 1 to 240 (endpoint 0 is reserved for ZigBee use). ZLL endpoints are normally numbered consecutively starting at 1. The specified number must be less than or equal to the value of ZLL\_NUMBER\_OF\_ENDPOINTS defined in the **zcl\_options.h** file, which represents the highest endpoint number used for ZLL.

As part of this function call, you must specify a user-defined callback function that will be invoked when an event occurs that is associated with the endpoint. This callback function is defined according to the typedef:

```
typedef void (* tfpZCL_ZCLCallBackFunction)
                (tsZCL_CallBackEvent *pCallBackEvent);
```
You must also provide a pointer to a tsZLL\_ControlBridgeDevice structure (see [Section 8.1.12\)](#page-172-0) which will be used to store all variables relating to the Control Bridge device associated with the endpoint. The sEndPoint and sClusterInstance fields of this structure are set by this function and must not be directly written to by the application.

The function may be called multiple times if more than one endpoint is being used for example, if more than one Control Bridge device is housed in the same hardware, sharing the same JN51xx module.

#### **Parameters**

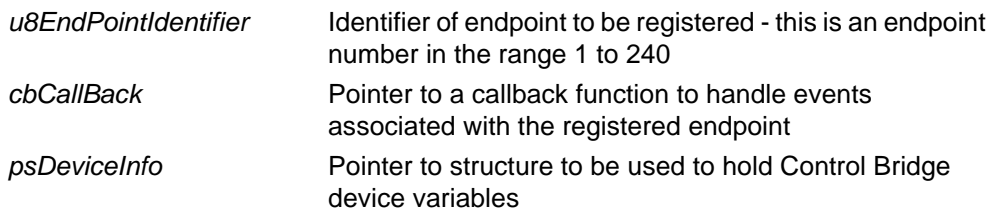

## **Returns**

- E\_ZCL\_SUCCESS
- E\_ZCL\_FAIL
- E\_ZCL\_ERR\_PARAMETER\_NULL
- E\_ZCL\_ERR\_PARAMETER\_RANGE
- E\_ZCL\_ERR\_EP\_RANGE
- E\_ZCL\_ERR\_CLUSTER\_0
- E\_ZCL\_ERR\_CALLBACK\_NULL

## **eZLL\_RegisterOnOffSensorEndPoint**

**teZCL\_Status eZLL\_RegisterOnOffSensorEndPoint( uint8** *u8EndPointIdentifier***, tfpZCL\_ZCLCallBackFunction** *cbCallBack***, tsZLL\_OnOffSensorDevice \****psDeviceInfo***);**

#### **Description**

This function is used to register an endpoint which will support an On/Off Sensor device. The function must be called after the **eZLL\_Initialise()** function and before starting the ZigBee PRO stack.

The specified identifier for the endpoint is a number in the range 1 to 240 (endpoint 0 is reserved for ZigBee use). ZLL endpoints are normally numbered consecutively starting at 1. The specified number must be less than or equal to the value of ZLL\_NUMBER\_OF\_ENDPOINTS defined in the **zcl\_options.h** file, which represents the highest endpoint number used for ZLL.

As part of this function call, you must specify a user-defined callback function that will be invoked when an event occurs that is associated with the endpoint. This callback function is defined according to the typedef:

typedef void (\* tfpZCL\_ZCLCallBackFunction) (tsZCL\_CallBackEvent \*pCallBackEvent);

You must also provide a pointer to a tsZLL\_OnOffSensorDevice structure (see [Section 8.1.13\)](#page-174-0) which will be used to store all variables relating to the On/Off Sensor device associated with the endpoint. The sEndPoint and sClusterInstance fields of this structure are set by this function and must not be directly written to by the application.

The function may be called multiple times if more than one endpoint is being used for example, if more than one On/Off Sensor device is housed in the same hardware, sharing the same JN51xx module.

#### **Parameters**

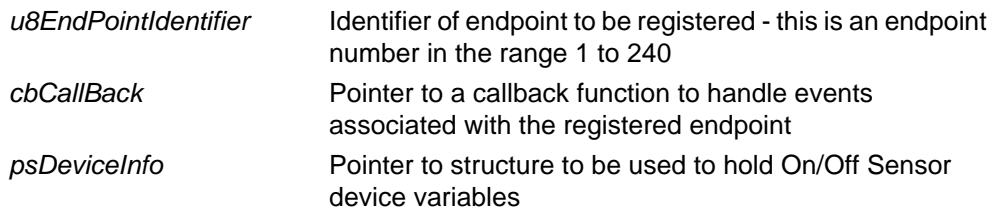

## **Returns**

- E\_ZCL\_SUCCESS
- E\_ZCL\_FAIL
- E\_ZCL\_ERR\_PARAMETER\_NULL
- E\_ZCL\_ERR\_PARAMETER\_RANGE
- E\_ZCL\_ERR\_EP\_RANGE
- E\_ZCL\_ERR\_CLUSTER\_0
- E\_ZCL\_ERR\_CALLBACK\_NULL

*Chapter 7 ZLL Core Functions*

# **8. ZLL Structures**

This chapter presents general ZLL structures (that is, not associated with any particular cluster). ZLL Commissioning cluster structures are detailed in [Chapter 6.](#page-66-0)

# **8.1 Device Structures**

The shared device structures for the ZLL devices supported by the ZLL API are presented below. Within each shared device structure, there is a section for each cluster supported by the device, where each of these sections has one or more of the following elements:

- Pointer to the cluster
- Data structure(s) for the cluster

The section for each optional cluster is enabled by a corresponding enumeration defined in the **zcl\_options.h** file (e.g. CLD\_SCENES for the Scenes cluster). Another enumeration is also used which determines whether the cluster will act as a server or client (e.g. SCENES SERVER for a Scenes cluster server). Refer to [Section 3.5.1](#page-35-0).

## **8.1.1 tsZLL\_OnOffLightDevice**

The following tsZLL\_OnOffLightDevice structure is the shared structure for an On/Off Light device:

```
typedef struct
{
     tsZCL_EndPointDefinition sEndPoint;
     /* Cluster instances */
     tsZLL_OnOffLightDeviceClusterInstances sClusterInstance;
#if (defined CLD_BASIC) && (defined BASIC_SERVER)
     /* Basic Cluster - Server */
     tsCLD_Basic sBasicServerCluster;
#endif
#if (defined CLD_ONOFF) && (defined ONOFF_SERVER)
     /* On/Off Cluster - Server */
    tsCLD OnOff sOnOffServerCluster;
     tsCLD_OnOffCustomDataStructure 
sOnOffServerCustomDataStructure;
#endif
```
#if (defined CLD GROUPS) && (defined GROUPS SERVER)

```
 /* Groups Cluster - Server */
     tsCLD_Groups sGroupsServerCluster;
     tsCLD_GroupsCustomDataStructure 
sGroupsServerCustomDataStructure;
#endif
#if (defined CLD_SCENES) && (defined SCENES_SERVER)
     /* Scenes Cluster - Server */
    tsCLD Scenes sScenesServerCluster;
     tsCLD_ScenesCustomDataStructure 
sScenesServerCustomDataStructure;
#endif
#if (defined CLD_IDENTIFY) && (defined IDENTIFY_SERVER)
     /* Identify Cluster - Server */
     tsCLD_Identify sIdentifyServerCluster;
     tsCLD_IdentifyCustomDataStructure 
sIdentifyServerCustomDataStructure;
#endif
} tsZLL_OnOffLightDevice;
```
# **8.1.2 tsZLL\_OnOffPlugDevice**

The following tsZLL\_OnOffPlugDevice structure is the shared structure for an On/ Off Plug-in Unit device:

```
typedef struct
{
    tsZCL EndPointDefinition sEndPoint;
     /* Cluster instances */
     tsZLL_OnOffPlugDeviceClusterInstances sClusterInstance;
#if (defined CLD_BASIC) && (defined BASIC_SERVER)
     /* Basic Cluster - Server */
    tsCLD Basic sBasicServerCluster;
#endif
#if (defined CLD_IDENTIFY) && (defined IDENTIFY_SERVER)
     /* Identify Cluster - Server */
     tsCLD_Identify sIdentifyServerCluster;
     tsCLD_IdentifyCustomDataStructure 
sIdentifyServerCustomDataStructure;
#endif
```

```
#if (defined CLD_ONOFF) && (defined ONOFF_SERVER)
     /* On/Off Cluster - Server */
    tsCLD OnOff sOnOffServerCluster;
     tsCLD_OnOffCustomDataStructure 
sOnOffServerCustomDataStructure;
#endif
```
#if (defined CLD\_GROUPS) && (defined GROUPS\_SERVER) /\* Groups Cluster - Server \*/ tsCLD\_Groups sGroupsServerCluster; tsCLD\_GroupsCustomDataStructure sGroupsServerCustomDataStructure; #endif

```
#if (defined CLD_SCENES) && (defined SCENES_SERVER)
     /* Scenes Cluster - Server */
    tsCLD Scenes sScenesServerCluster;
     tsCLD_ScenesCustomDataStructure 
sScenesServerCustomDataStructure;
#endif
```
} tsZLL\_OnOffPlugDevice;

# **8.1.3 tsZLL\_DimmableLightDevice**

The following tsZLL\_DimmableLightDevice structure is the shared structure for a Dimmable Light device:

```
typedef struct
{
    tsZCL EndPointDefinition sEndPoint;
     /* Cluster instances */
     tsZLL_DimmableLightDeviceClusterInstances sClusterInstance;
#if (defined CLD_BASIC) && (defined BASIC_SERVER)
     /* Basic Cluster - Server */
    tsCLD Basic sBasicServerCluster;
#endif
#if (defined CLD_IDENTIFY) && (defined IDENTIFY_SERVER)
     /* Identify Cluster - Server */
    tsCLD Identify sIdentifyServerCluster;
     tsCLD_IdentifyCustomDataStructure 
sIdentifyServerCustomDataStructure;
#endif
#if (defined CLD ONOFF) && (defined ONOFF SERVER)
     /* On/Off Cluster - Server */
    tsCLD OnOff sOnOffServerCluster;
     tsCLD_OnOffCustomDataStructure 
sOnOffServerCustomDataStructure;
#endif
#if (defined CLD_GROUPS) && (defined GROUPS_SERVER)
     /* Groups Cluster - Server */
    tsCLD Groups sGroupsServerCluster;
     tsCLD_GroupsCustomDataStructure 
sGroupsServerCustomDataStructure;
#endif
#if (defined CLD SCENES) && (defined SCENES SERVER)
     /* Scenes Cluster - Server */
     tsCLD_Scenes sScenesServerCluster;
     tsCLD_ScenesCustomDataStructure 
sScenesServerCustomDataStructure;
#endif
```

```
#if (defined CLD_LEVEL_CONTROL) && (defined LEVEL_CONTROL_SERVER)
     /* LevelControl Cluster - Server */
     tsCLD_LevelControl sLevelControlServerCluster;
     tsCLD_LevelControlCustomDataStructure 
sLevelControlServerCustomDataStructure;
#endif
```
} tsZLL\_DimmableLightDevice;

## **8.1.4 tsZLL\_DimmablePlugDevice**

The following tsZLL\_DimmablePlugDevice structure is the shared structure for a Dimmable Plug-in Unit device:

```
typedef struct
{
    tsZCL EndPointDefinition sEndPoint;
     /* Cluster instances */
     tsZLL_DimmablePlugDeviceClusterInstances sClusterInstance;
#if (defined CLD_BASIC) && (defined BASIC_SERVER)
     /* Basic Cluster - Server */
    tsCLD Basic sBasicServerCluster;
#endif
#if (defined CLD_IDENTIFY) && (defined IDENTIFY_SERVER)
     /* Identify Cluster - Server */
    tsCLD Identify sIdentifyServerCluster;
     tsCLD_IdentifyCustomDataStructure 
sIdentifyServerCustomDataStructure;
#endif
#if (defined CLD ONOFF) && (defined ONOFF SERVER)
     /* On/Off Cluster - Server */
    tsCLD OnOff sOnOffServerCluster;
     tsCLD_OnOffCustomDataStructure 
sOnOffServerCustomDataStructure;
#endif
#if (defined CLD_GROUPS) && (defined GROUPS_SERVER)
     /* Groups Cluster - Server */
    tsCLD Groups sGroupsServerCluster;
     tsCLD_GroupsCustomDataStructure 
sGroupsServerCustomDataStructure;
```

```
#endif
#if (defined CLD SCENES) && (defined SCENES SERVER)
     /* Scenes Cluster - Server */
    tsCLD Scenes sScenesServerCluster;
     tsCLD_ScenesCustomDataStructure 
sScenesServerCustomDataStructure;
#endif
#if (defined CLD_LEVEL_CONTROL) && (defined LEVEL_CONTROL_SERVER)
     /* LevelControl Cluster - Server */
     tsCLD_LevelControl sLevelControlServerCluster;
     tsCLD_LevelControlCustomDataStructure 
sLevelControlServerCustomDataStructure;
#endif
```
} tsZLL\_DimmablePlugDevice;

# **8.1.5 tsZLL\_ColourLightDevice**

The following tsZLL\_ColourLightDevice structure is the shared structure for a Colour Light device:

```
typedef struct
{
    tsZCL EndPointDefinition sEndPoint;
     /* Cluster instances */
     tsZLL_ColourLightDeviceClusterInstances sClusterInstance;
#if (defined CLD_BASIC) && (defined BASIC_SERVER)
     /* Basic Cluster - Server */
    tsCLD Basic sBasicServerCluster;
#endif
#if (defined CLD_IDENTIFY) && (defined IDENTIFY_SERVER)
     /* Identify Cluster - Server */
    tsCLD Identify sIdentifyServerCluster;
     tsCLD_IdentifyCustomDataStructure 
sIdentifyServerCustomDataStructure;
#endif
#if (defined CLD ONOFF) && (defined ONOFF SERVER)
     /* On/Off Cluster - Server */
```

```
 tsCLD_OnOff sOnOffServerCluster;
     tsCLD_OnOffCustomDataStructure 
sOnOffServerCustomDataStructure;
#endif
#if (defined CLD GROUPS) && (defined GROUPS SERVER)
     /* Groups Cluster - Server */
     tsCLD_Groups sGroupsServerCluster;
     tsCLD_GroupsCustomDataStructure 
sGroupsServerCustomDataStructure;
#endif
#if (defined CLD_SCENES) && (defined SCENES_SERVER)
     /* Scenes Cluster - Server */
    tsCLD Scenes sScenesServerCluster;
     tsCLD_ScenesCustomDataStructure 
sScenesServerCustomDataStructure;
#endif
#if (defined CLD_LEVEL_CONTROL) && (defined LEVEL_CONTROL_SERVER)
     /* LevelControl Cluster - Server */
     tsCLD_LevelControl sLevelControlServerCluster;
     tsCLD_LevelControlCustomDataStructure 
sLevelControlServerCustomDataStructure;
#endif
#if (defined CLD_COLOUR_CONTROL) && (defined COLOUR_CONTROL_SERVER)
     /* Colour Control Cluster - Server */
     tsCLD_ColourControl sColourControlServerCluster;
     tsCLD_ColourControlCustomDataStructure 
sColourControlServerCustomDataStructure;
#endif
```
} tsZLL\_ColourLightDevice;

# **8.1.6 tsZLL\_ExtendedColourLightDevice**

The following tsZLL\_ExtendedColourLightDevice structure is the shared structure for a Extended Colour Light device:

```
typedef struct
{
    tsZCL EndPointDefinition sEndPoint;
     /* Cluster instances */
```

```
 tsZLL_ExtendedColourLightDeviceClusterInstances 
sClusterInstance;
#if (defined CLD_BASIC) && (defined BASIC_SERVER)
     /* Basic Cluster - Server */
    tsCLD Basic sBasicServerCluster;
#endif
#if (defined CLD_IDENTIFY) && (defined IDENTIFY_SERVER)
     /* Identify Cluster - Server */
     tsCLD_Identify sIdentifyServerCluster;
     tsCLD_IdentifyCustomDataStructure 
sIdentifyServerCustomDataStructure;
#endif
#if (defined CLD_ONOFF) && (defined ONOFF_SERVER)
     /* On/Off Cluster - Server */
    tsCLD OnOff sOnOffServerCluster;
     tsCLD_OnOffCustomDataStructure 
sOnOffServerCustomDataStructure;
#endif
#if (defined CLD_GROUPS) && (defined GROUPS_SERVER)
     /* Groups Cluster - Server */
     tsCLD_Groups sGroupsServerCluster;
     tsCLD_GroupsCustomDataStructure 
sGroupsServerCustomDataStructure;
#endif
#if (defined CLD_SCENES) && (defined SCENES_SERVER)
     /* Scenes Cluster - Server */
     tsCLD_Scenes sScenesServerCluster;
     tsCLD_ScenesCustomDataStructure 
sScenesServerCustomDataStructure;
#endif
#if (defined CLD_LEVEL_CONTROL) && (defined LEVEL_CONTROL_SERVER)
     /* LevelControl Cluster - Server */
     tsCLD_LevelControl sLevelControlServerCluster;
     tsCLD_LevelControlCustomDataStructure 
sLevelControlServerCustomDataStructure;
#endif
```
#if (defined CLD\_COLOUR\_CONTROL) && (defined COLOUR\_CONTROL\_SERVER)

```
 /* Colour Control Cluster - Server */
     tsCLD_ColourControl sColourControlServerCluster;
     tsCLD_ColourControlCustomDataStructure 
sColourControlServerCustomDataStructure;
#endif
```
} tsZLL\_ExtendedColourLightDevice;

# **8.1.7 tsZLL\_ColourTemperatureLightDevice**

The following tsZLL\_ColourTemperatureLightDevice structure is the shared structure for a Colour Temperature Light device:

```
typedef struct
{
    tsZCL EndPointDefinition sEndPoint;
     /* Cluster instances */
     tsZLL_ColourTemperatureLightDeviceClusterInstances 
sClusterInstance;
#if (defined CLD_BASIC) && (defined BASIC_SERVER)
     /* Basic Cluster - Server */
    tsCLD Basic sBasicServerCluster;
#endif
#if (defined CLD_IDENTIFY) && (defined IDENTIFY_SERVER)
     /* Identify Cluster - Server */
    tsCLD Identify sIdentifyServerCluster;
     tsCLD_IdentifyCustomDataStructure 
sIdentifyServerCustomDataStructure;
#endif
#if (defined CLD ONOFF) && (defined ONOFF SERVER)
     /* On/Off Cluster - Server */
    tsCLD OnOff sOnOffServerCluster;
     tsCLD_OnOffCustomDataStructure 
sOnOffServerCustomDataStructure;
#endif
#if (defined CLD_GROUPS) && (defined GROUPS_SERVER)
     /* Groups Cluster - Server */
    tsCLD Groups sGroupsServerCluster;
     tsCLD_GroupsCustomDataStructure 
sGroupsServerCustomDataStructure;
#endif
#if (defined CLD_SCENES) && (defined SCENES_SERVER)
     /* Scenes Cluster - Server */
    tsCLD Scenes sScenesServerCluster;
     tsCLD_ScenesCustomDataStructure 
sScenesServerCustomDataStructure;
#endif
```

```
#if (defined CLD_LEVEL_CONTROL) && (defined LEVEL_CONTROL_SERVER)
     /* LevelControl Cluster - Server */
    tsCLD LevelControl sLevelControlServerCluster;
     tsCLD_LevelControlCustomDataStructure 
sLevelControlServerCustomDataStructure;
#endif
#if (defined CLD_COLOUR_CONTROL) && (defined COLOUR_CONTROL_SERVER)
```

```
 /* Colour Control Cluster - Server */
    tsCLD ColourControl sColourControlServerCluster;
     tsCLD_ColourControlCustomDataStructure 
sColourControlServerCustomDataStructure;
#endif
```
} tsZLL\_ColourTemperatureLightDevice;

# **8.1.8 tsZLL\_ColourRemoteDevice**

The following tsZLL\_ColourRemoteDevice structure is the shared structure for a Colour Controller device:

```
typedef struct
{
    tsZCL EndPointDefinition sEndPoint;
     /* Cluster instances */
     tsZLL_ColourRemoteDeviceClusterInstances sClusterInstance;
#if (defined CLD_BASIC) && (defined BASIC_SERVER)
     /* Basic Cluster - Server */
    tsCLD Basic sBasicServerCluster;
#endif
     /* Mandatory client clusters */
#if (defined CLD_IDENTIFY) && (defined IDENTIFY_CLIENT)
     /* Identify Cluster - Client */
    tsCLD Identify sIdentifyClientCluster;
     tsCLD_IdentifyCustomDataStructure 
sIdentifyClientCustomDataStructure;
#endif
#if (defined CLD_ONOFF) && (defined ONOFF_CLIENT)
     /* On/Off Cluster - Client */
```

```
tsCLD OnOff sOnOffClientCluster;
#endif
#if (defined CLD_LEVEL_CONTROL) && (defined LEVEL_CONTROL_CLIENT)
     /* Level Control Cluster - Client */
     tsCLD_LevelControl sLevelControlClientCluster;
     tsCLD_LevelControlCustomDataStructure 
sLevelControlClientCustomDataStructure;
#endif
#if (defined CLD_COLOUR_CONTROL) && (defined COLOUR_CONTROL_CLIENT)
     /* Colour Control Cluster - Client */
     tsCLD_ColourControl sColourControlClientCluster;
     tsCLD_ColourControlCustomDataStructure 
sColourControlClientCustomDataStructure;
#endif
#if (defined CLD_GROUPS) && (defined GROUPS_CLIENT)
     /* Groups Cluster - Client */
     tsCLD_Groups sGroupsClientCluster;
     tsCLD_GroupsCustomDataStructure 
sGroupsClientCustomDataStructure;
#endif
#if (defined CLD_ZLL_UTILITY) && (defined ZLL_UTILITY_SERVER)
     /* Utility Cluster - Server */
     tsCLD_ZllUtility sZllUtilityServerCluster;
     tsCLD_ZllUtilityCustomDataStructure 
sZllUtilityServerCustomDataStructure;
#endif
#if (defined CLD_ZLL_UTILITY) && (defined ZLL_UTILITY_CLIENT)
     /* Utility Cluster - Client */
     tsCLD_ZllUtility sZllUtilityClientCluster;
     tsCLD_ZllUtilityCustomDataStructure 
sZllUtilityClientCustomDataStructure;
#endif
```

```
} tsZLL_ColourRemoteDevice;
```
## **8.1.9 tsZLL\_ColourSceneRemoteDevice**

<span id="page-168-0"></span>The following tsZLL\_ColourSceneRemoteDevice structure is the shared structure for a Colour Scene Controller device:

```
typedef struct
{
    tsZCL EndPointDefinition sEndPoint;
     /* Cluster instances */
    tsZLL_ColourSceneRemoteDeviceClusterInstances sClusterInstance;
#if (defined CLD_BASIC) && (defined BASIC_SERVER)
     /* Basic Cluster - Server */
    tsCLD Basic sBasicServerCluster;
#endif
#if (defined CLD_BASIC) && (defined BASIC_CLIENT)
     /* Basic Cluster - Client */
    tsCLD Basic sBasicClientCluster;
#endif
#if (defined CLD ZLL UTILITY) && (defined ZLL UTILITY SERVER)
     tsCLD_ZllUtility sZllUtilityServerCluster;
     tsCLD_ZllUtilityCustomDataStructure 
sZllUtilityServerCustomDataStructure;
#endif
#if (defined CLD_ZLL_UTILITY) && (defined ZLL_UTILITY_CLIENT)
     tsCLD_ZllUtility sZllUtilityClientCluster;
     tsCLD_ZllUtilityCustomDataStructure 
sZllUtilityClientCustomDataStructure;
#endif
     /* Mandatory client clusters */
#if (defined CLD_IDENTIFY) && (defined IDENTIFY_CLIENT)
     /* Identify Cluster - Client */
    tsCLD Identify sIdentifyClientCluster;
     tsCLD_IdentifyCustomDataStructure 
sIdentifyClientCustomDataStructure;
#endif
#if (defined CLD_ONOFF) && (defined ONOFF_CLIENT)
     /* On/Off Cluster - Client */
```

```
tsCLD OnOff sOnOffClientCluster;
#endif
#if (defined CLD_LEVEL_CONTROL) && (defined LEVEL_CONTROL_CLIENT)
     /* Level Control Cluster - Client */
     tsCLD_LevelControl sLevelControlClientCluster;
     tsCLD_LevelControlCustomDataStructure 
sLevelControlClientCustomDataStructure;
#endif
#if (defined CLD_COLOUR_CONTROL) && (defined COLOUR_CONTROL_CLIENT)
     /* Colour Control Cluster - Client */
     tsCLD_ColourControl sColourControlClientCluster;
     tsCLD_ColourControlCustomDataStructure 
sColourControlClientCustomDataStructure;
#endif
#if (defined CLD_SCENES) && (defined SCENES_CLIENT)
     /* Scenes Cluster - Client */
    tsCLD Scenes sScenesClientCluster;
     tsCLD_ScenesCustomDataStructure 
sScenesClientCustomDataStructure;
#endif
#if (defined CLD_GROUPS) && (defined GROUPS_CLIENT)
     /* Groups Cluster - Client */
     tsCLD_Groups sGroupsClientCluster;
     tsCLD_GroupsCustomDataStructure 
sGroupsClientCustomDataStructure;
#endif
} tsZLL_ColourSceneRemoteDevice;
```
# **8.1.10 tsZLL\_NonColourRemoteDevice**

<span id="page-169-0"></span>The following tsZLL\_NonColourRemoteDevice structure is the shared structure for a Non-Colour Controller device:

```
typedef struct
{
    tsZCL EndPointDefinition sEndPoint;
     /* Cluster instances */
     tsZLL_NonColourRemoteDeviceClusterInstances sClusterInstance;
#if (defined CLD_BASIC) && (defined BASIC_SERVER)
```

```
 /* Basic Cluster - Server */
    tsCLD Basic sBasicServerCluster;
#endif
#if (defined CLD_ZLL_UTILITY) && (defined ZLL_UTILITY_SERVER)
     /* Utility Cluster - Server */
     tsCLD_ZllUtility sZllUtilityServerCluster;
     tsCLD_ZllUtilityCustomDataStructure 
sZllUtilityServerCustomDataStructure;
#endif
#if (defined CLD_ZLL_UTILITY) && (defined ZLL_UTILITY_CLIENT)
     /* Utility Cluster - Client */
     tsCLD_ZllUtility sZllUtilityClientCluster;
     tsCLD_ZllUtilityCustomDataStructure 
sZllUtilityClientCustomDataStructure;
#endif
     /* Mandatory client clusters */
#if (defined CLD_IDENTIFY) && (defined IDENTIFY_CLIENT)
     /* Identify Cluster - Client */
     tsCLD_Identify sIdentifyClientCluster;
     tsCLD_IdentifyCustomDataStructure 
sIdentifyClientCustomDataStructure;
#endif
#if (defined CLD_ONOFF) && (defined ONOFF_CLIENT)
     /* On/Off Cluster - Client */
    tsCLD_OnOff sOnOffClientCluster;
#endif
#if (defined CLD_LEVEL_CONTROL) && (defined LEVEL_CONTROL_CLIENT)
     /* Level Control Cluster - Client */
     tsCLD_LevelControl sLevelControlClientCluster;
     tsCLD_LevelControlCustomDataStructure 
sLevelControlClientCustomDataStructure;
#endif
#if (defined CLD_GROUPS) && (defined GROUPS_CLIENT)
     /* Groups Cluster - Client */
     tsCLD_Groups sGroupsClientCluster;
     tsCLD_GroupsCustomDataStructure 
sGroupsClientCustomDataStructure;
#endif
```
<span id="page-171-0"></span>} tsZLL\_NonColourRemoteDevice;

# **8.1.11 tsZLL\_NonColourSceneRemoteDevice**

The following tsZLL\_NonColourSceneRemoteDevice structure is the shared structure for a Non-Colour Scene Controller device:

```
typedef struct
{
    tsZCL EndPointDefinition sEndPoint;
     /* Cluster instances */
     tsZLL_NonColourSceneRemoteDeviceClusterInstances 
sClusterInstance;
#if (defined CLD_BASIC) && (defined BASIC_SERVER)
     /* Basic Cluster - Server */
    tsCLD Basic sBasicServerCluster;
#endif
#if (defined CLD_ZLL_UTILITY) && (defined ZLL_UTILITY_SERVER)
     /* Utility Cluster - Server */
     tsCLD_ZllUtility sZllUtilityServerCluster;
     tsCLD_ZllUtilityCustomDataStructure 
sZllUtilityServerCustomDataStructure;
#endif
#if (defined CLD_ZLL_UTILITY) && (defined ZLL_UTILITY_CLIENT)
         /* Utility Cluster - Client */
         tsCLD_ZllUtility sZllUtilityClientCluster;
         tsCLD_ZllUtilityCustomDataStructure 
sZllUtilityClientCustomDataStructure;
#endif
     /* Mandatory client clusters */
#if (defined CLD_IDENTIFY) && (defined IDENTIFY_CLIENT)
     /* Identify Cluster - Client */
    tsCLD Identify sIdentifyClientCluster;
     tsCLD_IdentifyCustomDataStructure 
sIdentifyClientCustomDataStructure;
#endif
#if (defined CLD_ONOFF) && (defined ONOFF_CLIENT)
```
/\* On/Off Cluster - Client \*/

```
tsCLD OnOff sOnOffClientCluster;
#endif
#if (defined CLD_LEVEL_CONTROL) && (defined LEVEL_CONTROL_CLIENT)
     /* Level Control Cluster - Client */
     tsCLD_LevelControl sLevelControlClientCluster;
     tsCLD_LevelControlCustomDataStructure 
sLevelControlClientCustomDataStructure;
#endif
#if (defined CLD SCENES) && (defined SCENES CLIENT)
     /* Scenes Cluster - Client */
     tsCLD_Scenes sScenesClientCluster;
     tsCLD_ScenesCustomDataStructure 
sScenesClientCustomDataStructure;
#endif
#if (defined CLD_GROUPS) && (defined GROUPS_CLIENT)
     /* Groups Cluster - Client */
     tsCLD_Groups sGroupsClientCluster;
     tsCLD_GroupsCustomDataStructure 
sGroupsClientCustomDataStructure;
#endif
```
<span id="page-172-0"></span>} tsZLL\_NonColourSceneRemoteDevice;

## **8.1.12 tsZLL\_ControlBridgeDevice**

The following tsZLL\_ControlBridgeDevice structure is the shared structure for a Control Bridge device:

```
typedef struct
{
    tsZCL EndPointDefinition sEndPoint;
     /* Cluster instances */
     tsZLL_ControlBridgeDeviceClusterInstances sClusterInstance;
     #if (defined CLD_BASIC) && (defined BASIC_SERVER)
         /* Basic Cluster - Server */
        tsCLD Basic sBasicServerCluster;
     #endif
     #if (defined CLD_ZLL_UTILITY) && (defined ZLL_UTILITY_SERVER)
```

```
 /* Utility Cluster - Server */
       tsCLD_ZllUtility sZllUtilityServerCluster;
         tsCLD_ZllUtilityCustomDataStructure 
sZllUtilityServerCustomDataStructure;
     #endif
     #if (defined CLD_ZLL_UTILITY) && (defined ZLL_UTILITY_CLIENT)
         /* Utility Cluster - Client */
      tsCLD ZllUtility sZ11UtilityClientCluster;
         tsCLD_ZllUtilityCustomDataStructure 
sZllUtilityClientCustomDataStructure;
     #endif
     /*
      * Mandatory client clusters
      */
    #if (defined CLD IDENTIFY) && (defined IDENTIFY CLIENT)
         /* Identify Cluster - Client */
         tsCLD_Identify sIdentifyClientCluster;
         tsCLD_IdentifyCustomDataStructure 
sIdentifyClientCustomDataStructure;
     #endif
     #if (defined CLD_ONOFF) && (defined ONOFF_CLIENT)
         /* On/Off Cluster - Client */
        tsCLD OnOff sOnOffClientCluster;
     #endif
    #if (defined CLD LEVEL CONTROL) && (defined
LEVEL_CONTROL_CLIENT)
         /* Level Control Cluster - Client */
         tsCLD_LevelControl sLevelControlClientCluster;
         tsCLD_LevelControlCustomDataStructure 
sLevelControlClientCustomDataStructure;
     #endif
     #if (defined CLD_SCENES) && (defined SCENES_CLIENT)
         /* Scenes Cluster - Client */
        tsCLD Scenes sScenesClientCluster;
         tsCLD_ScenesCustomDataStructure 
sScenesClientCustomDataStructure;
     #endif
     #if (defined CLD_GROUPS) && (defined GROUPS_CLIENT)
```

```
 /* Groups Cluster - Client */
         tsCLD_Groups sGroupsClientCluster;
         tsCLD_GroupsCustomDataStructure 
sGroupsClientCustomDataStructure;
     #endif
     #if (defined CLD_COLOUR_CONTROL) && (defined 
COLOUR_CONTROL_CLIENT)
         /* Colour Control Cluster - Client */
         tsCLD_ColourControl sColourControlClientCluster;
         tsCLD_ColourControlCustomDataStructure 
sColourControlClientCustomDataStructure;
     #endif
     /* Mandatory client clusters */
     #if (defined CLD_DOOR_LOCK) && (defined DOOR_LOCK_CLIENT)
         /* Door Lock Cluster - Client */
         tsCLD_DoorLock sDoorLockClientCluster;
     #endif
```
<span id="page-174-0"></span>} tsZLL\_ControlBridgeDevice;

## **8.1.13 tsZLL\_OnOffSensorDevice**

The following tsZLL\_OnOffSensorDevice structure is the shared structure for a On/Off Sensor device:

```
typedef struct
{
    tsZCL EndPointDefinition sEndPoint;
     /* Cluster instances */
     tsZLL_OnOffSensorDeviceClusterInstances sClusterInstance;
#if (defined CLD_BASIC) && (defined BASIC_SERVER)
     /* Basic Cluster - Server */
    tsCLD Basic sBasicServerCluster;
#endif
#if (defined CLD_ZLL_UTILITY) && (defined ZLL_UTILITY_SERVER)
     /* Utility Cluster - Server */
     tsCLD_ZllUtility sZllUtilityServerCluster;
     tsCLD_ZllUtilityCustomDataStructure 
sZllUtilityServerCustomDataStructure;
#endif
```

```
#if (defined CLD_ZLL_UTILITY) && (defined ZLL_UTILITY_CLIENT)
         /* Utility Cluster - Client */
         tsCLD_ZllUtility sZllUtilityClientCluster;
         tsCLD_ZllUtilityCustomDataStructure 
sZllUtilityClientCustomDataStructure;
#endif
     /*
      * Mandatory client clusters
      */
     #if (defined CLD_IDENTIFY) && (defined IDENTIFY_CLIENT)
         /* Identify Cluster - Client */
         tsCLD_Identify sIdentifyClientCluster;
         tsCLD_IdentifyCustomDataStructure 
sIdentifyClientCustomDataStructure;
     #endif
     #if (defined CLD_ONOFF) && (defined ONOFF_CLIENT)
         /* On/Off Cluster - Client */
        tsCLD OnOff sOnOffClientCluster;
     #endif
    #if (defined CLD LEVEL CONTROL) && (defined
LEVEL_CONTROL_CLIENT)
         /* Level Control Cluster - Client */
         tsCLD_LevelControl sLevelControlClientCluster;
         tsCLD_LevelControlCustomDataStructure 
sLevelControlClientCustomDataStructure;
     #endif
     #if (defined CLD_SCENES) && (defined SCENES_CLIENT)
         /* Scenes Cluster - Client */
        tsCLD Scenes sScenesClientCluster;
         tsCLD_ScenesCustomDataStructure 
sScenesClientCustomDataStructure;
     #endif
     #if (defined CLD_GROUPS) && (defined GROUPS_CLIENT)
         /* Groups Cluster - Client */
         tsCLD_Groups sGroupsClientCluster;
         tsCLD_GroupsCustomDataStructure 
sGroupsClientCustomDataStructure;
     #endif
```
#if (defined CLD\_COLOUR\_CONTROL) && (defined COLOUR\_CONTROL\_CLIENT) /\* Colour Control Cluster - Client \*/ tsCLD\_ColourControl sColourControlClientCluster; tsCLD\_ColourControlCustomDataStructure sColourControlClientCustomDataStructure; #endif

} tsZLL\_OnOffSensorDevice;

# **8.2 Other Structures**

# **8.2.1 tsCLD\_ZllDeviceRecord**

The following tsCLD\_ZllDeviceRecord structure is used to store a device information record about a ZigBee device on a node:

```
typedef struct
{
   uint64 u64IEEEAddr;
    uint16 u16ProfileId;
    uint16 u16DeviceId;
    uint8 u8Endpoint;
    uint8 u8Version;
   uint8 u8NumberGroupIds;
    uint8 u8Sort;
} tsCLD_ZllDeviceRecord;
```
#### where:

- u64IEEEAddr is the 64-bit IEEE (MAC) address of the node.
- ulferation is the 16-bit identifier of the ZigBee application profile that is supported by the device.
- u16DeviceId is the 16-bit Device Identifier supported by the device.
- u8Endpoint is number of the endpoint (in the range 1-240) on which the device is located
- u8Version is an 8-bit version number for the device the four least significant bits are from the Application Device Version field of the appropriate Simple Descriptor and the four most significant bits are zero.
- u8NumberGroupIds is the number of groups (of lights) supported by the device.
- $\blacksquare$  u8Sort indicates the position of the device in a sorted list of devices, e.g. for a remote control unit (a zero value indicates that there is no sorted list).

## **Revision History**

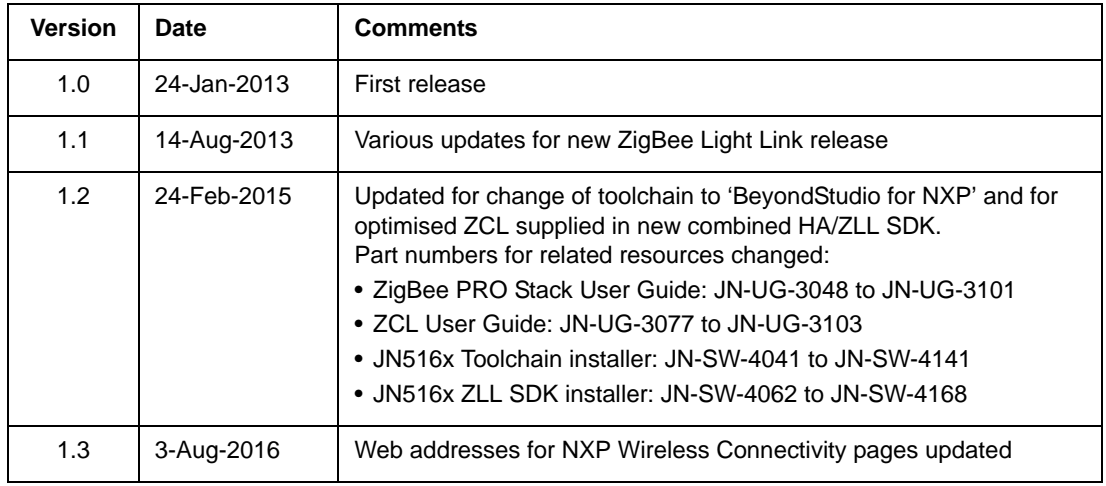

#### **Important Notice**

**Limited warranty and liability -** Information in this document is believed to be accurate and reliable. However, NXP Semiconductors does not give any representations or warranties, expressed or implied, as to the accuracy or completeness of such information and shall have no liability for the consequences of use of such information. NXP Semiconductors takes no responsibility for the content in this document if provided by an information source outside of NXP Semiconductors.

In no event shall NXP Semiconductors be liable for any indirect, incidental, punitive, special or consequential damages (including - without limitation - lost profits, lost savings, business interruption, costs related to the removal or replacement of any products or rework charges) whether or not such damages are based on tort (including negligence), warranty, breach of contract or any other legal theory.

Notwithstanding any damages that customer might incur for any reason whatsoever, NXP Semiconductors' aggregate and cumulative liability towards customer for the products described herein shall be limited in accordance with the *Terms and conditions of commercial sale* of NXP Semiconductors.

**Right to make changes -** NXP Semiconductors reserves the right to make changes to information published in this document, including without limitation specifications and product descriptions, at any time and without notice. This document supersedes and replaces all information supplied prior to the publication hereof.

**Suitability for use -** NXP Semiconductors products are not designed, authorized or warranted to be suitable for use in life support, life-critical or safety-critical systems or equipment, nor in applications where failure or malfunction of an NXP Semiconductors product can reasonably be expected to result in personal injury, death or severe property or environmental damage. NXP Semiconductors and its suppliers accept no liability for inclusion and/or use of NXP Semiconductors products in such equipment or applications and therefore such inclusion and/or use is at the customer's own risk.

**Applications -** Applications that are described herein for any of these products are for illustrative purposes only. NXP Semiconductors makes no representation or warranty that such applications will be suitable for the specified use without further testing or modification.

Customers are responsible for the design and operation of their applications and products using NXP Semiconductors products, and NXP Semiconductors accepts no liability for any assistance with applications or customer product design. It is customer's sole responsibility to determine whether the NXP Semiconductors product is suitable and fit for the customer's applications and products planned, as well as for the planned application and use of customer's third party customer(s). Customers should provide appropriate design and operating safeguards to minimize the risks associated with their applications and products.

NXP Semiconductors does not accept any liability related to any default, damage, costs or problem which is based on any weakness or default in the customer's applications or products, or the application or use by customer's third party customer(s). Customer is responsible for doing all necessary testing for the customer's applications and products using NXP Semiconductors products in order to avoid a default of the applications and the products or of the application or use by customer's third party customer(s). NXP does not accept any liability in this respect.

**Export control -** This document as well as the item(s) described herein may be subject to export control regulations. Export might require a prior authorization from competent authorities.

#### **NXP Semiconductors**

For online support resources and contact details of your local NXP office or distributor, refer to:

#### **www.nxp.com**